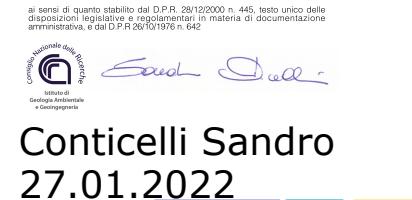

Copia Conforme all'originale

08:32:09 GMT+01:00

# PON GOVERNANCE 2014-2020 **Rischio Sismico e Vulcanico**

Attività BAS F4.2 | Affiancamento per la valutazione dell'operatività strutturale degli edifici strategici in condizioni dinamiche nei Contesti Territoriali individuati come prioritari a media ed alta sismicità

Valutazione di operatività strutturale dei Contesti

Territoriali pilota Regione Basilicata

**Versione 1.3**

Pubblicato in data 24/01/2022

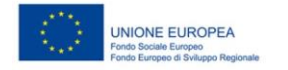

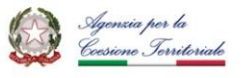

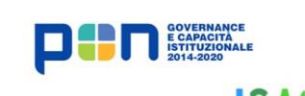

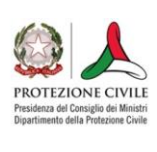

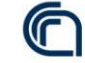

Consiglio Nazionale delle Ricerche

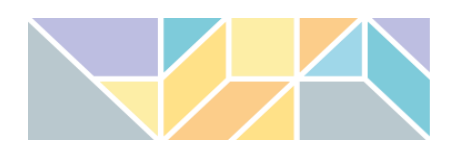

# PON GOVERNANCE 2014-2020 Rischio Sismico e Vulcanico

Attività BAS F4.2 | Affiancamento per la valutazione dell'operatività strutturale degli edifici strategici in condizioni dinamiche nei Contesti Territoriali individuati come prioritari a media ed alta sismicità

# **Valutazione di operatività strutturale dei**

**Contesti Territoriali pilota Regione Basilicata**

**Versione 1.3**

Pubblicato in data 24/01/2022

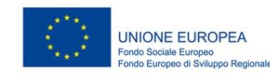

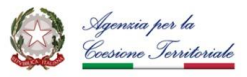

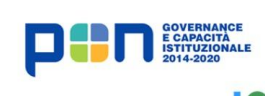

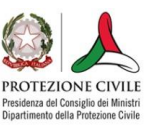

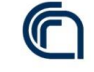

Consiglio Nazionale delle Ricerche

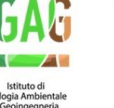

#### **PON GOVERNANCE E CAPACITÀ ISTITUZIONALE 2014-2020**

PROGRAMMA PER IL SUPPORTO AL RAFFORZAMENTO DELLA GOVERNANCE IN MATERIA DI RIDUZIONE DEL RISCHIO SISMICO E VULCANICO AI FINI DI PROTEZIONE CIVILE

#### **DIPARTIMENTO DELLA PROTEZIONE CIVILE**

**Struttura responsabile dell'attuazione del Programma**

Fabrizio Curcio (responsabile), Eliana Mazzaro (supporto)

Immacolata Postiglione (delega funzioni specifiche)

*Unità di coordinamento*

Fabrizio Bramerini, Angelo Corazza, Luigi D'Angelo, Fausto Guzzetti, Francesca Romana Paneforte, Paola Stefanelli *Unità operativa rischi*

Paola Bertuccioli, Sergio Castenetto, Stefano Ciolli, Andrea Duro, Emilio De Francesco, Marco Falzacappa, Domenico Fiorito, Pietro Giordano, Antonella Gorini, Giuseppe Naso, Stefania Renzulli, Daniele Spina

*Unità di raccordo DPC*

Silvia Alessandrini, Sara Babusci, Pierluigi Cara, Patrizia Castigliego, Valter Germani, Maria Penna

*Unità amministrativa e finanziaria*

Valentina Carabellese, Francesca De Sandro, Susanna Gregori, Maria Cristina Nardella

*Hanno fatto parte della struttura*

Angelo Borrelli, Gabriella Carunchio, Luciano Cavarra, Pietro Colicchio, Biagio Costa, Lavinia Di Meo, Gianluca Garro, Antonio Gioia, Francesca Giuliani, Italo Giulivo, Fabio Maurano, Natale Mazzei, Agostino Miozzo, Paolo Molinari, Anna Natili, Roberto Oreficini Rosi, Lucia Palermo, Simona Palmiero, Ada Paolucci, Sara Petrinelli, Biagio Prezioso, Umberto Rosini, Marco Rossitto, Sisto Russo, Chiara Salustri Galli, Maria Siclari, Maurilio Silvestri, Gianfranco Sorchetti, Vincenzo Vigorita

#### **REGIONI**

#### **Referenti**

*Basilicata*: Claudio Berardi, Antonella Belgiovine, Maria Carmela Bruno, Cinzia Fabozzi, Donatella Ferrara, Cosimo Grieco, Guido Loperte (coordinatore), Alfredo Maffei, Pietro Perrone; *Calabria*: Fortunato Varone (coordinatore); *Campania*: Mauro Biafore (coordinatore), Claudia Campobasso, Luigi Cristiano, Emilio Ferrara, Luigi Gentilella, Maurizio Giannattasio, Francesca Maggiò, Celestino Rampino; *Puglia*: Tiziana Bisantino (coordinatore), Carlo Caricasole, Domenico Donvito, Franco Intini, Teresa Mungari, Fabrizio Panariello, Francesco Ronco, Zoida Tafilaj; *Sicilia*: Giuseppe Basile, Antonio Brucculeri, Aldo Guadagnino, Maria Nella Panebianco, Antonio Torrisi

*Sono stati referenti*

*Basilicata*: Alberto Caivano; *Calabria*: Giuseppe Iiritano, Domenico Pallaria, Francesco Russo (coordinatore), Carlo Tansi, Luigi Giuseppe Zinno; *Puglia*: Giuseppe Tedeschi; *Campania*: Crescenzo Minotta; *Sicilia*: Nicola Alleruzzo

#### **Affidamento di servizi del DPC al CNR-IGAG**

*Responsabile Unico del Procedimento*: Mario Nicoletti *Direttore di Esecuzione Contrattuale*: Fabrizio Bramerini *Referenti rischio sismico*: Fabrizio Bramerini, Sergio Castenetto, Daniele Spina, Antonella Gorini, Giuseppe Naso *Referente rischio vulcanico*: Stefano Ciolli *Referenti pianificazione di emergenza*: Domenico Fiorito, Stefania Renzulli

#### **CNR-IGAG (operatore economico rischio sismico e vulcanico)**

Massimiliano Moscatelli (referente)

*Struttura di coordinamento*

Gianluca Carbone, Claudio Chiappetta, Francesco Fazzio, Massimo Mari, Silvia Massaro, Federico Mori, Edoardo Peronace, Attilio Porchia, Francesco Stigliano (coordinatore operativo)

*Struttura tecnica*

Angelo Anelli, Massimo Cesarano, Eleonora Cianci, Stefania Fabozzi, Gaetano Falcone, Cora Fontana, Angelo Gigliotti, Michele Livani, Amerigo Mendicelli, Giuseppe Occhipinti, Federica Polpetta, Alessandro Settimi, Rose Line Spacagna, Daniel Tentori, Valentina Tomassoni *Struttura gestionale*

Lucia Paciucci (coordinatrice gestionale), Francesca Argiolas (supporto gestionale), Federica Polpetta (supporto gestionale), Francesco Petracchini *Revisori*

Emilio Bilotta, Paolo Boncio, Paolo Clemente, Maria Ioannilli, Massimo Mazzanti, Roberto Santacroce, Carlo Viggiani *Supporto tecnico–amministrativo*

Francesca Argiolas, Patrizia Capparella, Martina De Angelis, Marco Gozzi, Alessandro Leli, Patrizia Mirelli, Simona Rosselli *Hanno fatto parte della struttura* 

Raffaela Ciuffreda, Giuseppe Cosentino, Melissa Di Salvo, Giovanni Di Trapani, Rosa Marina Donolo, Carolina Fortunato, Biagio Giaccio, Marco Modica, Marco Nocentini, Andrea Rampa, Laura Ragazzi, Gino Romagnoli, Paolo Tommasi, Vitantonio Vacca

**BAS F 4.2 Affiancamento per la valutazione dell'operatività strutturale degli edifici strategici in condizioni dinamiche nei Contesti Territoriali individuati come prioritari a media ed alta sismicità**

**Responsabile DPC**: Antonella Gorini **Responsabile CNR-IGAG**: Federico Mori

#### **A cura di**

Cora Fontana, Andrea Gena, Attilio Porchia, Angelo Anelli, Massimo Cesarano, Giuseppe Occhipinti, Vitantonio Vacca, Amerigo Mendicelli, Gianluca Acunzo.

*versione colophon 06/12/2021*

# **Sommario**

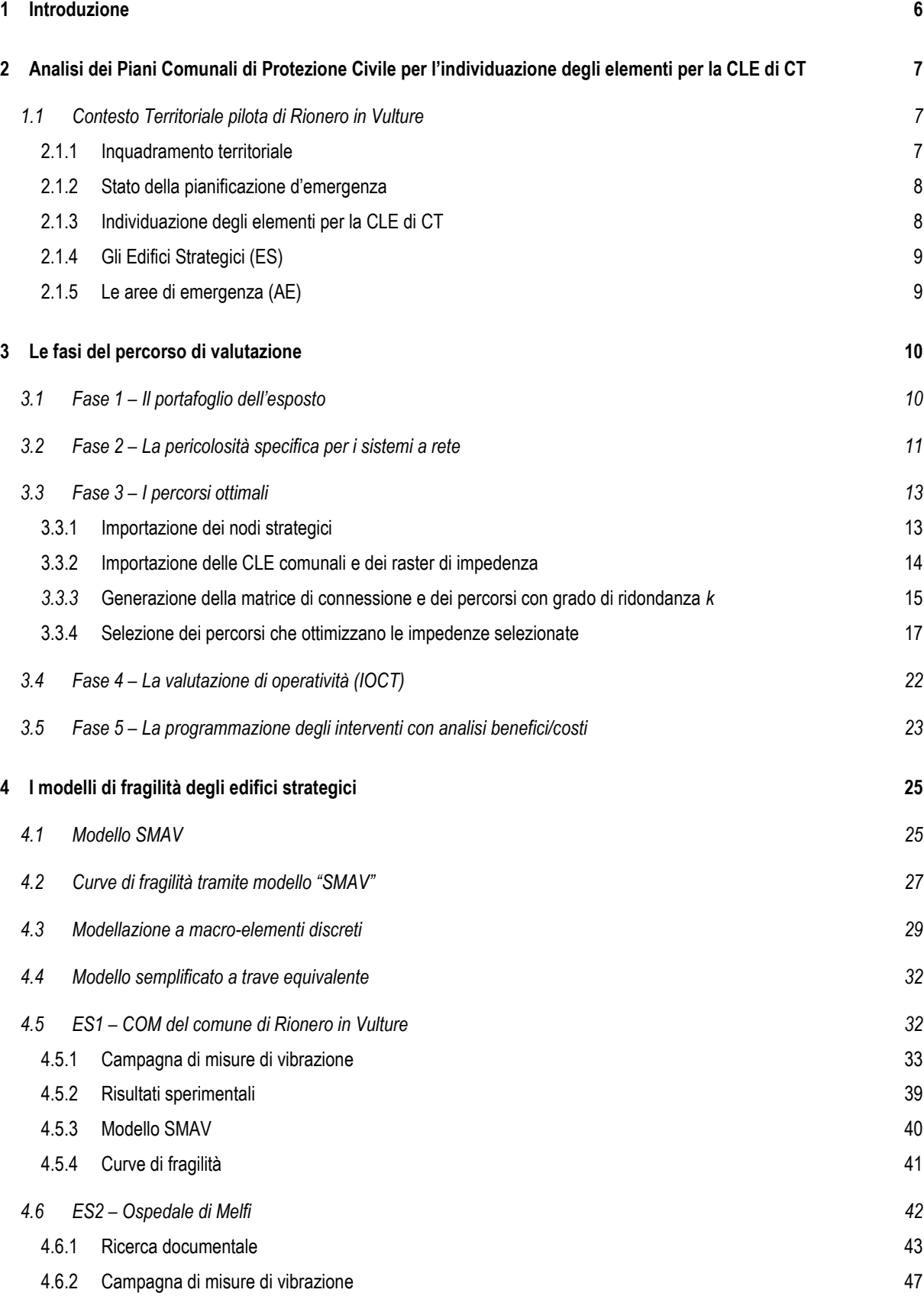

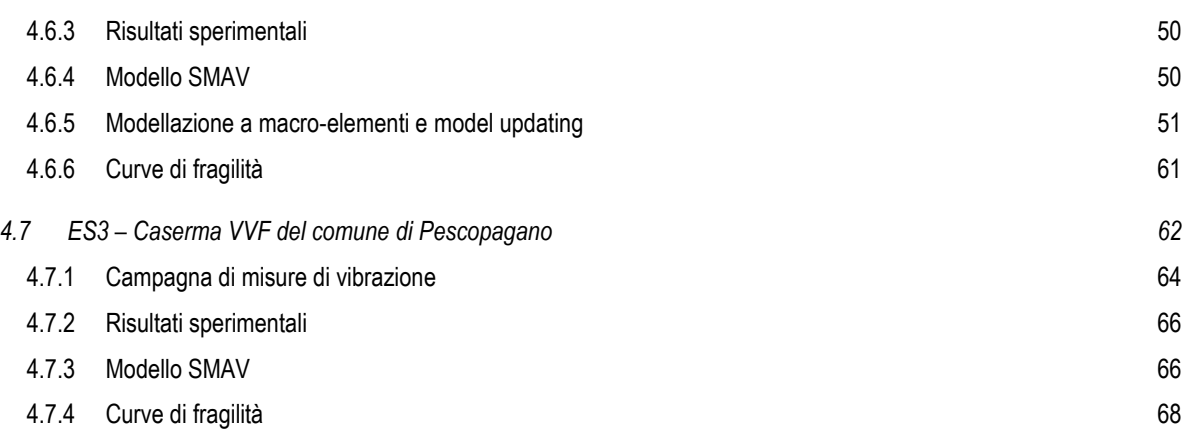

## <span id="page-5-0"></span>**1 Introduzione**

Il presente report costituisce l'applicazione della metodologia sperimentale per la valutazione di operatività del sistema di emergenza (IOCT) sul Contesto Territoriale pilota di Rionero in Vulture della Regione Basilicata e recepisce quanto delineato in maniera teorica nella "Linea Guida IOCT" (documento A4.1 versione 5.0).

Le fasi che costituiscono la valutazione di operatività e la programmazione del miglioramento, vengono declinate a partire dal "progetto standard" secondo il seguente schema:

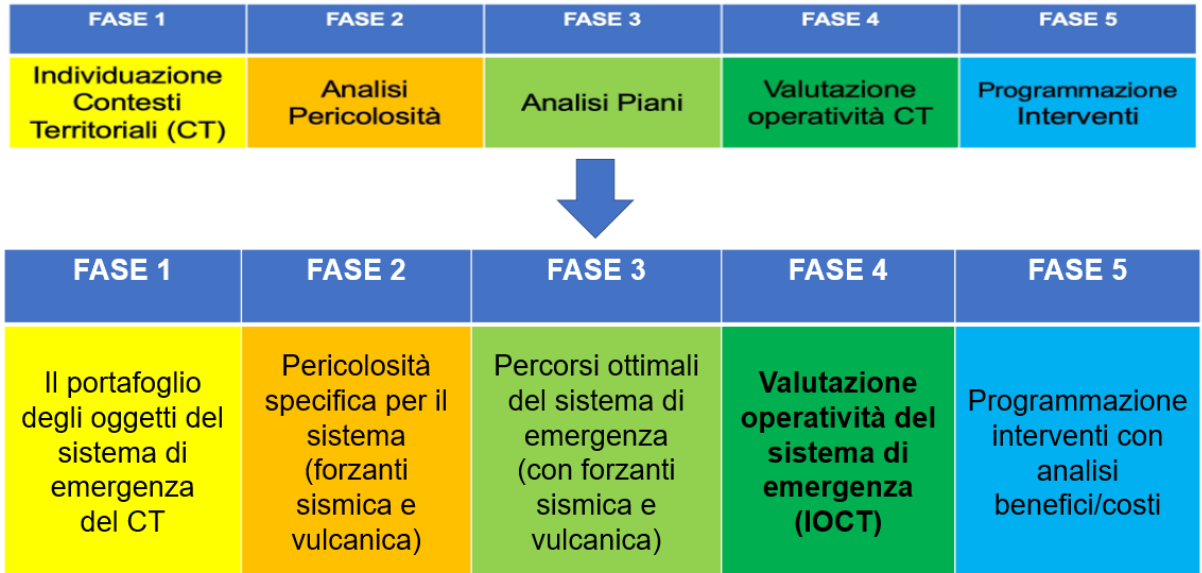

Nel seguito si analizza il caso applicativo con i risultati passando in rassegna le singole fasi con alcuni richiami teorici.

# <span id="page-6-0"></span>**2 Analisi dei Piani Comunali di Protezione Civile per l'individuazione degli elementi per la CLE di CT**

## <span id="page-6-1"></span>**1.1 Contesto Territoriale pilota di Rionero in Vulture**

#### <span id="page-6-2"></span>2.1.1 Inquadramento territoriale

Il Contesto Territoriale di Rionero in Vulture è composto da 9 comuni per un totale di 30.698 abitanti, distribuiti su una superficie di 502,51 chilometri quadrati, con una densità abitativa piuttosto bassa di 61 abitanti per chilometro quadrato. L'aggregazione del Contesto è il risultato dell'accorpamento tra il Sistema Locale del Lavoro (SLL) di Rionero in Vulture, composto da 6 comuni – Rionero in Vulture, Atella, Barile, Ruvo del Monte, San Fele, Filiano – e 3 comuni afferenti al SLL campano di Sant'Angelo dei Lombari – Castelgrande, Rapone, Pescopagano. Il comune di Rionero in Vulture è il comune di riferimento (CR) del Contesto, nonché polo del SSL e sede COM. Situato in una posizione decentrata rispetto allo sviluppo territoriale del Contesto Territoriale, con 13.230 abitanti, insedia oltre un terzo della popolazione totale del Contesto, confermandosi il comune più popoloso. Il comune meno popoloso invece è Castelgrande, con 943 abitanti distribuiti su una superficie di 34,9 chilometri quadrati.

In termini di distribuzione della popolazione sul territorio, si osserva che nella maggior parte dei comuni del Contesto lo sviluppo insediativo si è concentrato in prossimità di un unico nucleo urbano [\(Tabella 2-1\)](#page-6-3). Contrariamente, nei comuni di Atella, San Fele e Filiano la popolazione è distribuita su gran parte del territorio comunale. Il comune di Filiano in particolar modo, con i suoi 32 nuclei minori, presenta un grado di dispersione insediativa rilevante, che non potrà essere trascurata nella definizione del sistema dell'accessibilità durante la fase di elaborazione della CLE di CT. Per quanto riguarda i collegamenti viari principali, il Contesto Territoriale di Rionero in Vulture è attraversato longitudinalmente dalla SP219 – strada costruita in seguito al terremoto del 1980 – e collegato con la SS401 *dell'Alto Ofanto e del Vulture*, che corre lungo il confine lucano-campano percorrendo nel tratto lucano, la Valle del Vulture.

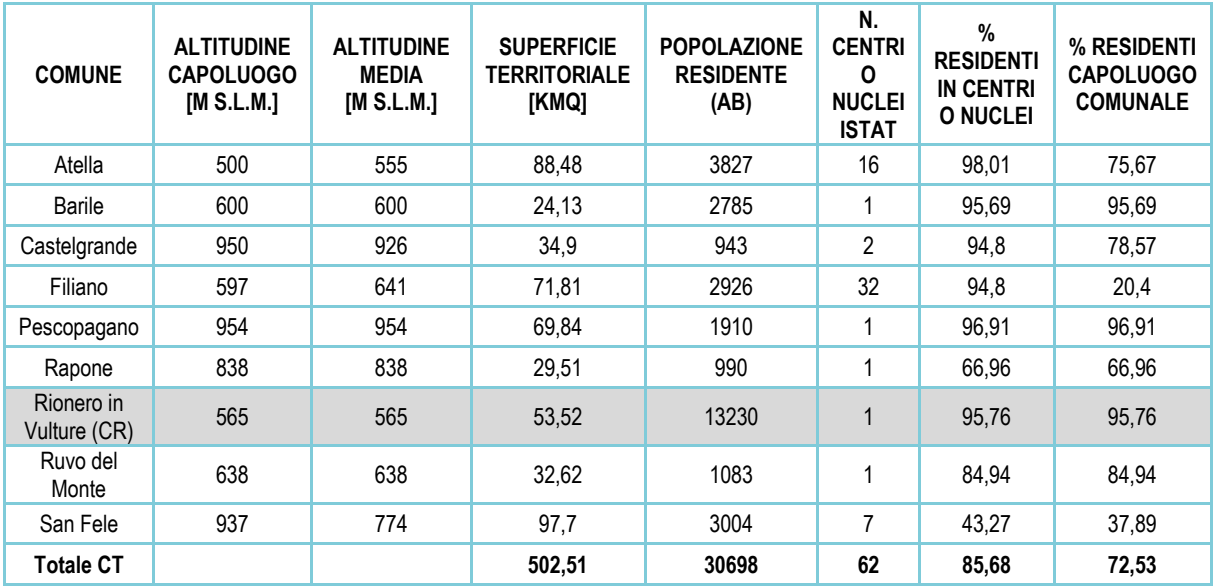

<span id="page-6-3"></span>*Tabella 2-1- Inquadramento territoriale del CT di Rionero in Vulture*

## <span id="page-7-0"></span>2.1.2 Stato della pianificazione d'emergenza

I 9 comuni che costituiscono il Contesto Territoriale di Rionero in Vulture risultano dotati nella loro totalità dello strumento di pianificazione d'emergenza a livello comunale. Di questi, tre piani – Ruvo del Monte, Rionero in Vulture, Rapone – non sono stati approvati dal Consiglio Comunale. I primi due inoltre risultano piuttosto datati, essendo stati redatti il primo nel 2005 e il secondo nel 2007. Al contrario, due piani – Castelgrande, Pescopagano – sono stati approvati dopo il 2016 in seguito alle Linee Guida regionali (D.G.R. 24/2016). Il piano di San Fele è stato aggiornato recentemente, a gennaio 2019 [\(Tabella 2-2\)](#page-7-2).

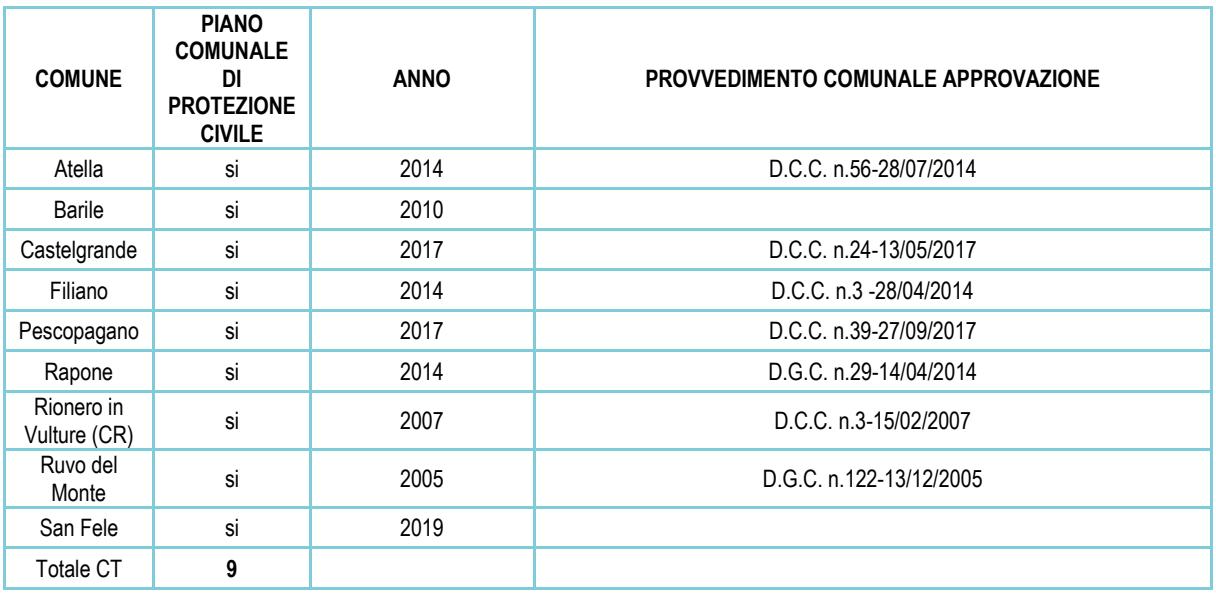

<span id="page-7-2"></span>*Tabella 2-2- Piani comunali di protezione civile del CT di Rionero in Vulture. Fonte: Protezione Civile Regione Basilicata. Aggiornamento marzo 2019.*

## <span id="page-7-1"></span>2.1.3 Individuazione degli elementi per la CLE di CT

Ai fini dell'individuazione degli elementi – Edifici Strategici, Aree di Emergenza – per la CLE di CT, sono stati analizzati quattro Piani Comunali di Protezione Civile: Filiano, Rionero in Vulture (Comune di Riferimento del Contesto Territoriale), Ruvo del Monte, San Fele. Considerando che per i cinque comuni restanti – Atella, Barile, Castelgrande, Pescopagano, Rapone – è stata redatta e validata l'analisi della Condizione Limite per l'Emergenza dell'insediamento urbano, per tali comuni non si è presentata la necessità di analizzare i documenti del Piano Comunale di Protezione Civile.

Dei 22 elementi (ES, AE) presenti all'interno dei Piani ([Tabella 2-3\)](#page-8-2), sono stati selezionati:

- **>** 3 Edifici Strategici con la funzione di coordinamento dell'emergenza (ES1) a livello comunale;
- **>** 4 aree di emergenza con la funzione di area di ricovero, 1 per ognuno dei 4 comuni.

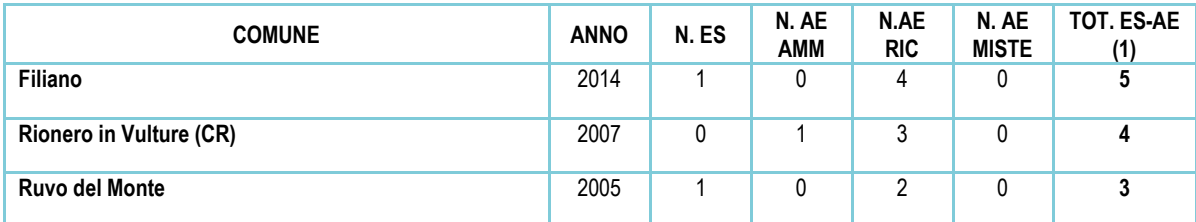

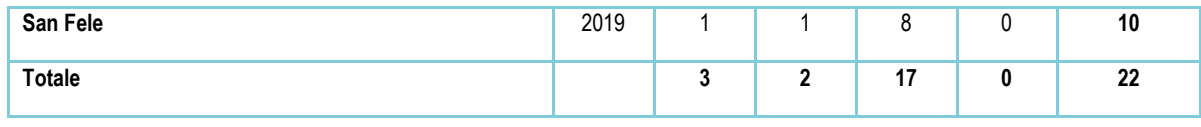

<span id="page-8-2"></span>*Tabella 2-3- ES e AE analizzati nei Piani Comunali di Protezione Civile*

## <span id="page-8-0"></span>2.1.4 Gli Edifici Strategici (ES)

Come già anticipato nel paragrafo precedente, sono stati selezionati 3 edifici strategici [\(Tabella 2-4\)](#page-8-3), con la funzione di coordinamento dell'emergenza (ES1) a livello comunale. I tre edifici si trovano nei comuni di Filiano, Ruvo del Monte, San Fele. Per quanto riguarda l'ES1 del comune di Rionero in Vulture, CR di CT sede COM, la selezione dell'Edificio Strategico è avvenuta sulla base dell'elenco regionale delle sedi COM, aggiornato a febbraio 2019 e fornito dal gruppo di lavoro della Regione Basilicata 1.

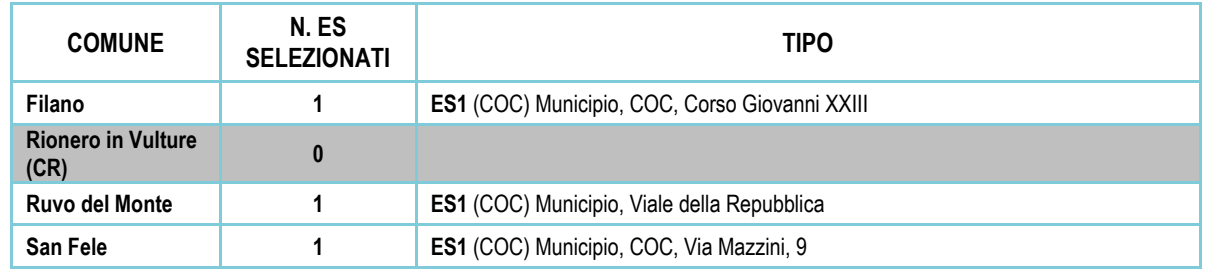

<span id="page-8-3"></span>*Tabella 2-4- ES1 comunali selezionati dall'analisi dei 4 Piani Comunali di Protezione Civile*

## <span id="page-8-1"></span>2.1.5 Le aree di emergenza (AE)

Per quanto riguarda le Aree di Emergenza sono state selezionate 4 aree di accoglienza con la funzione di area di ricovero, una per ognuno dei 4 comuni oggetto di analisi, come illustrato nella tabella seguente [\(Tabella 2-5\)](#page-8-4).

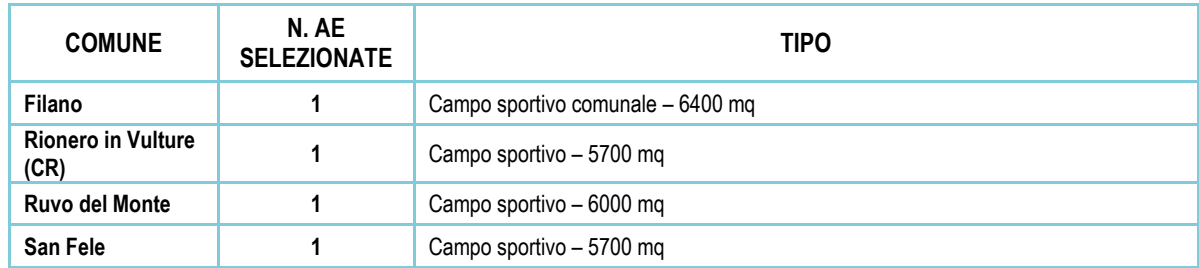

<span id="page-8-4"></span>*Tabella 2-5- AE selezionate dall' dei 4 Piani Comunali di Protezione Civile*

 $\overline{a}$ 

<sup>1</sup> Per un approfondimento sui criteri di selezione degli Edifici Strategici (di CT e comunali) non derivanti dall'analisi dei Piani Comunali di Protezione Civile, ma dalle analisi della CLE e altre basi dati di riferimento, si rimanda al documento BAS\_F.4.4

## <span id="page-9-0"></span>**3 Le fasi del percorso di valutazione**

## <span id="page-9-1"></span>**3.1 Fase 1 – Il portafoglio dell'esposto**

Il portafoglio dell'esposto è rappresentato dall'insieme degli oggetti che rappresentano il sistema a rete di gestione dell'emergenza strutturale del Contesto Territoriale ovvero:

-i tre edifici strategici ES fondamentali con funzione di coordinamento degli interventi (ES01), soccorso sanitario (ES02), intervento operativo (ES03);

-area di ammassamento (AA);

-aree di ricovero (AE) per ogni comune facente parte del Contesto Territoriale;

-edifici COC (COC) per ogni comune facente parte del Contesto Territoriale;

-punti di accesso al sistema di emergenza dai CT esterni (OUT);

-archi di connessione.

Di seguito si riporta l'immagine del portafoglio dell'esposto del sistema di gestione dell'emergenza del CT pilota.

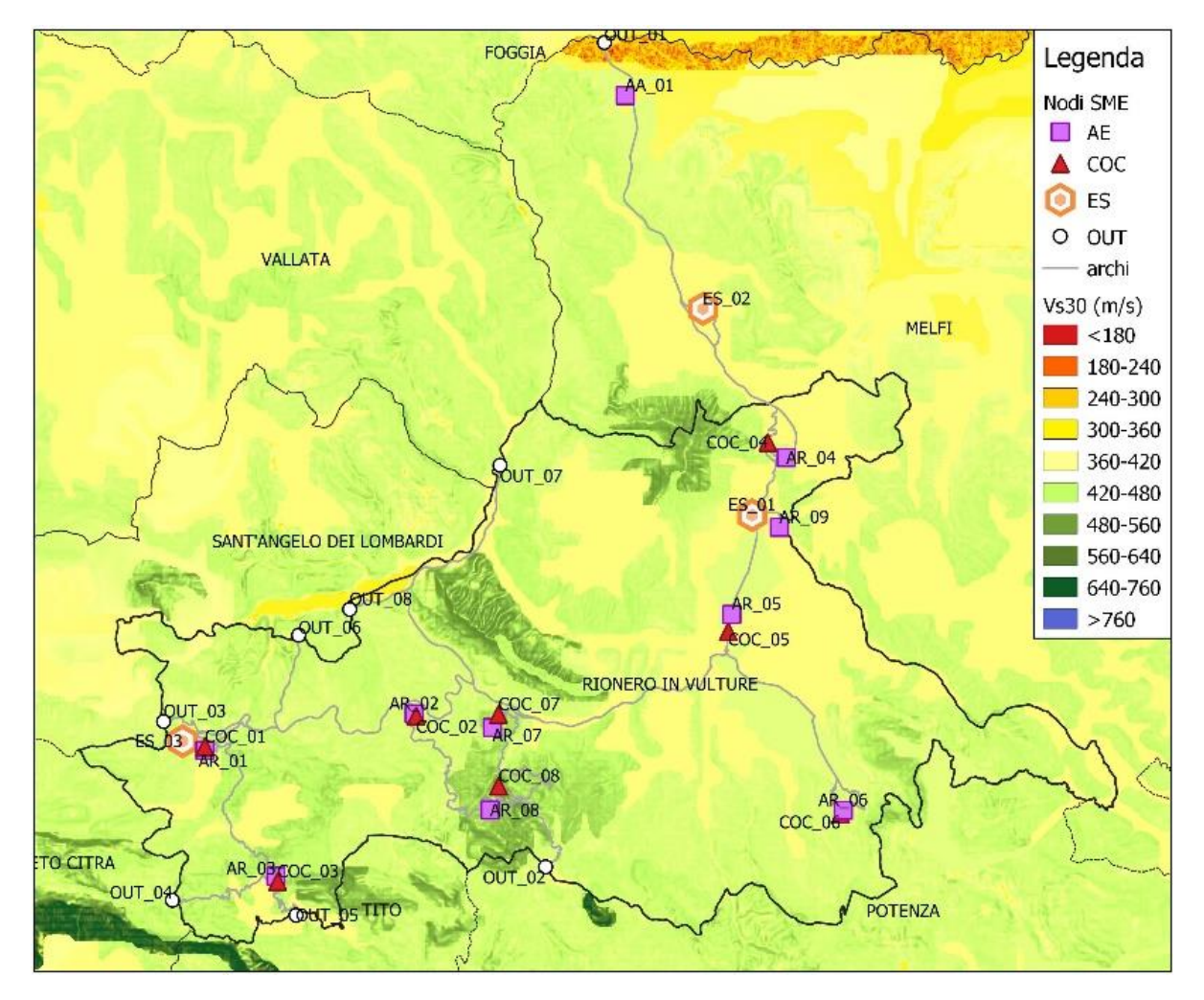

## <span id="page-10-0"></span>**3.2 Fase 2 – La pericolosità specifica per i sistemi a rete**

I sistemi a rete sono caratterizzati da esposti distribuiti spazialmente. Questo comporta che il calcolo della funzionalità dei singoli oggetti debba contemplare l'utilizzo di una pericolosità con scenari disaggregati. L'utilizzo di una pericolosità standard produrrebbe infatti una sovrastima delle perdite. Per tale motivo si utilizza una pericolosità stocastica per due periodi di ritorno 100 e 475 anni. Inoltre la pericolosità sismica di base (da zonazione ZS9 e tassi di sismicità da catalogo CPTI04) viene amplificata per mezzo dei funzionali contenuti nel lavoro Falcone et al. 2021 al fine di considerare l'amplificazione stratigrafica. In particolare ai nodi degli oggetti dell'esposto la misura di intensità specifica (PGA, PGV, ASI) viene amplificata con il fattore di amplificazione FA specifico in funzione del cluster geomorfologico, del livello di scuotimento previsto al bedrock con GMPE Bindi 2011 (ITA10) e del valore del Vs<sub>30</sub> ricavato da carta nazionale Mori et al., 2020. Di seguito si riportano le mappe di Vs30 e FA sovrapposte al portafoglio dell'esposto.

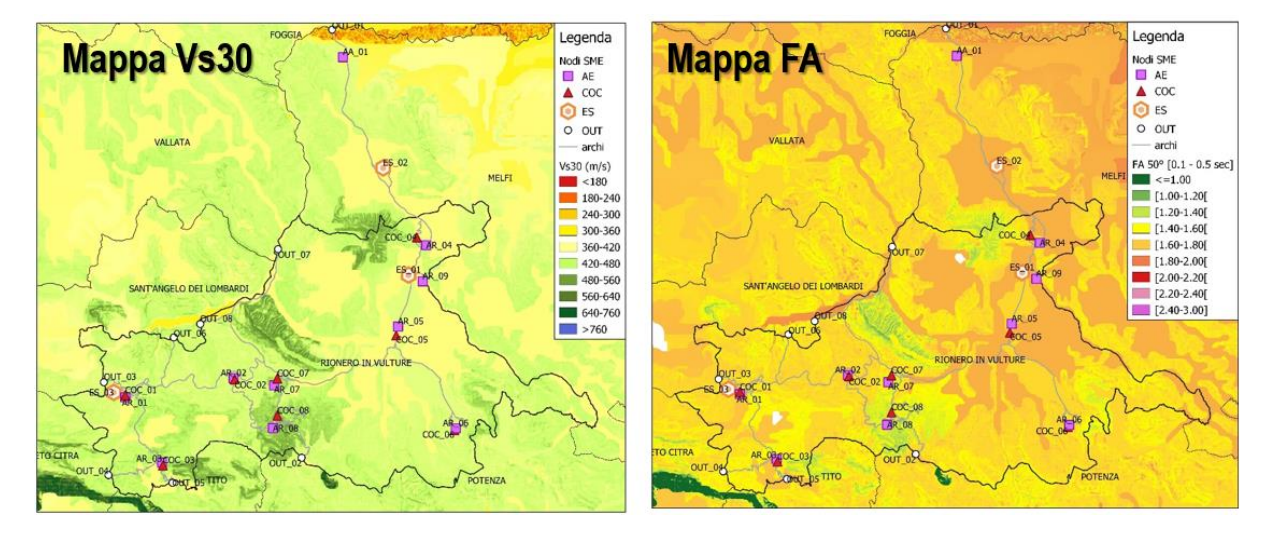

Per ogni singolo scenario prodotto da un'analisi "event based" (realizzata con il software Openquake) si calcolano le misure di intensità ai singoli oggetti. Di seguito un esempio di PGA amplificata ai nodi del sistema per uno degli scenari (in totale 270 scenari per Tr=100 anni, 63 scenari per Tr=475 anni).

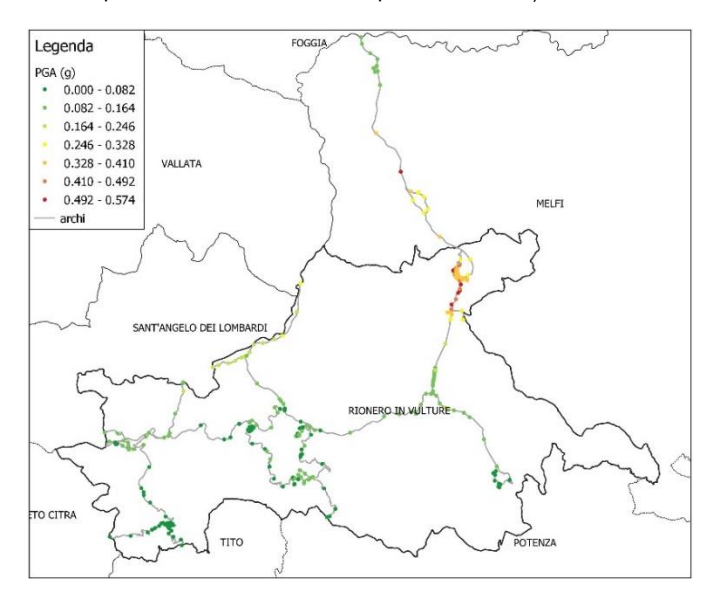

Dal calcolo della PGV amplificata, si calcolano le probabilità di frana e liquefazione sismoindotta rispettivamente con i modelli di regressione logistica di Nowicki et al., 2018 e Zhu et al., 2017.

Si riporta di seguito un esempio di scenario di probabilità di frana sismoindotta calcolato per un singolo scenario. La probabilità varia tra 0 e 1.

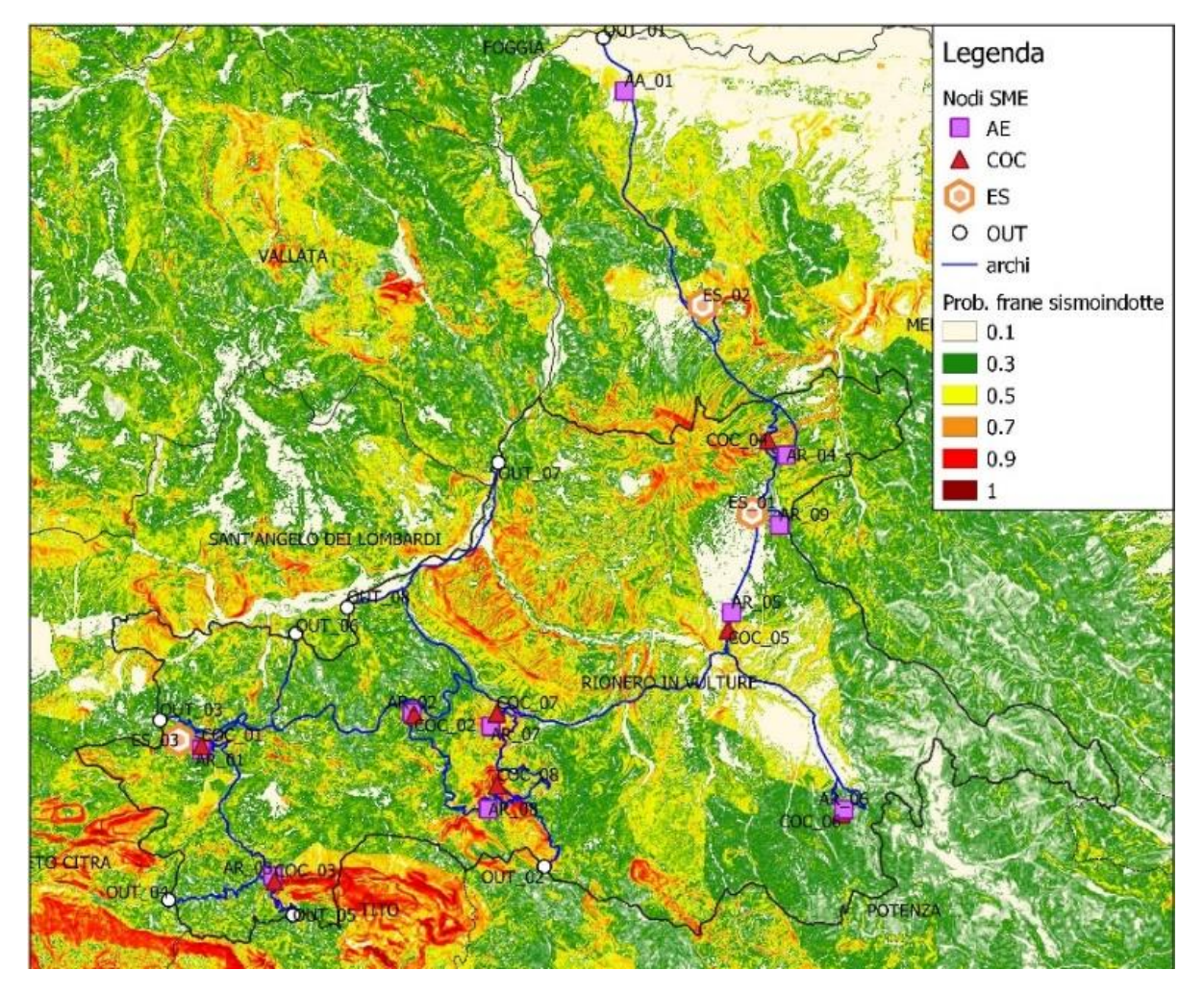

La probabilità di liquefazione dinamica risulta trascurabile.

## <span id="page-12-0"></span>**3.3 Fase 3 – I percorsi ottimali**

In questa fase vengono generati i percorsi stradali che definiscono i collegamenti tra gli elementi strutturali facenti parte della CLE di CT, andando a effettuare un'ottimizzazione sia in termini di efficienza stradale (lunghezze e tempi di percorrenza) che in termini di impedenze esterne fornite in input (e.g. delle impedenze correlate a pericolosità naturali presenti sul territorio).

A tale scopo è stato predisposto il tool softGOCT, un software che interfacciandosi direttamente con il database OpenStreetMap consente di scaricare automaticamente l'intera rete stradale dei CT di interesse e di automatizzare la maggior parte delle operazioni che portano alla definizione dei percorsi.

L'utilizzo del tool può essere sintetizzato in 5 fasi operative principali:

- 1) Importazione dei nodi strategici
- 2) Importazione delle CLE comunali (se presenti) e dei raster di impedenza
- 3) Generazione della matrice di connessione e dei percorsi con grado di ridondanza k
- 4) Selezione dei percorsi che ottimizzano le impedenze importate
- 5) Export del grafo e generazione di un report contenente i principali risultati di calcolo

## <span id="page-12-1"></span>3.3.1 Importazione dei nodi strategici

In questa fase è possibile importare tramite file Excel le informazioni relative ai nodi strategici che fanno parte della CLE di CT, andando a fornire in input le seguenti informazioni fondamentali:

- **Denominazione**
- **Descrizione**
- **Coordinate**

La *denominazione* è un ID che va ad individuare in maniera univoca ogni nodo strategico e ne identifica la tipologia (e.g. ES\_1, COC\_2, AR\_2, ...), la *descrizione* è una stringa di testo che verrà associata all'elemento per rendere più agevole il riconoscimento degli oggetti all'interno del visualizzatore grafico del software, mentre le *coordinate* forniscono la posizione dell'elemento sul territorio.

A partire dalle coordinate fornite, il software provvede in automatico ad effettuare il download della rete di strade carrabili presenti all'interno del o dei CT interessati (qualora i nodi dovessero trovarsi in Contesti differenti verranno scaricate le reti stradali di tutti i CT coinvolti) e i nodi strategici importati verranno agganciati alla rete.

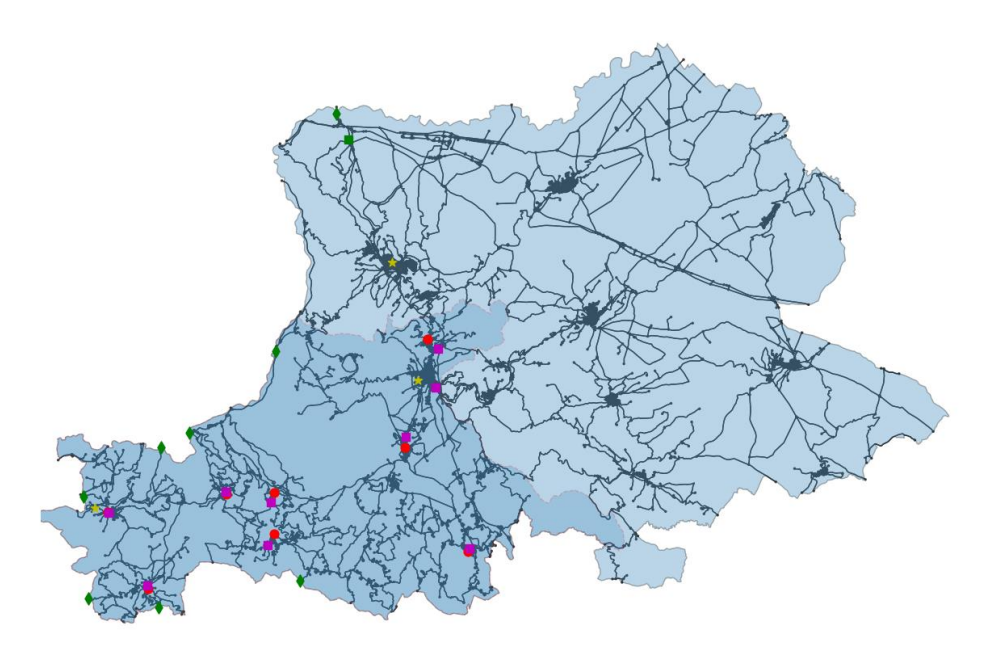

*Figura 3-1: Scaricamento della rete stradale per il CT e aggancio dei nodi strategici*

## <span id="page-13-0"></span>3.3.2 Importazione delle CLE comunali e dei raster di impedenza

In questa fase è possibile importare all'interno del software i raster di impedenza, ovvero delle informazioni spazializzate sul territorio delle quali si vuole tenere conto nella successiva fase di generazione dei percorsi ottimali.

Al momento dell'importazione, per ognuno dei raster selezionati il software va a effettuare un campionamento sui punti geometrici che compongono la geometria dei rami del grafo stradale, andando a calcolare il valore finale dell'impedenza di ogni ramo come la media ponderata dei valori campionati sulla sua geometria.

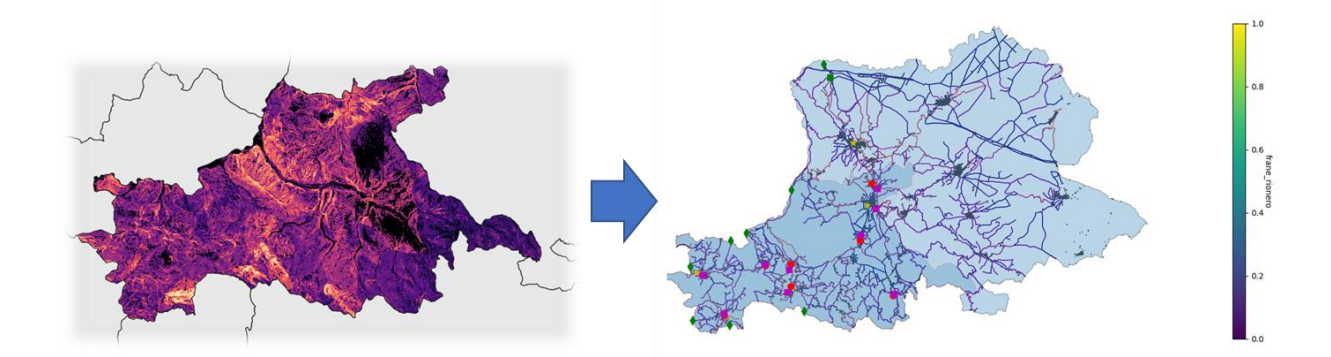

*Figura 3-2: Importazione del raster di pericolosità e valorizzazione dei rami*

Al termine di questa operazione, ognuno dei rami del grafo stradale risulterà valorizzato con dei nuovi attributi corrispondenti alle diverse impedenze importate.

Qualora fossero presenti delle CLE per alcuni dei comuni facenti parte del CT, è possibile procedere all'importazione diretta dei relativi Shapefile all'interno del tool. Al termine dell'operazione i rami stradali che fanno parte delle CLE verranno valorizzati con un apposito attributo che permetterà di distinguerli e di riconoscerli.

## <span id="page-14-0"></span>*3.3.3* Generazione della matrice di connessione e dei percorsi con grado di ridondanza *k*

Una volta terminata la fase di import è possibile iniziare ad effettuare le prime operazioni all'interno del software.

Un elemento fondamentale propedeutico alla costruzione del grafo è la definizione di una *matrice di connessione*, ovvero una matrice che definisce quali nodi strategici della CLE di CT debbano essere collegati tra di loro, andando quindi a stabilire l'insieme delle origini e delle destinazioni.

Questa matrice può essere importata manualmente andandola a definire all'interno del file di input dei nodi strategici ma è anche possibile generarla automaticamente all'interno del software. In tal caso il software si baserà sull'ID del nodo strategico per individuarne la tipologia e costruirà la matrice secondo i criteri definiti dalla matrice delle adiacenze teorica, che possono essere sintetizzati come segue:

- L'edificio strategico ES\_1 e l'area di ammassamento AA vengono collegati a tutti gli altri nodi strategici
- Gli altri edifici strategici ES i verranno collegati a tutti gli altri ES e ai COC
- Il COC i verrà collegato a tutti gli ES e all'area di ricovero AR i (con lo stesso pedice)

Al termine dell'operazione la matrice generata può essere esportata su un file Excel per essere verificata e, in caso di necessità, modificata e importata nuovamente all'interno del tool.

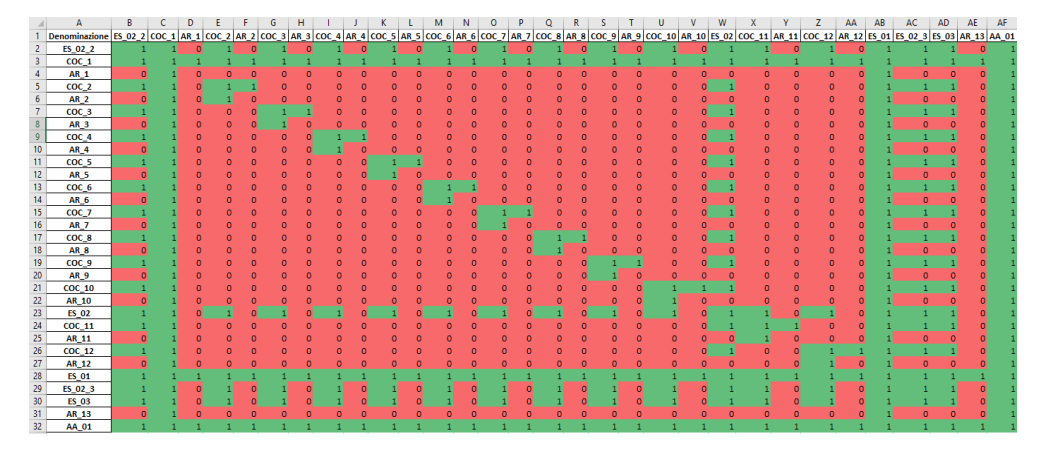

*Figura 3-3: Matrice di connessione esportata da softGOCT*

Una volta definita la matrice di connessione è possibile andare a generare i percorsi ridondanti che collegano tutte le origini e le destinazioni.

In questa fase, il software calcola automaticamente i *k* percorsi più brevi e i *k* percorsi più veloci che collegano tutte le origini e le destinazioni coerentemente con quanto specificato dalla matrice di connessione. Il numero massimo  $N_{n,max}$  di percorsi ridondanti generato in questa fase risulta pari a:

$$
N_{p,max} = (2*k)^m
$$

dove *k* è il grado di ridondanza scelto e *m* rappresenta il numero di coppie origine-destinazione che devono essere collegate tra loro. Il grado di ridondanza *k* può essere scelto arbitrariamente prima dell'inizio dell'analisi.

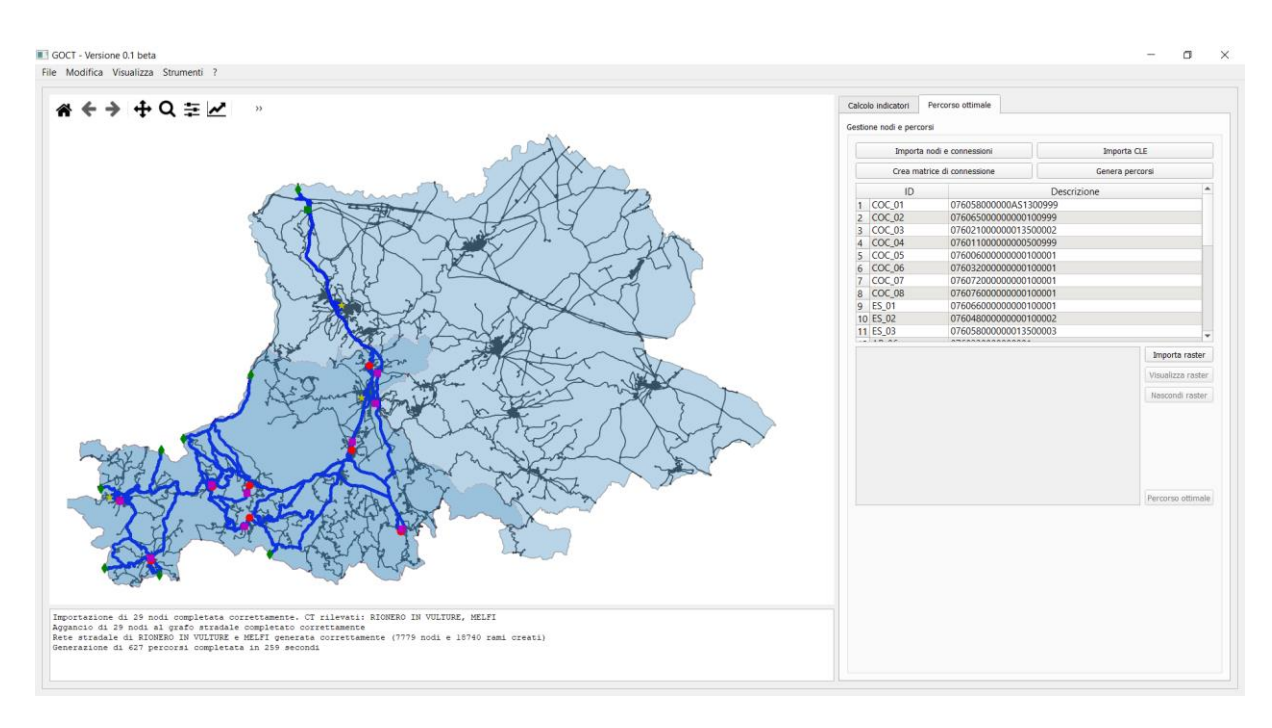

*Figura 3-4: Grafo dei percorsi ridondanti generato con grado di ridondanza k=3*

Il calcolo dei percorsi ridondanti può essere effettuato utilizzando 3 livelli di approccio nei confronti delle CLE comunali eventualmente importate nel programma:

- Approccio a priorità assoluta di CLE
- Approccio a priorità parziale di CLE
- Approccio a priorità nulla di CLE

Se i percorsi ridondanti vengono generati utilizzando un approccio a *priorità assoluta di CLE* il software cercherà di collegare le origini e le destinazioni utilizzando, dove possibile, i soli rami appartenenti alla CLE. Scegliendo invece l'approccio a *priorità parziale di CLE* il software collega le origini e le destinazioni andando a privilegiare i rami appartenenti alle CLE comunali, ma in maniera meno stringente rispetto al criterio precedente. In ultimo, utilizzando un approccio a *priorità nulla di CLE*, come suggerito dal nome verrà effettuata una generazione secondo un criterio puramente di ottimizzazione di lunghezze e tempi di percorrenza, ignorando l'informazione relativa all'appartenenza o meno dei rami alle CLE comunali.

Il software permette inoltre di visualizzare l'incremento di costo, inteso come incremento di lunghezza e di tempo di percorrenza, che deriva dall'utilizzo degli approcci a priorità assoluta e parziale di CLE rispetto ad un utilizzo a priorità nulla di CLE (ottimizzazione pura). In base ai risultati, la scelta finale dell'approccio da utilizzare è demandata all'utilizzatore.

## <span id="page-16-0"></span>3.3.4 Selezione dei percorsi che ottimizzano le impedenze selezionate

Una volta generati i percorsi ridondanti, il software permette di andare a determinare il grafo ottimale nei confronti delle impedenze importate andando a individuare per ogni coppia origine-destinazione il percorso che minimizza il valore medio delle impedenze sui rami che lo compongono. Considerando il *k-*esimo percorso tra origine e destinazione, il suo valore di score  $S_k$  nei confronti delle impedenze sarà pari a:

$$
S_k = \frac{\sum_{i=1}^{nk} l_i \overline{l_i}}{\sum_{i=1}^{nk} l_i}
$$

dove  $n_k$  è il numero di rami che compongono il *k*-esimo percorso,  $\overline{I_t}$  e  $l_i$  sono rispettivamente l'impedenza media e la lunghezza del ramo *i-*esimo.

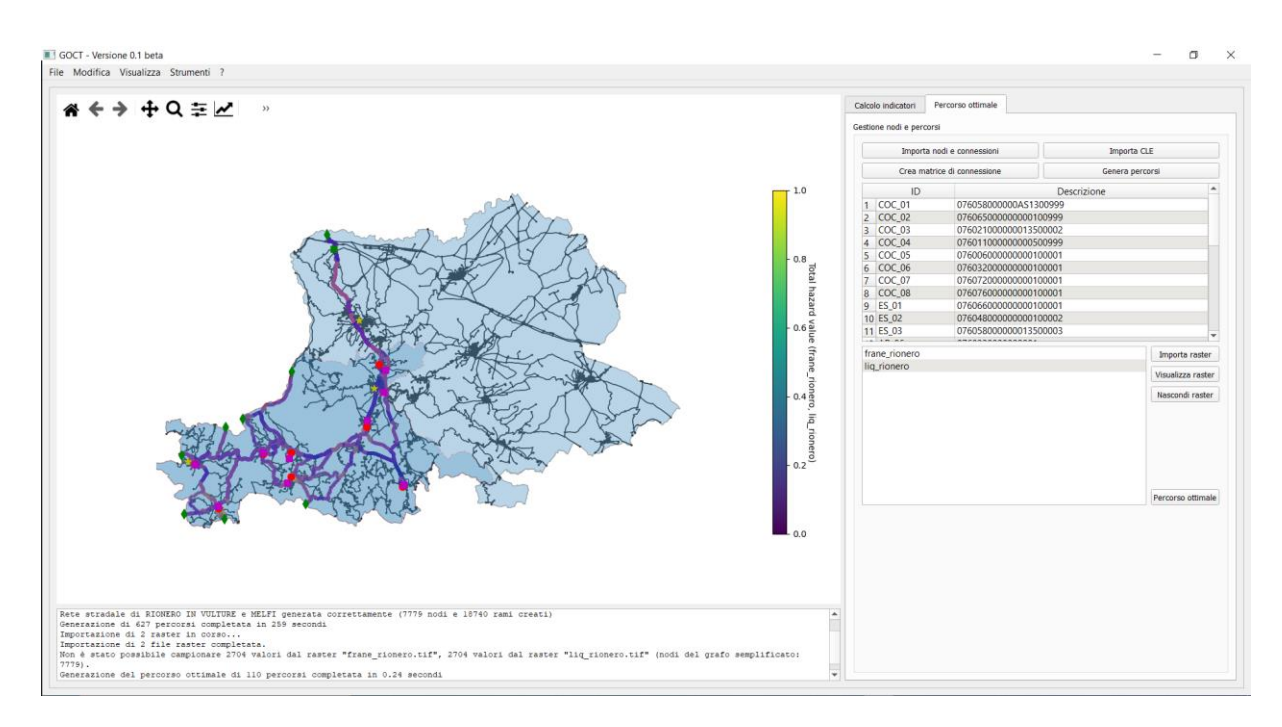

*Figura 3-5: Percorso ottimale generato minimizzando le impedenze medie dei rami*

Al termine delle operazioni, il grafo generato potrà essere esportato in formato Shapefile o Geopackage per essere poi verificato ed eventualmente modificato in un software GIS per un successivo post-processing.

La procedura di generazione dei percorsi ottimali è stata sperimentata sul CT di Rionero in Vulture. Le impedenze considerate sono relative a pericolosità naturali presenti sul territorio, in particolare dovute ad effetti di tipo cosismico. Per la sperimentazione sono state considerate come impedenze i valori di probabilità di accadimento di frane sismoindotte e di liquefazioni dinamiche, ottenute rispettivamente con il modello di Nowicki et al (2018) e di Zhu et al (2017). Per entrambe le pericolosità è stato considerato un evento sismico con tempo di ritorno pari a 475 anni.

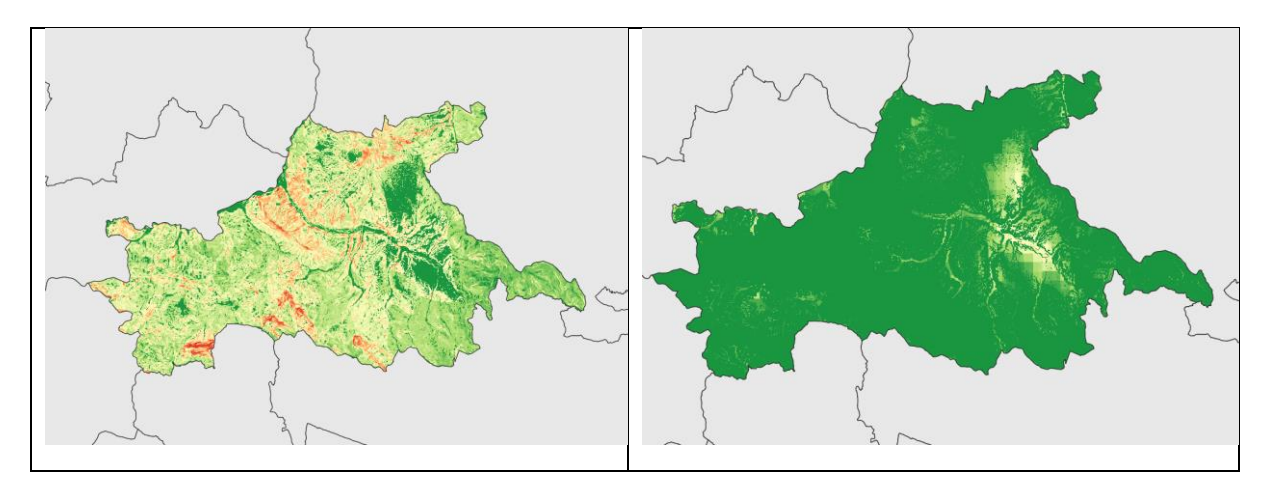

*Figura 3-6: raster di impedenza per le frane sismoindotte (sx) e per le liquefazioni dinamiche (dx)*

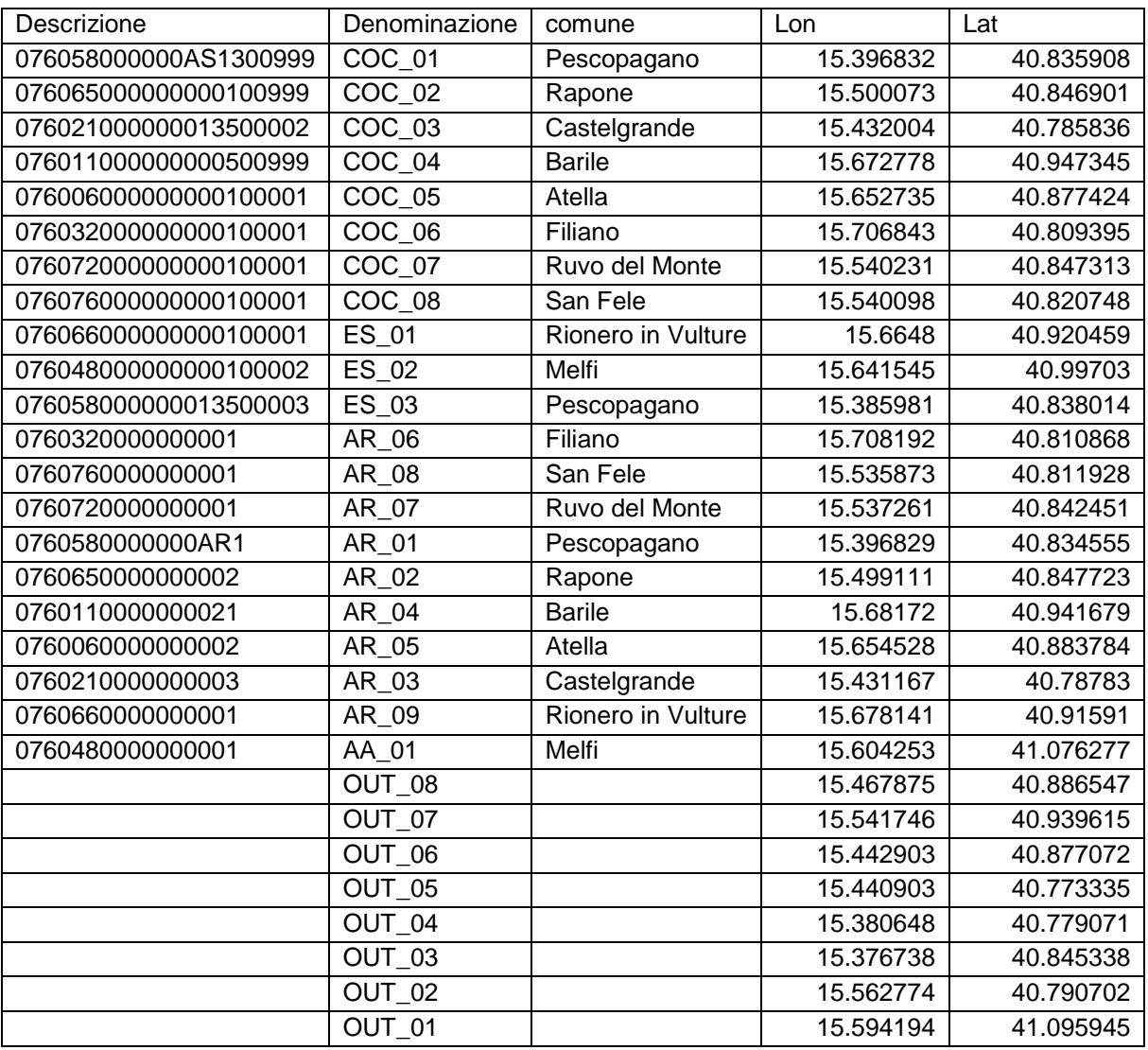

Si riporta nel seguito l'elenco dei 29 nodi strategici considerati nell'analisi:

Poiché uno dei nodi strategici si trova all'interno di un CT adiacente (Melfi), al termine dell'importazione dei nodi strategici è stato generato il grafo della rete stradale per entrambi i CT di Rionero in Vulture e di Melfi. Il grafo finale è costituito da un totale di 7779 nodi e di 18740 rami.

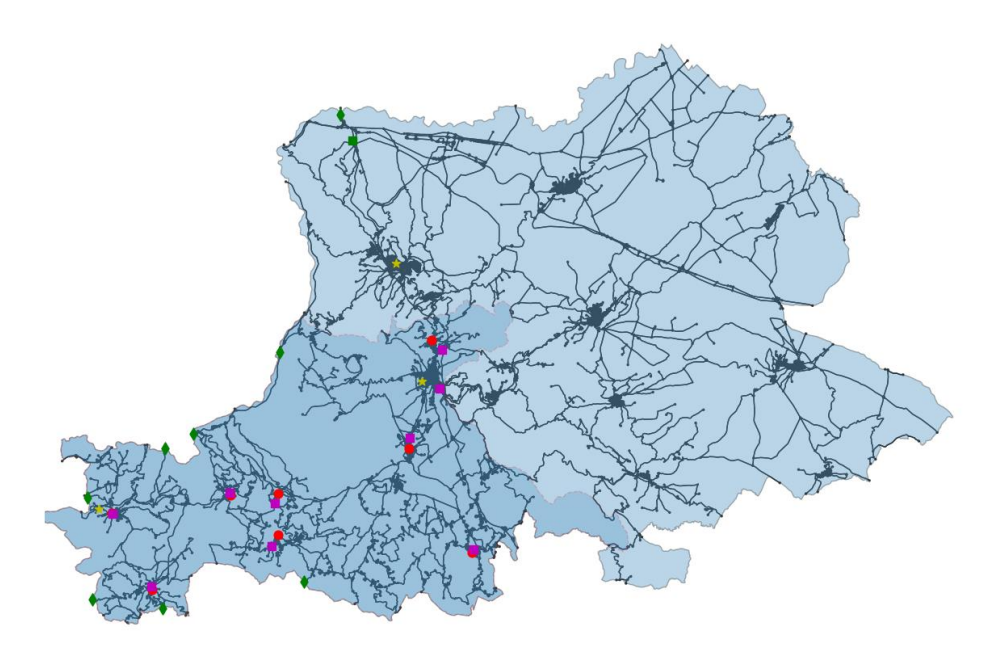

*Figura 3-7: Grafo stradale generato per il CT di Rionero in Vulture e sovrapposizione dei nodi strategici importati*

Per la generazione dei percorsi ridondanti è stato scelto un approccio a priorità nulla di CLE, andando quindi ad ottimizzare le lunghezze e i tempi di percorrenza senza tenere conto dell'appartenenza dei rami alle CLE comunali.

Al termine dell'operazione sono stati generati 627 percorsi con un tempo di elaborazione pari a 259 secondi.

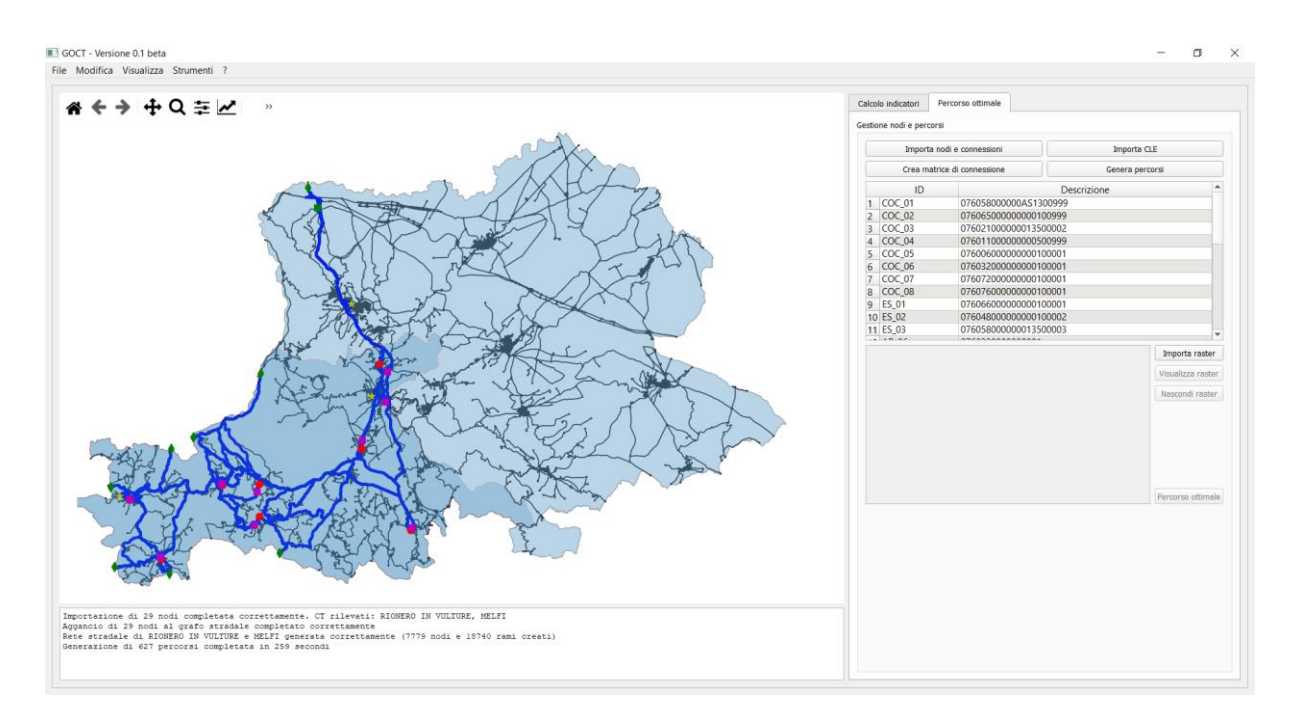

*Figura 3-8: Percorsi ridondanti tra i nodi strategici del CT di Rionero in Vulture (approccio a priorità nulla di CLE)*

Infine è stato generato il grafo ottimale andando a selezionare i percorsi tra le origini e le destinazioni caratterizzati da uno score migliore, ovvero con il minor valore di impedenza media. Il grafo finale viene mostrato con una colorbar coerente con il valore di impedenza media residua sui rami appartenenti al grafo ottimale.

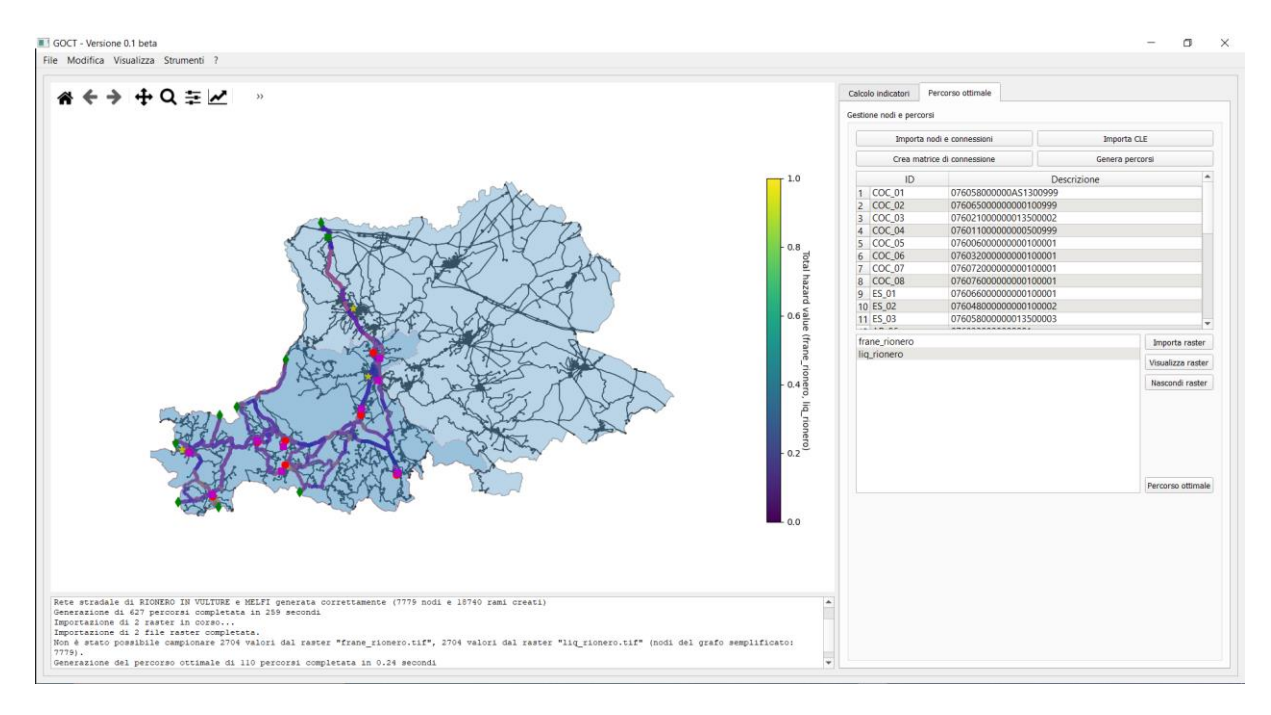

*Figura 3-9: Grafo ottimale per il CT di Rionero in Vulture*

## <span id="page-21-0"></span>**3.4 Fase 4 – La valutazione di operatività (IOCT)**

Per la valutazione di operatività degli edifici si utilizzano i seguenti modelli:

-curve di fragilità da modello SMAV per la valutazione di operatività degli edifici strategici fondamentali; in assenza di queste si utilizzano modellazioni numeriche più o meno avanzate (ad esempio con software 3DMACRO o modelli beam-like). In assenza di modellazioni numeriche si utilizzano curve di fragilità di letteratura.

Di seguito si riportano le curve di fragilità da modello SMAV per i 3 ES fondamentali espresse in termini di ASI in ascissa e probabilità di superamento del danno D2 in ordinata.

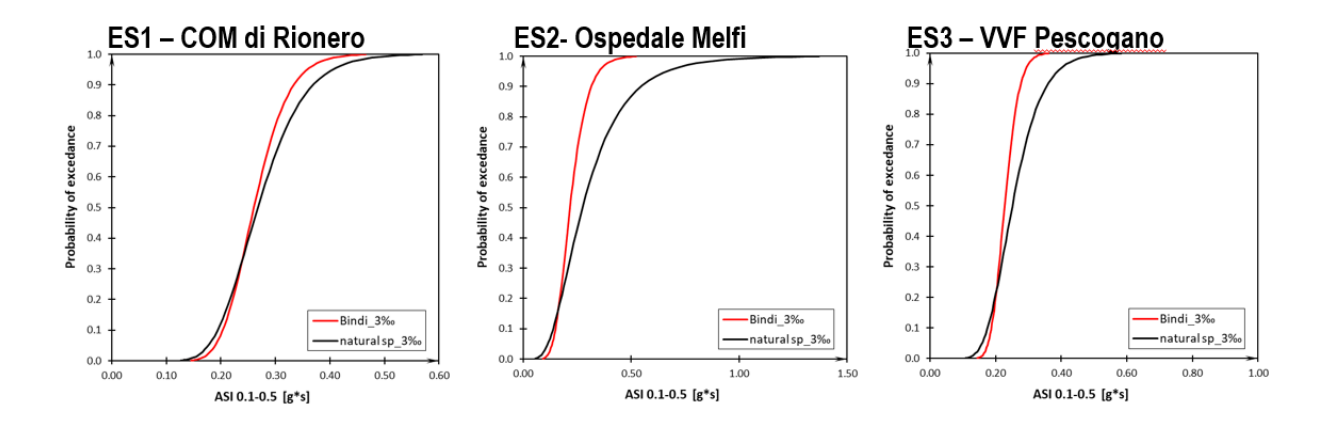

-curve di fragilità di letteratura per la valutazione della probabilità di crollo degli edifici residenziali interferenti da CLE. Da questa si calcola la probabilità di operatività dell'infrastruttura di connessione stradale.

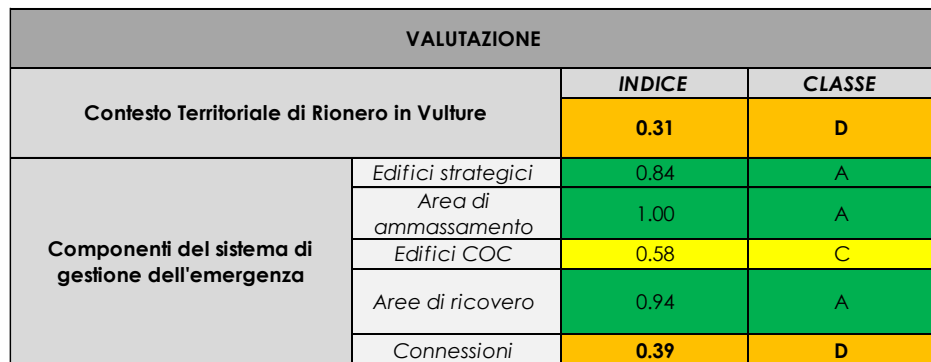

Una volta calcolate le probabilità di operatività dei singoli oggetti (nodi e archi) si valutano gli indici parziali delle famiglie di oggetti e l'indice globale IOCT. Di seguito i risultati per Tr=475 anni (63 scenari).

## <span id="page-22-0"></span>**3.5 Fase 5 – La programmazione degli interventi con analisi benefici/costi**

In funzione dei risultati degli indici delle singole componenti ravvisiamo le seguenti criticità:

- i. Criticità 1: Connessioni in termini di frana sismoindotta;
- ii. Criticità 2: Connessioni in termini di edifici residenziali interferenti;
- iii. Criticità 3: Edifici COC (2 su 8 non adeguati alla performance).

Si interviene simulando gli interventi con i modelli di miglioramento riportati nel documento A4.1. Per ogni criticità riscontrata si valuta:

-il beneficio del modello di miglioramento in termine di passaggio di classe della singola componente associando un costo economico di massima tramite una classe di costo;

-l'eventuale beneficio in termini di passaggio di classe globale COCT.

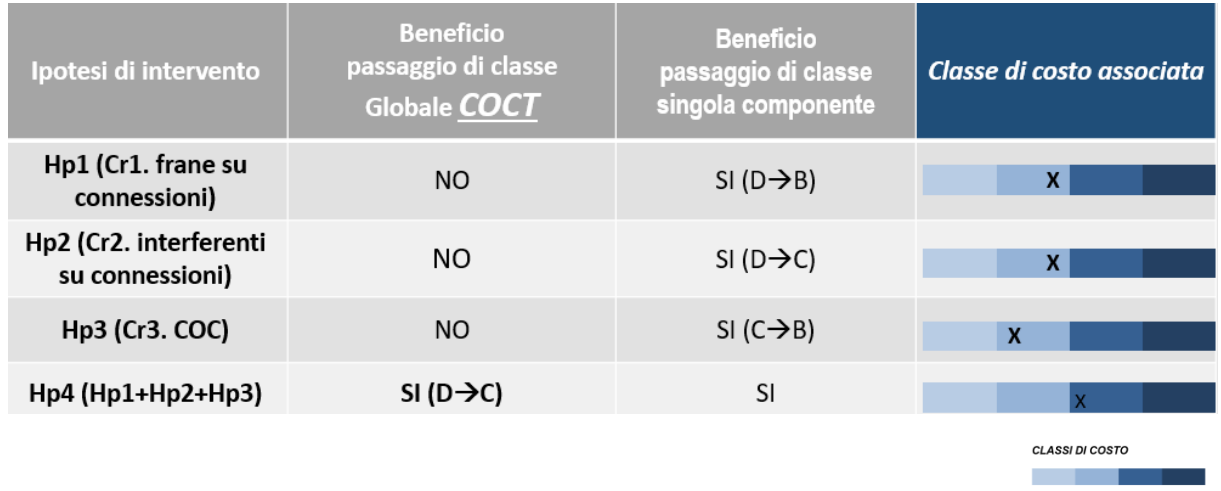

 $10$   $100$   $1000$ Milioni di Euro

Gli interventi vengono simulati ed economicamente stimati in relazione alle criticità riscontrate a Tr= 475 anni.

Gli stessi interventi vengono simulati a Tr= 100 anni.

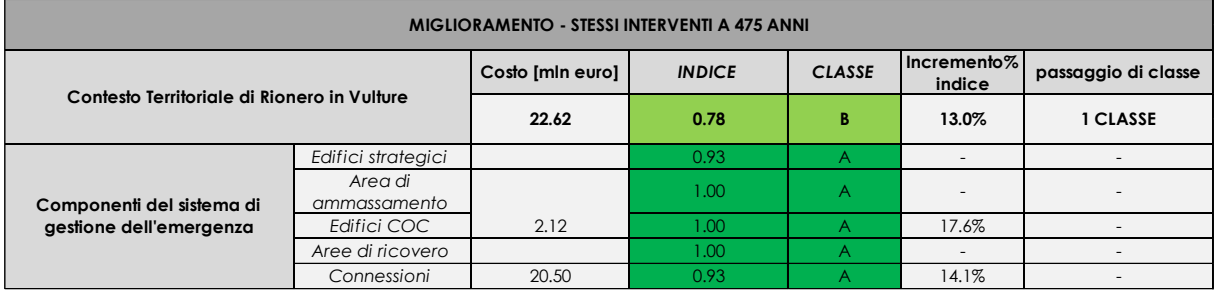

Si riportano i diagrammi a radar per ante e post-intervento per i due periodi di ritorno analizzati.

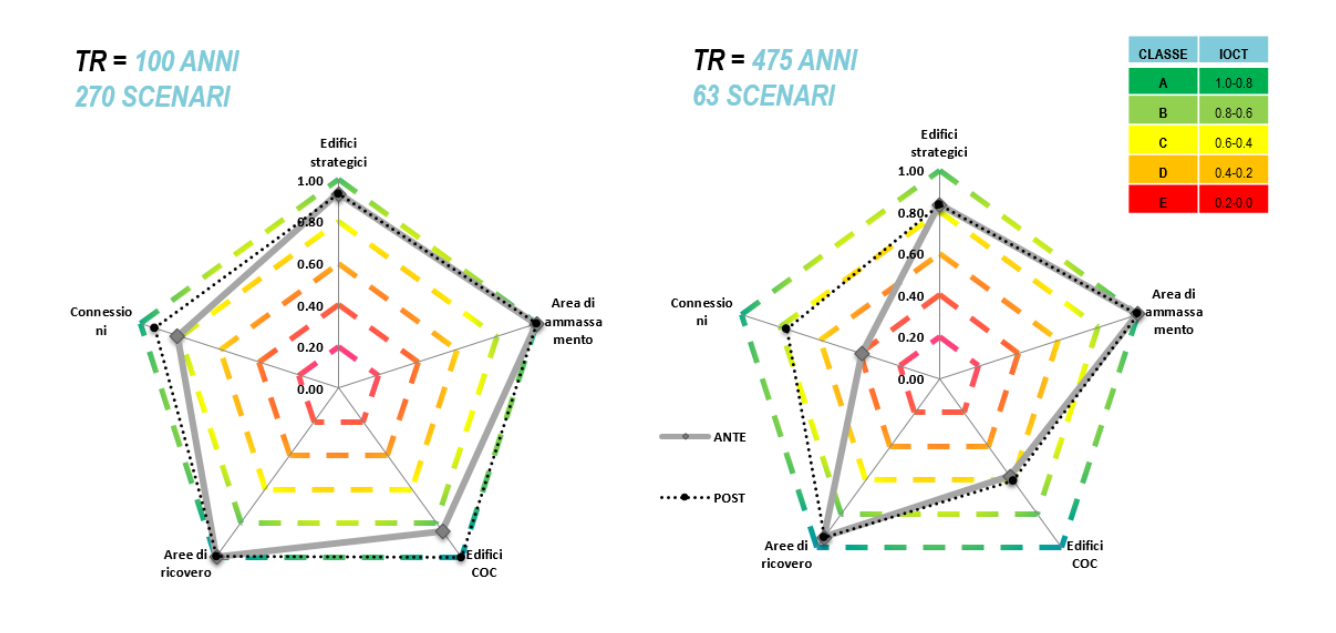

## <span id="page-24-0"></span>**4 I modelli di fragilità degli edifici strategici**

Per ogni edificio in esame sono stati applicati i seguenti passi di analisi:

- Ricerca documentale presso gli uffici tecnici;
- Attuazione della campagna di misure di vibrazione;
- Restituzione delle grandezze dinamiche fondamentali sperimentali (frequenze, forme modali e smorzamenti)
- Generazione di un modello semplificato denominato SMAV (Mori & Spina, 2015) sulla base dei dati sperimentali
- Creazione delle curve di fragilità specifiche per ogni edificio con l'ausilio del modello SMAV
- Modellazione a Macro-elementi discreti (Caliò & Pantò , A macro-element modelling approach of Infilled Frame Structures, 2014) a supporto per alcuni casi su cui la documentazione si è ritenuta congrua al tipo di modellazione.

Nel seguito per ogni edificio oggetto della presente relazione verranno descritti i risultati dei precedenti passi di analisi. In questa sezione si introducono brevemente gli aspetti teorici che verranno richiamati nei successivi capitoli.

A tal proposito si introducono di seguito:

- La modellazione SMAV.
- L'uso del modello SMAV per la generazione delle curve di fragilità
- La strategia di modellazione a macro-elementi discreti.

Ulteriori approfondimenti agli argomenti possono essere trovati nella letteratura scientifica richiamata in bibliografia.

Per ultimo, si riporta brevemente un approccio semplificato definito di tipo a trave equivalente (Greco A. , et al., 2020) adottato nella rappresentazione semplificata degli edifici multipiano e calibrato sui dati sperimentali di identificazione dinamica.

## <span id="page-24-1"></span>**4.1 Modello SMAV**

Il modello SMAV (Mori & Spina, 2015) è basato sui parametri modali sperimentali dell'edificio, cioè frequenze e forme modali, utilizzati per calcolare la risposta sismica della struttura attraverso un'analisi dinamica lineare che opera per sovrapposizione modale.

Per completare il modello modale ed eseguire l'analisi dinamica lineare è necessario conoscere il coefficiente di partecipazione sismica o, in alternativa, la massa sismica di ciascun modo di vibrare. Poiché tali parametri non possono essere ricavati sperimentalmente attraverso tecniche di analisi modale operazionale (OMA), essi sono ricavati numericamente definendo un particolare modello cinematico-inerziale dell'edificio denominato Multi Rigid Polygons (MRP).

Nel modello MRP l'edificio è suddiviso in *p* impalcati fuori terra, ciascuno dei quali è a sua volta suddiviso in *n* poligoni, che si assume abbiano un comportamento rigido nel proprio piano e siano quindi dotati di 3 gradi di libertà, due traslazioni e una rotazione rigida intorno all'asse verticale passante per il baricentro. Tutte le masse dell'edificio, anche quelle che non giacciono nel piano dell'impalcato, come le masse delle strutture portanti verticali o delle tamponature, sono concentrata nel baricentro dei poligoni, dove si assegna una massa Mx=My e un momento di inerzia polare I (massa rotazionale). Si osserva che la congruenza degli spostamenti nei punti che appartengono a più poligoni è assicurata attribuendo a essi la media degli spostamenti che risulterebbero dalle traslazioni e rotazioni rigide dei singoli poligoni.

È importante aggiungere che per come è costruito, il modello SMAV consente di calcolare la risposta sismica in tutti i punti di un certo impalcato, cioè anche in punti non oggetto di misure sperimentali.

Il modello matematico sviluppato consente inoltre di stimare l'errore commesso nella ricostruzione degli spostamenti a causa dell'ipotesi cinematica di poligono rigido, confrontando le forme modali originariamente importate con le forme modali ricostruite, negli stessi gradi di libertà con il modello MRP.

La matrice di massa è costruita valutando le masse traslazionali e rotazionali a partire da un'analisi dei carichi agenti sugli impalcati rigidi, eseguita sulla base delle informazioni disponibili o da ipotesi ragionevoli sulla conformazione e i pesi di volume degli elementi strutturali. Viene calcolata la massa per unità di superficie per ciascun poligono che costituisce un orizzontamento, facendo riferimento ad un valore medio equivalente, lì dove si presentassero differenti tipologie di solaio all'interno dello stesso poligono.

Si osserva che la determinazione del tipo e della disposizione degli elementi strutturali è importante esclusivamente per il loro contributo alle caratteristiche inerziali della struttura, mentre non è necessario valutare il loro contributo alla rigidezza, perché quest'ultimo è già implicitamente contenuto nei parametri modali sperimentali.

Una volta espresse le forme modali sperimentali nei gradi di libertà rigidi che caratterizzano il modello cinematico a poligoni rigidi, la matrice **M** permette di calcolare i coefficienti di partecipazione modale e le corrispondenti masse partecipanti (Clough & Penzien, 2003).

L'analisi svolta è un'analisi dinamica lineare equivalente, in cui gli effetti dei singoli modi identificati vengono combinati attraverso la combinazione quadratica completa (Complete Quadratic Combination CQC).

Si può parlare di un'analisi lineare equivalente in quanto il modello SMAV tiene conto del decremento delle frequenze naturali al crescere della deformazione mediante una procedura iterativa basata su tre curve limite, ricavate da un'analisi probabilistica, che esprimono il decremento delle frequenze naturali in funzione del massimo *drift* medio, cioè del massimo spostamento dell'ultimo impalcato rispetto al terreno, diviso per la sua quota H rispetto al suolo.

Per valutare il decadimento delle frequenze al variare del *drift* tenendo conto della variabilità presente nel patrimonio edilizio esistente si è ricorso, sia per le strutture in muratura che per quelle in c.a., ad un'analisi di tipo Monte Carlo, ottenendo curve di abbattimento rappresentative delle incertezze sui parametri. In particolare in mancanza di dati sperimentali disponibili si genera un campione di dati dove vengono assegnati degli intervalli di valori ai parametri necessari a definire il modello, trattandoli come variabili aleatorie aventi distribuzione probabilistica. A partire dal campione generato si ricavano tre curve al di sotto delle quali ricadono rispettivamente il 16, il 50 e l'84 % dei campioni, che definiscono la curva limite inferiore, quella media e quella limite superiore.

Viene eseguita una prima analisi utilizzando le frequenze naturali dell'edificio risultanti dall'identificazione modale e vengono calcolati, per ciascuna curva, i valori di accelerazioni, spostamenti e *drift* di interpiano in ogni punto o coppia di punti. Noto il *drift* medio, viene calcolato il relativo decadimento delle frequenze e viene condotta una seconda analisi utilizzando le frequenze abbattute, ottenendo nuovi valori di *drift*. L'analisi prosegue in questo modo fino a convergenza, generalmente raggiunta in meno di 10 iterazioni, nell'ipotesi di forme modali invarianti rispetto al massimo *drift* medio. Per lo smorzamento, anch'esso assunto invariante, si assume il valore convenzionale del 5 %.

La probabilità cumulata del massimo *drift* dell'edificio è ottenuta eseguendo tre diverse analisi lineari equivalenti, ciascuna con riferimento a una delle tre curve sopra descritte, che correlano il decremento della frequenza al *drift* medio. La prima analisi fa riferimento alla curva media, mentre le altre due rappresentano la curva limite inferiore e superiore.

A partire dai 3 valori di *drift* massimo così ottenuti, per un dato input sismico, viene costruita la funzione di probabilità cumulata del massimo *drift* dell'edificio, assumendo per essa una distribuzione di tipo lognormale, che è risultata la più adatta a rappresentare la variabile aleatoria *drift* di interpiano, a seguito di un'analisi mirata a comparare le diverse distribuzione probabilistiche.

## <span id="page-26-0"></span>**4.2 Curve di fragilità tramite modello "SMAV"**

La metodologia proposta si basa sull'identificazione delle specifiche proprietà dinamiche dell'edificio e del terreno di fondazione tramite misure di vibrazioni prodotte da sorgenti ambientali.

I parametri modali sono estratti dalle misure utilizzando tecniche afferenti alla Operational Modal Analisys (OMA).

Il modello matematico spaziale dell'edificio (SMAV, Seismic Model from Ambient Vibrations (Mori & Spina, 2015)), che prevede la riproduzione della cinematica di piano secondo una suddivisione ideale della planimetria in poligoni a comportamento rigido e massa concentrata, permette di eseguire un'analisi dinamica lineare equivalente al fine di prevedere la risposta sismica dell'edificio e determinare i valori di *drift* massimo in sommità e di interpiano. Questi, secondo un approccio probabilistico, vengono usati per generare i dati necessari al calcolo della funzione di fragilità.

Il parametro di intensità di misura lungo l'asse delle ascisse per le curve di fragilità è il parametro ASI. Acceleration Spectrum Intensity:

$$
ASI_{T_1 - T_2} = \int_{T_1}^{T_2} S_a(\xi, T) dT
$$

Sa è lo spettro di risposta delle pseudo-accelerazioni, ξ è lo smorzamento (assunto convenzionalmente pari a 0.05), T il periodo di oscillazione, T1 e T2 rappresentano gli estremi dell'intervallo di periodi considerati. Questo parametro include gli effetti dell'ampiezza e del contenuto in frequenza del segnale.

Ai fini dell'utilizzazione dei risultati all'interno di IOCT si adottano gli stessi periodi di interesse adottati nel calcolo del parametro HMS (Mori, et al., 2019 ) espressi in funzione del numero di piani in elevazione degli edifici:

- \* 0.1 0.5 sec per edifici con 1-3 piani.
- \* 0.4 0.8 sec per edifici con 4-6 piani.
- \* 0.7 1.1 sec per edifici con un numero di piani maggiore di 6 o isolati alla base.

La metodologia proposta si articola in tre fasi principali:

- Fase 1 Definizione dell'input sismico;
- Fase 2 Analisi SMAV (con l'impiego del software VaSCO-smav);
- Fase 3 Costruzione della Curva di Fragilità.

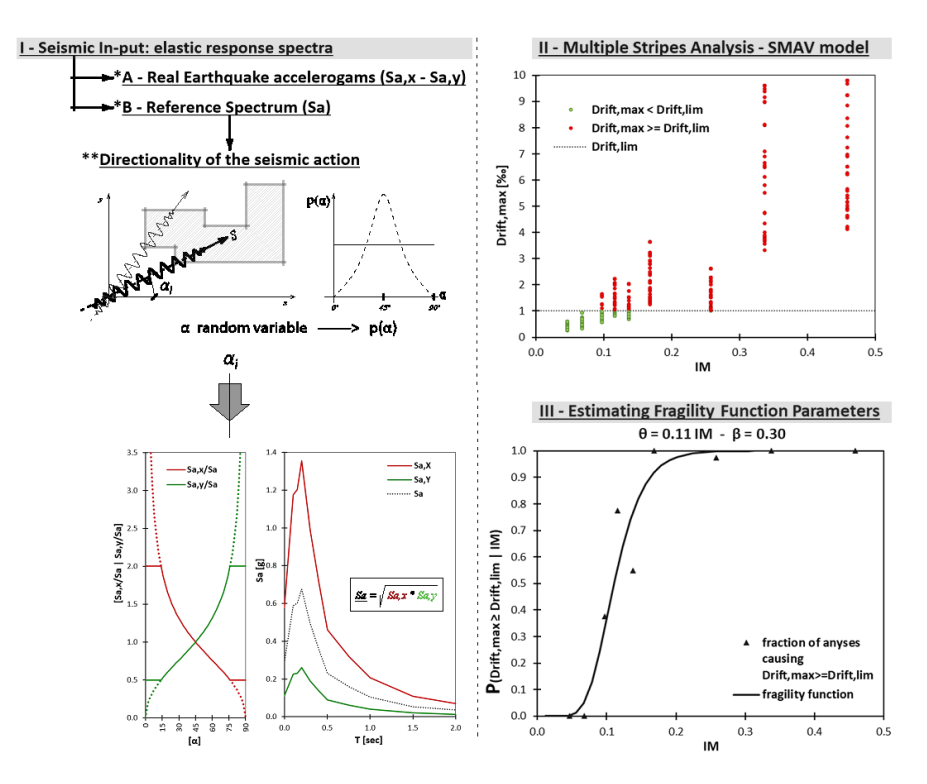

*Figura 4-1 Rappresentazione delle fasi metodologiche per la costruzione delle curve di fragilità*

#### Fase 1 – Definizione dell'input sismico

Nella logica dell'approccio di tipo Multiple Stripes Analyses (J.M., 2015), al fine di ottenere una curva affidabile per tutte le intensità sismiche (IM), è necessario selezionare un input sismico che abbia la stessa numerosità di spettri per ogni sottointervallo di intensità sismica in cui è stato suddiviso l'intero intervallo di intensità sismica.

#### Fase 2 – Analisi lineari equivalenti con modello SMAV ed elaborazione statistica dei risultati

A partire dalle proprietà modali (frequenze, forme modali e smorzamenti) valutate con opportune campagne di identificazione dinamica, l'edificio in esame viene interpretato matematicamente tramite un modello semplificato denominato SMAV (Spina, Acunzo, Fiorini, Mori, & Dolce, 2019) ed elaborato tramite il software VascoSMAV (Acunzo, Fiorini, Mori, & Spina, 2015). Il software, in grado di determinare un parametro di operatività, IOPS (Dolce, et al., 2016), per ogni analisi, viene eseguito iterativamente per ogni input generato.

#### Fase 3 – Costruzione della Curva di Fragilità

Le curve di fragilità forniscono la probabilità di un sistema strutturale, soggetto ad un input sismico assegnato, di superare determinati livelli di danno. Nell'approccio di tipo Multiple Stripes Analyses (J.M., 2015) alla curva di fragilità si perviene attraverso il calcolo di media μ e deviazione standard δ dei risultati delle analisi SMAV (Spina, Acunzo, Fiorini, Mori, & Dolce, 2019) in base ai risultati delle singole bande a pari IM.

Le curve così ottenute esprimono la probabilità che il valore di drift sia superabile. È possibile, in via semplificata, correlare suddetto valore di spostamento con un livello di danneggiamento della struttura ed uno Stato Limite raggiunto.

## <span id="page-28-0"></span>**4.3 Modellazione a macro-elementi discreti**

La modellazione numerica di dettaglio è eseguita tramite approccio a macroelementi discreti implementato nel software commerciale 3DMacro (Caliò, Cannizzaro, Marletta, & Pantò, 2009) che è uno strumento per l'analisi e la stima della vulnerabilità sismica degli edifici in muratura e struttura mista.

La modellazione su cui è basato il software è riferita alla schematizzazione delle pareti sia in muratura che in cls mediante un macro-elemento piano sviluppato in ambito accademico da un team di ricerca dell'Università di Catania ed ampiamente validato dalla letteratura scientifica (Caddemi, et al., A 'parsimonious' 3d discrete macro-element method for masonry arch bridges, 2018; Caddemi, et al., AN ORIGINAL DISCRETE MACRO-ELEMENT METHOD FOR THE ANALYSIS OF HISTORICAL STRUCTURES, 2018; Caliò & Pantò , A macro-element modelling approach of Infilled Frame Structures, 2014; Caliò, et al., 2006; Caliò, Marletta, & Pantò, Un semplice macro-elemento per la valutazione della vulnerabilità sismica di edifice in muratura, 2004; Caliò, Marletta, & Pantò, 2012). Tale elemento simula i principali meccanismi di rottura nel piano dei pannelli murari e consente di modellare l'interazione tra muratura e telai in calcestruzzo armato. Tale interazione è modellata mediante un approccio in cui gli elementi del telaio sono modellati mediante elementi beam-column a plasticità concentrata mentre le tamponature sono modellate tramite il macro-elemento. Una modellazione di questo tipo, consente di trovare il giusto compromesso tra la complessità dei metodi agli elementi finiti non-lineari, accurati ma computazionalmente onerosi e difficili da interpretare, e l'eccessiva approssimazione degli approcci semplificati (modelli a telaio equivalente, ecc.).

A ciascun pannello murario è associato uno o più macro-elementi (con una mesh fitta quanto basta) in grado di cogliere i meccanismi di rottura e di stimarne, attraverso analisi non lineari (come le analisi pushover) la capacità portante.

Il vantaggio principale del tipo di modellazione a macroelementi è la riduzione dell'onere computazionale. Il macro-elemento con cui vengono modellate le porzioni di muratura o di cls, nella sua definizione piana, è costituito da un quadrilatero i cui vertici sono collegati da due molle diagonali non lineari e i cui lati rigidi interagiscono con i lati degli altri macro-elementi mediante delle interfacce discrete con limitata resistenza a trazione. Pertanto il macro-elemento può essere pensato come formato da due elementi principali: un elemento "pannello" costituito dal quadrilatero articolato e un elemento "interfaccia" costituito di un insieme discreto di molle che determinano l'interazione non lineare con gli elementi adiacenti.

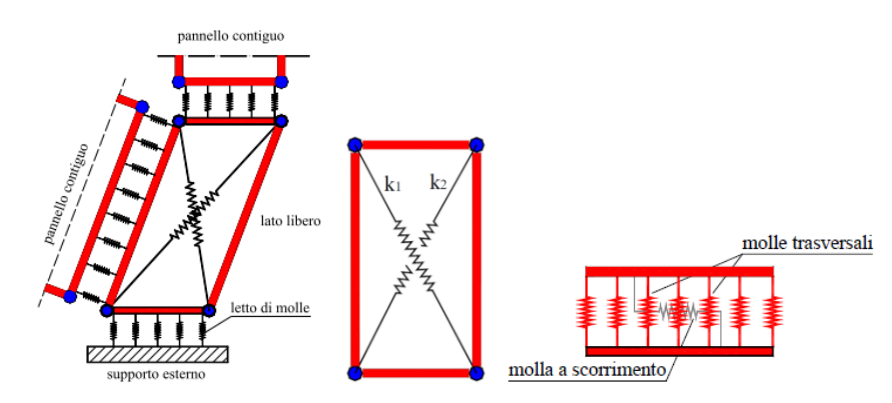

*Figura 4-2 Rappresentazione del macro-modello piano (a sx) e di un interfaccia (a dx)*

Le molle diagonali dell'elemento pannello simulano la deformabilità a taglio della muratura rappresentata. Nelle molle poste in corrispondenza delle interfacce è concentrata la deformabilità assiale e flessionale di una porzione di muratura corrispondente a due pannelli contigui. Le molle non lineari (NLink), nel loro insieme, consentono di simulare i principali meccanismi di collasso della muratura nel proprio piano. L'interazione con altri elementi avviene su ciascuno dei lati del pannello. Il modello prevede la presenza di un'interfaccia ogni qualvolta un pannello abbia un lato, o una porzione di esso, in comune con un altro pannello. Il numero di molle dell'interfaccia non aumenta i gradi di libertà, tuttavia, l'onere computazione dovuto a un maggior numero di molle è maggiore a causa della non-linearità del loro comportamento.

Tale approccio permette di modellare una parete di muratura sia con una mesh di macro-elementi minima che mediante una discretizzazione più fitta, modellando agevolmente anche schemi strutturali che presentano geometrie complesse e irregolari. Considerato che il collasso di un elemento murario caricato verticalmente e sollecitato da azioni orizzontali nel proprio piano può avvenire secondo tre modalità, il modello consente di cogliere tutte e tre le tipologie di collasso nel piano.

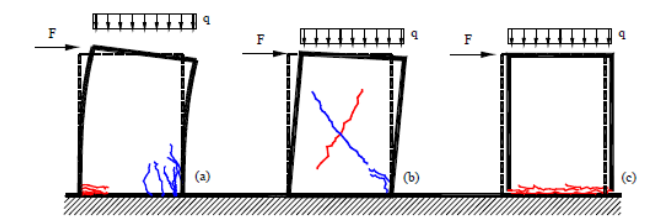

*Figura 4-3 Meccanismi di rottura nel piano di un pannello murario: per flessione (a), per taglio diagonale (b), per scorrimento (c)*

Il meccanismo di collasso flessionale viene simulato mediante le molle di interfaccia disposte ortogonalmente all'interfaccia stessa, le quali sono caratterizzate da una limitata resistenza a trazione e un comportamento elasto-fragile a trazione: lo schiacciamento della muratura sarà quindi associato alla progressiva plasticizzazione a compressione delle molle, mentre la fessurazione verrà associata alla rottura per trazione delle stesse. Il meccanismo di collasso a taglio per fessurazione diagonale, che rappresenta il più diffuso meccanismo di collasso nel piano, si manifesta con un quadro fessurativo costituito da fessure diagonali nella porzione centrale del pannello, lungo le isostatiche di compressione, dovute alla limitata resistenza a trazione. Tale meccanismo è simulato dal modello mediante l'attribuzione di un legame costitutivo non lineare ad hoc alle molle diagonali. Il meccanismo di collasso per scorrimento, infine, che in genere è trascurabile nelle applicazioni pratiche, diviene possibile solo in presenza di bassi valori del carico verticale (e quindi dello sforzo normale) o a seguito di consistenti parzializzazioni delle sezioni. Esso si manifesta con mutui scorrimenti tra due pannelli; viene simulato mediante un'unica molla longitudinale di interfaccia.

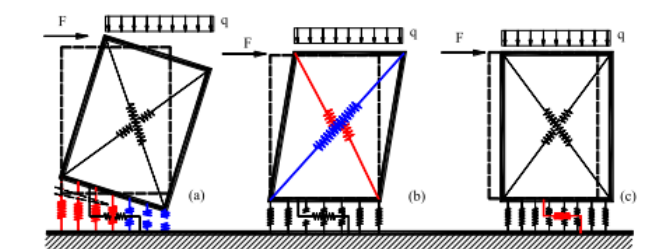

*Figura 4-4 Simulazione dei meccanismi di rottura nel piano di un pannello murario: per flessione (a), per taglio diagonale (b), per scorrimento (c)*

Cordoli e architravi vengono modellati attraverso elementi finiti non lineari di tipo beam a plasticità concentrata; la presenza di eventuali tiranti invece viene modellata mediante elementi reagenti solo a trazione di tipo truss. Un'asta può avere solo comportamento assiale (tiranti o catene), comportamento assiale e flessionale in un'unica direzione (cordolo, travi), comportamento assiale e flessionale in due direzioni (pilastri). Il comportamento meccanico delle aste viene caratterizzata a partire dalle caratteristiche dei materiali componenti le sezioni. 3DMacro genera automaticamente i domini di ammissibilità delle sollecitazioni per una certa sezione. Dal punto di vista flessionale, per cogliere le progressive plasticizzazioni (comportamento non lineare) e per consentire l'interazione con la muratura, viene prevista la possibilità di suddividere l'asta in un numero arbitrario di sotto-elementi, in modo tale che anche le proprietà non lineari dell'asta (cerniere plastiche a comportamento elastico-perfettamente plastico), saranno determinate coerentemente con la suddivisione in segmenti dell'asta (senza il bisogno di dover ipotizzare a priori una sezione in cui possa formarsi la cerniera). Dal punto di vista assiale l'asta si comporta come un elemento non suddiviso in segmenti, caratterizzato quindi dai soli gradi di libertà assiali esterni.

Nel caso di aste interagenti con pannelli murari si possono apprezzare l'interazione a flessione tra asta e muratura e l'interazione tra il comportamento a scorrimento della muratura e quello assiale dell'asta.

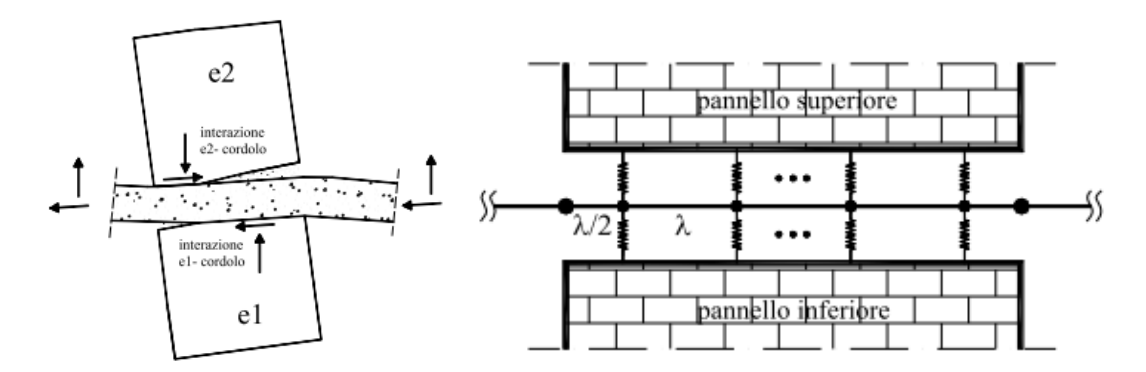

*Figura 4-5 Interazione tra asta e pannelli*

A ciascun segmento dell'asta viene associato una sezione critica posta in mezzeria del segmento stesso, in cui vi è la possibilità di formazione di una cerniera plastica, la cui attivazione viene valutata sullo stato sollecitante medio del segmento. Lo snervamento di una cerniera avviene per il raggiungimento del momento plastico nel piano corrispondente. Ad ogni cerniera è associato un legame elastico – perfettamente plastico.

Sono supportate analisi non lineari come le analisi pushover. Le analisi non lineari sono condotte aumentando in maniera monotona le distribuzioni di carico, statiche e sismiche, e proseguendo le analisi a controllo di spostamento fino al collasso convenzionale della scrittura (determinato a partire dalle curve di capacità), consentendo così di cogliere il degrado della resistenza dei singoli elementi a seguito di grandi spostamenti e quindi dell'escursione in campo plastico. Le analisi forniscono in output una serie di informazioni che vanno opportunamente analizzate.

Le informazioni ad oggi reperite e le analisi della documentazione tecnica disponibile fanno protendere per la possibilità di attuare le modellazioni come riportato nella seguente tabella. In essa ogni edificio viene considerato modellabile o meno in base ai dati raccolti. Singolarmente una nota a commento è riportata per chiarire sinteticamente lo stato dei modelli.

### <span id="page-31-0"></span>**4.4 Modello semplificato a trave equivalente**

In questa sezione viene brevemente descritto un modello a trave equivalente non uniforme in grado di tenere conto di due diverse irregolarità. Il modello, proposto recentemente (Greco A. , et al., 2020), è adatto per la schematizzazione di edifici reali che non hanno una distribuzione uniforme della massa e della rigidità lungo l'altezza. L'equazione del moto del modello proposto è derivata dall'applicazione del principio di Hamilton. Il comportamento dinamico lineare dell'elemento viene valutato discretizzando il modello continuo secondo un approccio di Rayleigh-Ritz basato su un numero appropriato di forme modali di una trave continua uniforme avente solo deformabilità a taglio e torsione (Chopra, 2001). L'approccio consente una descrizione accurata del comportamento dinamico di edifici bassi e medi con uno sforzo computazionale limitato. Inoltre, eventuali incertezze nei parametri della struttura possono essere prese in considerazione mediante un'opportuna strategia di calibrazione, basata sull'introduzione di appropriati coefficienti di rigidità di correzione.

Il modello proposto a trave equivalente (BLM) è in grado di rappresentare strutture [Figura 4-6a](#page-31-2)) mediante un elemento trave 1D [\(Figura 4-6d](#page-31-2)). Con riferimento al k-esimo piano dell'edificio nel piano X, Y mostrato [Figura 4-6b](#page-31-2) si assume che i centri di massa (CM) e rigidezza (CS) non coincidano tra loro inducendo così un comportamento torsionale della struttura. Ad ogni piano il punto CM è posizionato sull'asse verticale globale (Z) e, di conseguenza, le coordinate CS coincidono con l'eccentricità CS-CM (*ex, ey*). Ogni piano è modellato da un elemento trave con proprietà di rigidezza uniformi, masse distribuite *mx,k*, *my,k* e momento del secondo ordine *Io,k*. I valori concentrati per le masse *Mx,k* e *My,k* e il momento del secondo ordine ̅*o,k* vengono applicati alla fine di ogni segmento di trave al fine di simulare la presenza di masse di travi e di pavimento e carichi applicati.

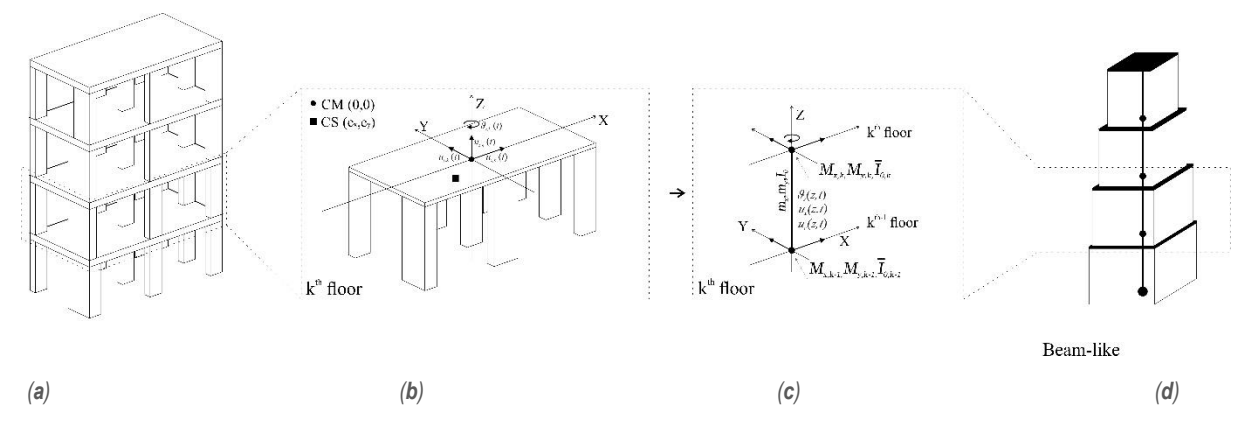

<span id="page-31-2"></span>*Figura 4-6 Rappresentazione del modello BLM a partire dalla (a) struttura 3D e (b) il generico piano fino all'elemento (c) computazionale di interpiano e al modello (d) globale assemblato. (Greco A. , et al., 2020)*

Una volta generato il modello di trave equivalente esso può essere calibrato in base a approcci mono o multi obiettivo in base alle peculiarità del caso specifico e assumendo come parametri target quelli derivanti dall'identificazione dinamica se disponibili o da modellazioni più accurate. L'algoritmo di ottimizzazione e la strategia di correzione dei parametri elastici di rigidezza tramite coefficienti che possano considerare la deformabilità trave-colonna, del solaio fuori piano, di danni locali o irregolarità evidenti o occulte è ampiamente descritto in (Greco A. , et al., 2020).

## <span id="page-31-1"></span>**4.5 ES1 – COM del comune di Rionero in Vulture**

Viene di seguito descritto il centro COM del comune di Rionero in Vulture avente funzione ES1 all'interno del CT di Rionero in Vulture [\(Figura 4-7\)](#page-32-1). La struttura è di tipo mono piano mista in acciaio e c.a.

Dalla ricerca documentale presso gli uffici ed archivi comunali si è potuto risalire alla planimetria dell'edificio ([Figura 4-8\)](#page-32-2). Tale planimetria è stata utilizzata per progettazione della campagna di identificazione dinamica.

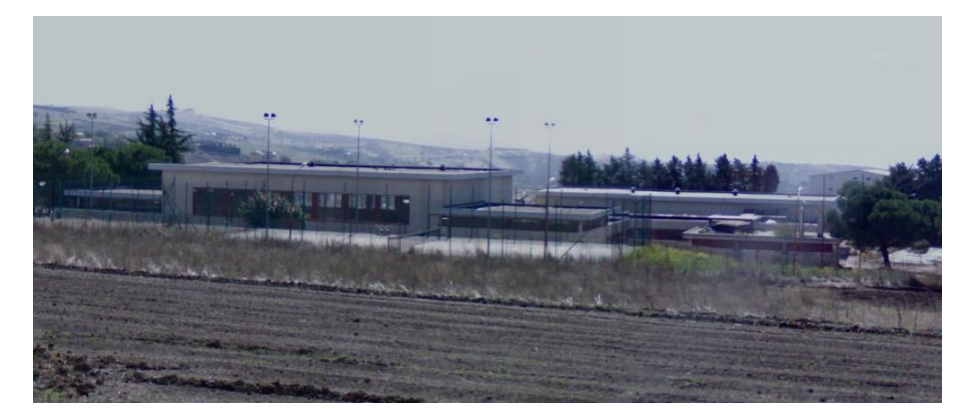

*Figura 4-7 – ES1*

<span id="page-32-1"></span>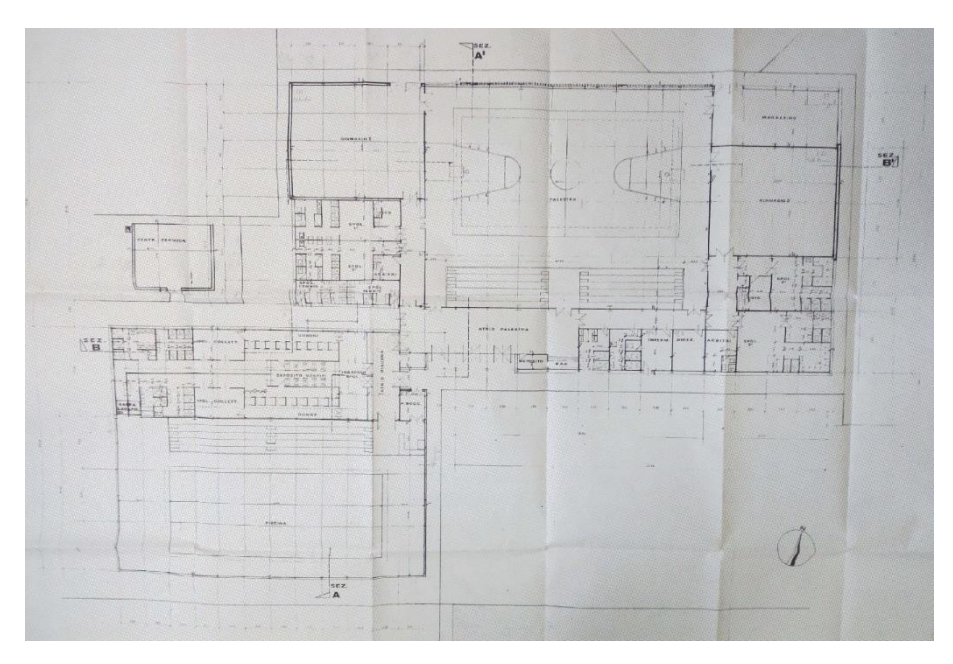

<span id="page-32-2"></span>*Figura 4-8 – Stralcio inquadramento planimetrico ES1*

## <span id="page-32-0"></span>4.5.1 Campagna di misure di vibrazione

La struttura è stata oggetto di campagna di identificazione dinamica giorno **05/11/2019**. L'analisi ha previsto 3 configurazioni di strumentazione disposti opportunamente per poter descrivere il comportamento dinamico modale dell'edificio. Al fine di caratterizzare il comportamento dinamico dell'edificio e del terreno di fondazione sono state utilizzate due tipologie di strumenti di misura: tre stazioni accelerometriche triassiali e due stazioni accelerometriche biassiali tipo Poseidon, della LeaneNet, e una stazione velocimetrica tri-direzionale tipo SR04 GeoBox, della Sara Electronic Instruments.

Ogni set di acquisizione accelerometrico ha avuto una durata di circa 30 minuti ed una frequenza di campionamento di 250 Hz.

Il sistema Poseidon integra un sensore accelerometrico tri-assiale, un digitalizzatore a 24bit, una memoria di massa, un ricevitore GPS per la sincronizzazione, apparati di comunicazione e microprocessore per la gestione di tutto il sistema.

Il sensore accelerometrico è di tipo "force balance" a bassissimo rumore ed elevata dinamica che consente di rilevare rumore ambientale e forti fenomeni sismici (strong-motion). La sezione di conversione A/D ha una risoluzione di 24 bit, la frequenza di campionamento è programmabile fino al massimo di 500 Hz per canale. I canali sono campionati in modo sincrono, requisito indispensabile per il monitoraggio strutturale. Il ricevitore GPS integrato consente di creare una rete di strumenti tutti sincronizzati con il tempo assoluto. È possibile collegarsi localmente al sistema tramite un collegamento di rete via cavo o Wi-Fi, oppure tramite interfaccia Bluetooth. Il registratore integra inoltre un sistema di comunicazione UMTS/HSPA che consente di poter controllarne il funzionamento da remoto.

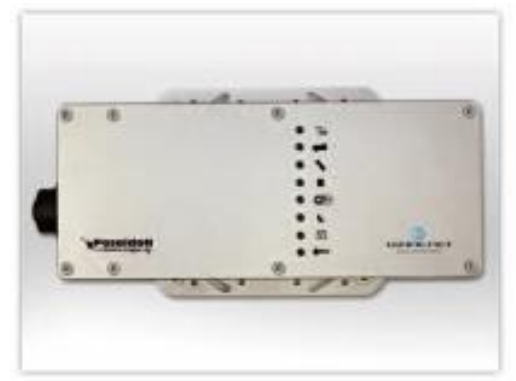

*Figura 4-9 Stazione accelerometrica TIPO utilizzata per i test* 

### Caratteristiche tecniche generali

#### Sensore:

- Accelerometro Mono-, Bi- o Tri-assiale tipo Force Balance
- Range da  $+/- 0.1$  g a  $+/- 2$  g
- Dinamica 140 dB
- Auto test per verifica calibrazione/funzionamento

#### Sezione analogico/digitale:

- Risoluzione 24 bit
- Frequenza di campionamento programmabile fino a 500 Hz per canale

#### Sezione trigger:

- Trigger sulla soglia e durata del trigger indipendente per ogni canale
- Gestione falsi eventi
- Configurazione AND/OR su tutti i canali

#### Sezione digitale:

- CPU a basso consumo
- Tecnologia costruttiva "LPC" (Lower Power Consumption)
- Interfaccia di rete per gestione locale o remota
- Interfacce di comunicazione remota disponibili: PSTN, ISDN, ADSL, HDSL, GSM/GPRS/ EDGE/UMTS/HSPA, modem satellitare
- Memoria di massa compact flash di tipo industrial da 32/64 GB
- Buffer circolare "storico" impostabile fino a 7 giorni, indipendentemente dal buffer di "evento" Sincronizzazione tempo assoluto con GPS integrato ad alta sensibilità

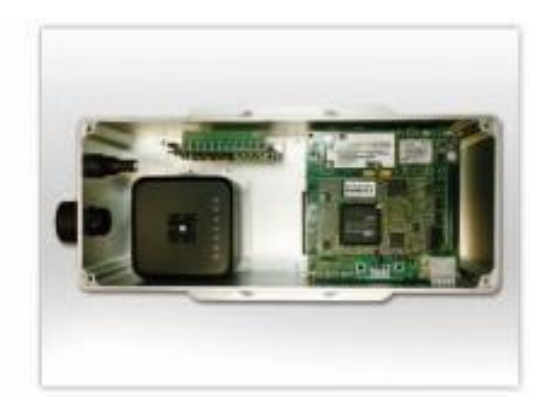

Sezione alimentazione:

- Alimentazione da rete 115-230 VAC o pannelli solari
- Batteria di backup integrata agli ioni di litio. Autonomia 4 ore
- Gestione del bilancio energetico controllato da microprocessore
- Gestione allarmi remoti in caso di mancata alimentazione

Range di temperatura:

 $-20^{\circ}C \div 70^{\circ}C$ 

Caratteristiche meccaniche:

- Case in alluminio anodizzato
- Grado di protezione IP65
- Dimensioni 26.3 x 11 x 7.5
- Peso 1.2 Kg

Caratteristiche firmware e software:

- Controllo del sistema "punto/punto" o mediante browser di rete su VPN
- Gestione invio allarmi, "warning" ed eventi via GSM
- Possibilità di aggiornamento "Firmware" da postazione remota
- Trasferimento dati automatico al server di gestione
- -

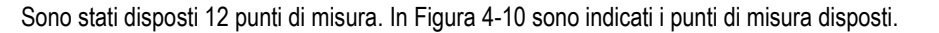

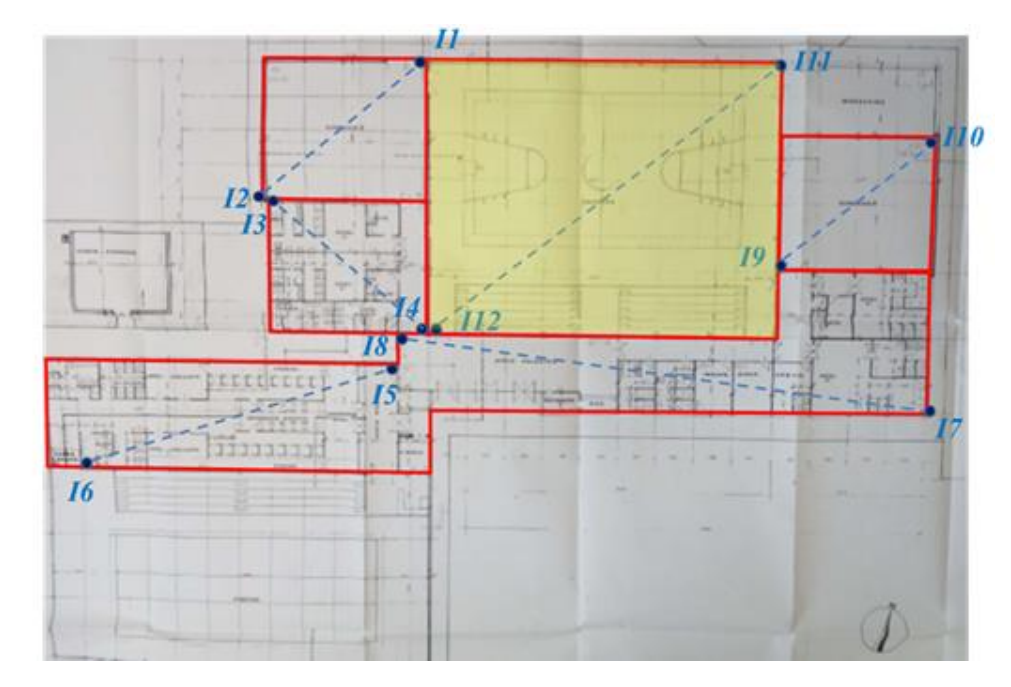

<span id="page-34-0"></span>*Figura 4-10 – Disposizione punti di misura ES1 durante le misurazioni*

I 3 test hanno previsto la disposizione degli strumenti in prestabiliti quanto più allineati lungo verticali. I test sono stati così organizzati come descritto i[n Tabella 4-1e](#page-35-0) la strumentazione posizionata secondo le coordinate del sistema relativo raffigurate i[n Figura 4-11](#page-36-0) [e Tabella 4-2.](#page-36-1)

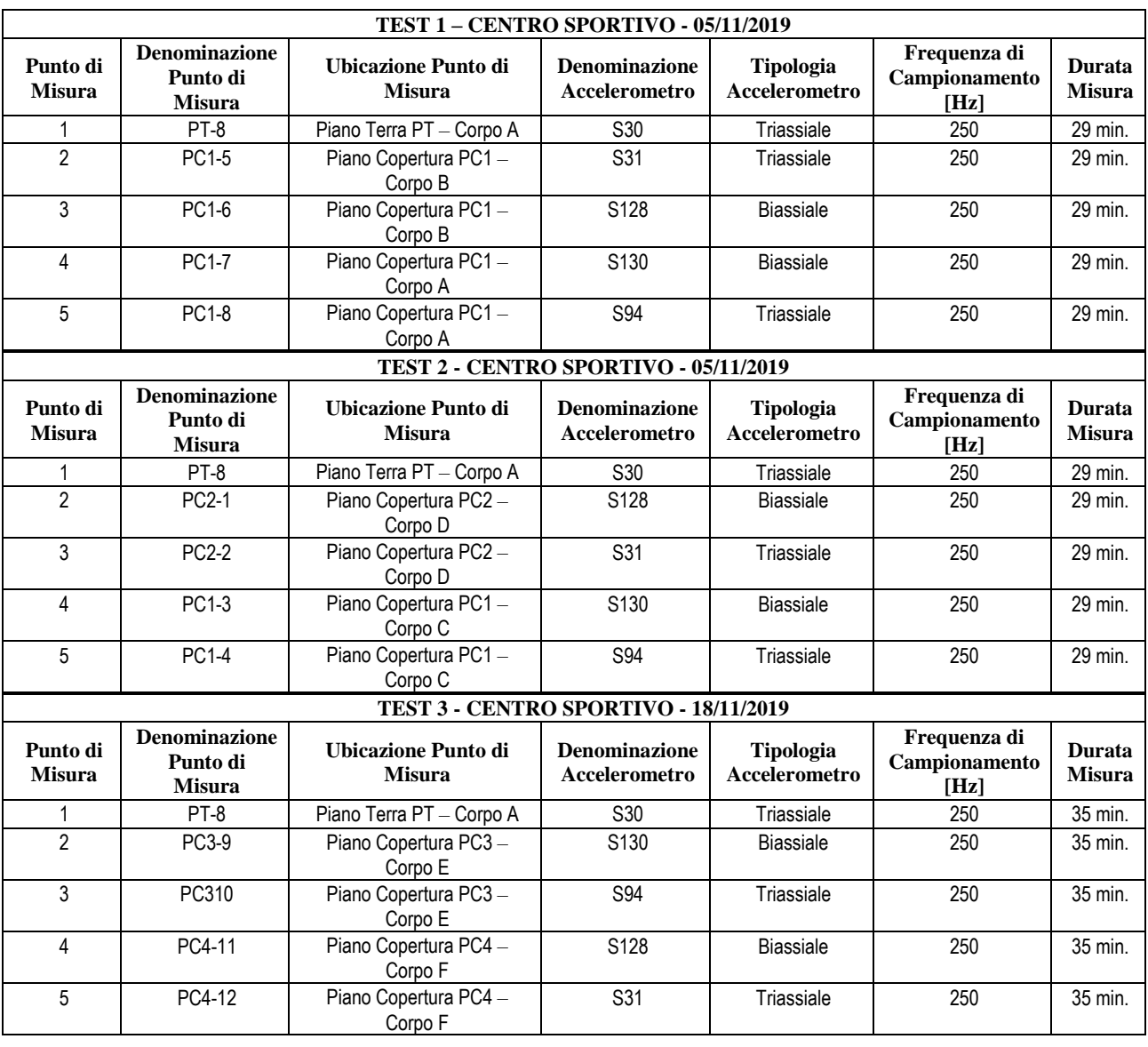

<span id="page-35-0"></span>*Tabella 4-1 Descrizione dei 4 test di acquisizione*

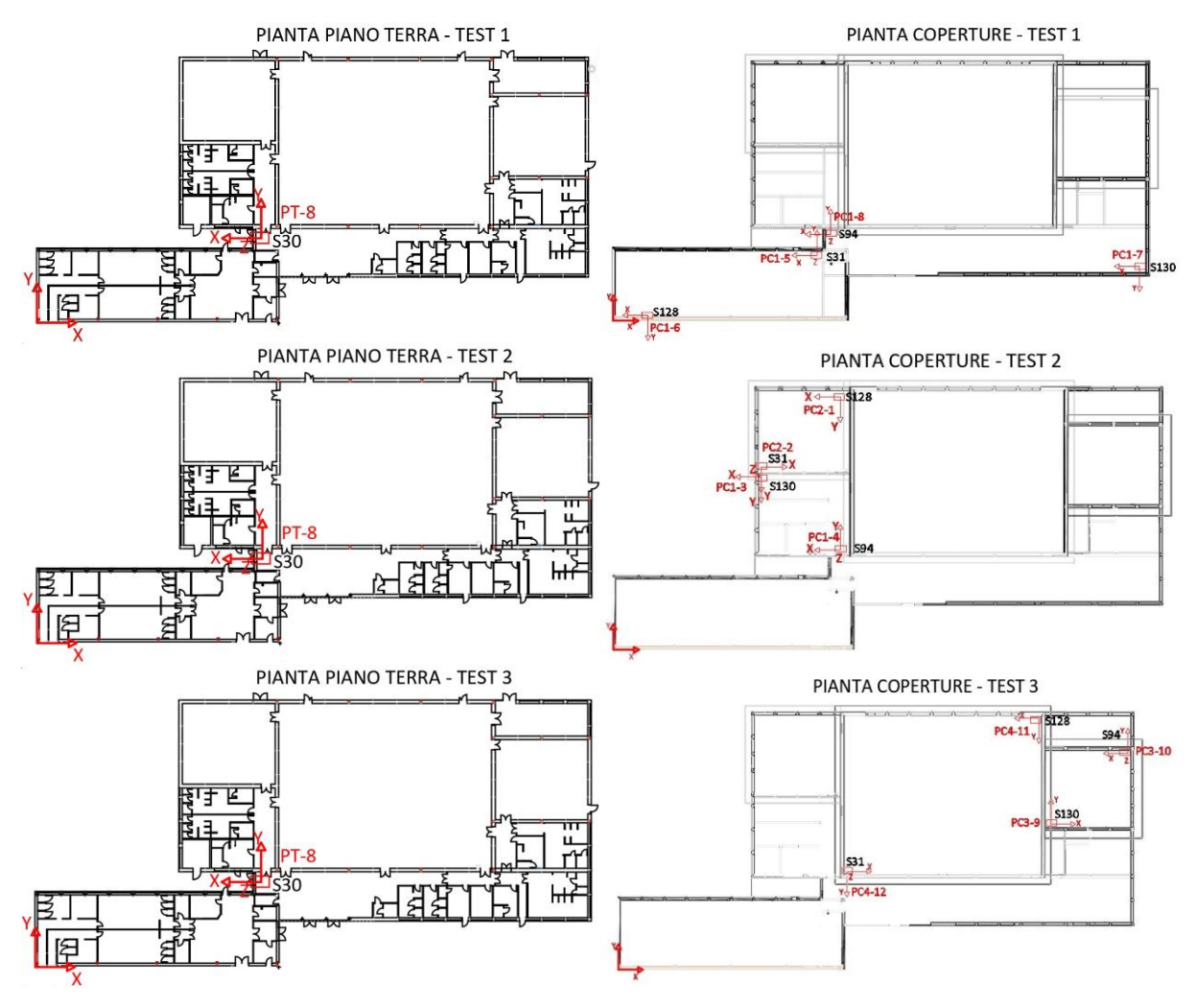

<span id="page-36-0"></span>*Figura 4-11 Disposizione punti di misura durante i 4 test*

<span id="page-36-1"></span>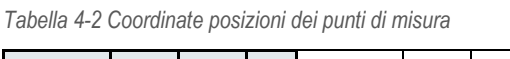

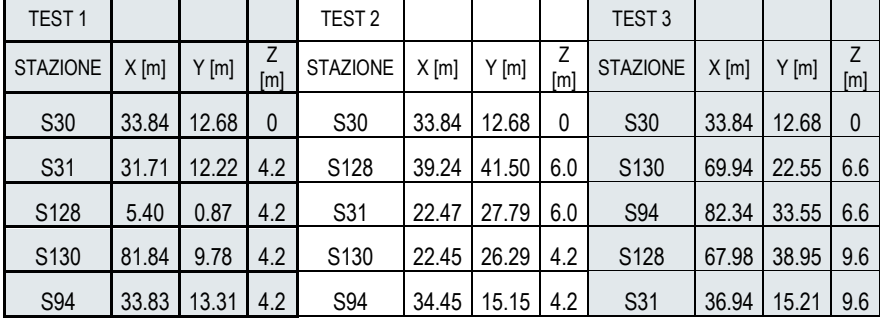

I dati accelerometrici registrati sotto le condizioni di rumore ambientale sono stati rielaborati in termini di spettri si Welch [\(Figura](#page-37-0)  [4-12\)](#page-37-0) e funzioni di trasferimento [\(Figura 4-13\)](#page-38-1) al fine di ricostruire le grandezze dinamiche modali fondamentali dell'edificio.

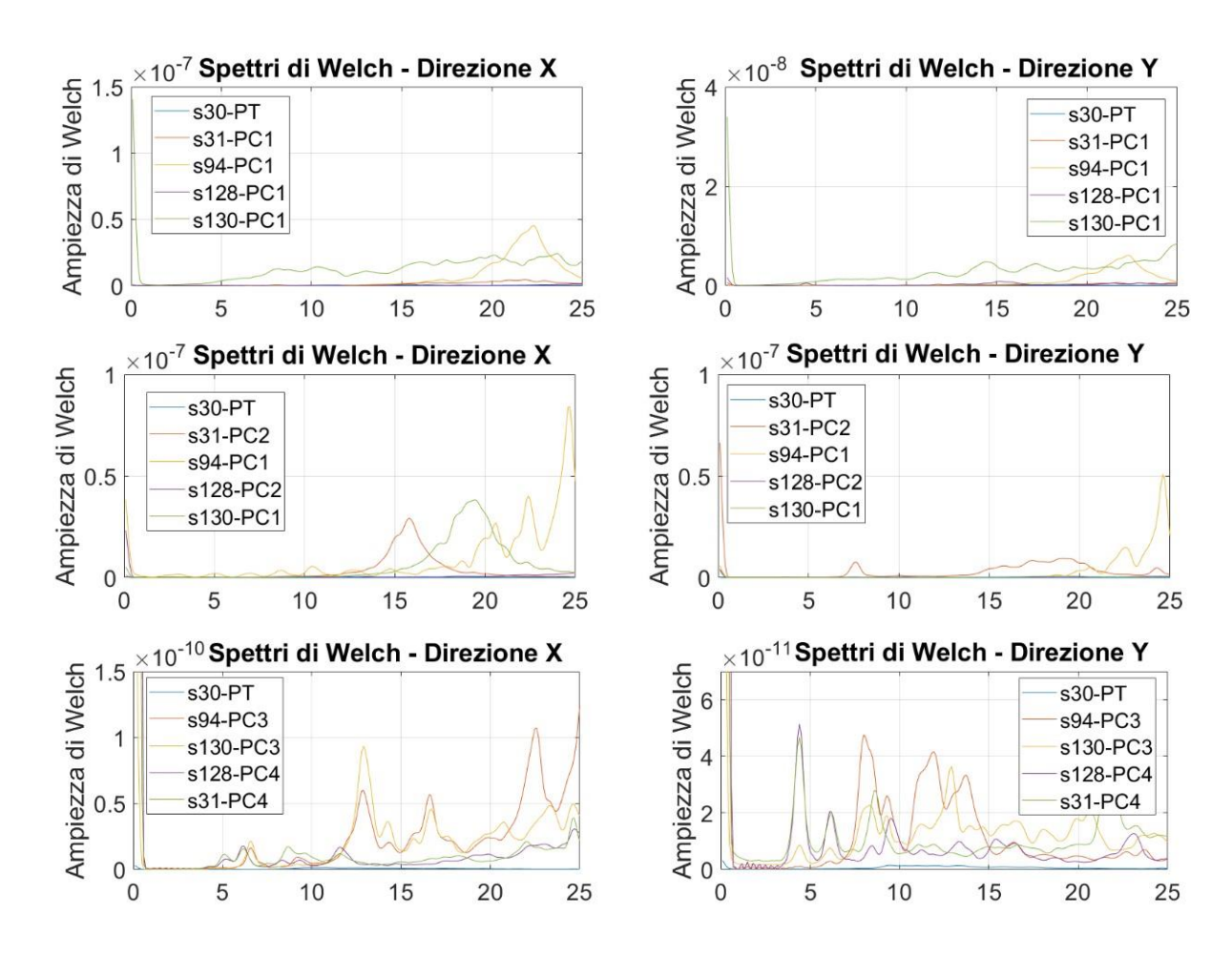

<span id="page-37-0"></span>*Figura 4-12 Trasformate di Welch*

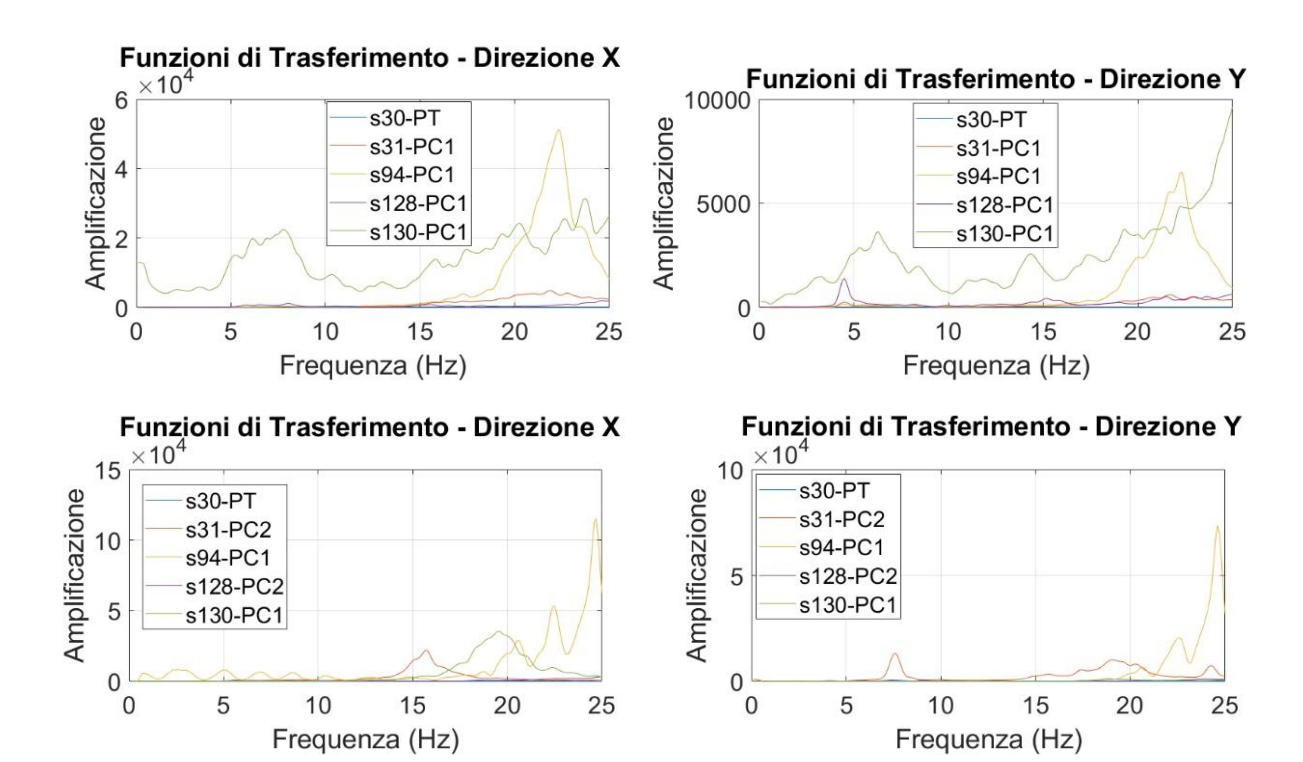

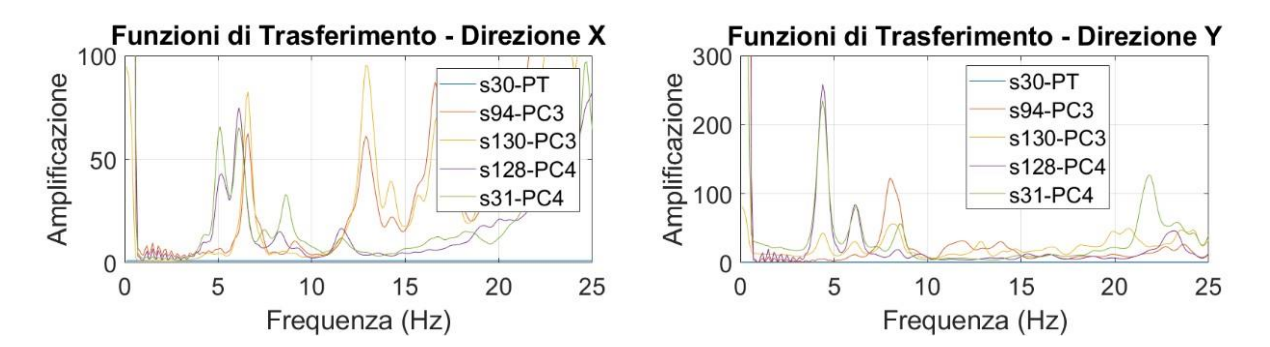

<span id="page-38-1"></span>*Figura 4-13 Funzioni di Trasferimento* 

Si evidenzia la presenza di un modo di vibrare a circa 4.5 Hz, un secondo modo di vibrare a circa 5.1-5.6Hz e un terzo modo di vibrare a circa 6.1-6.5Hz.

## <span id="page-38-0"></span>4.5.2 Risultati sperimentali

Nella [Tabella 4-3](#page-39-1) sono riepilogati i risultati dei corpi di fabbrica dell'edificio strategico oggetto di indagine. Nella prima colonna sono riportate le etichette dei punti di misura con la relativa direzione di misura, nelle successive colonne sono riportati i parametri relativi alle deformate modali individuate. L'etichetta dei punti di misura è composta da un numero romano che indica il numero dell'impalcato, e un numero arabo, che indica la verticale di misura. Si rimanda al documento LG IOPS per dettagli sulla catalogazione e salvataggio dati. Si è considerato il comportamento dinamico del solo corpo strutturale principale, identificato attraverso i punti di misura I11 e I12 [\(Figura 4-10,](#page-34-0) corpo strutturale evidenziato in giallo). Per il corpo in questione, i risultati modali risultano soddisfacenti.

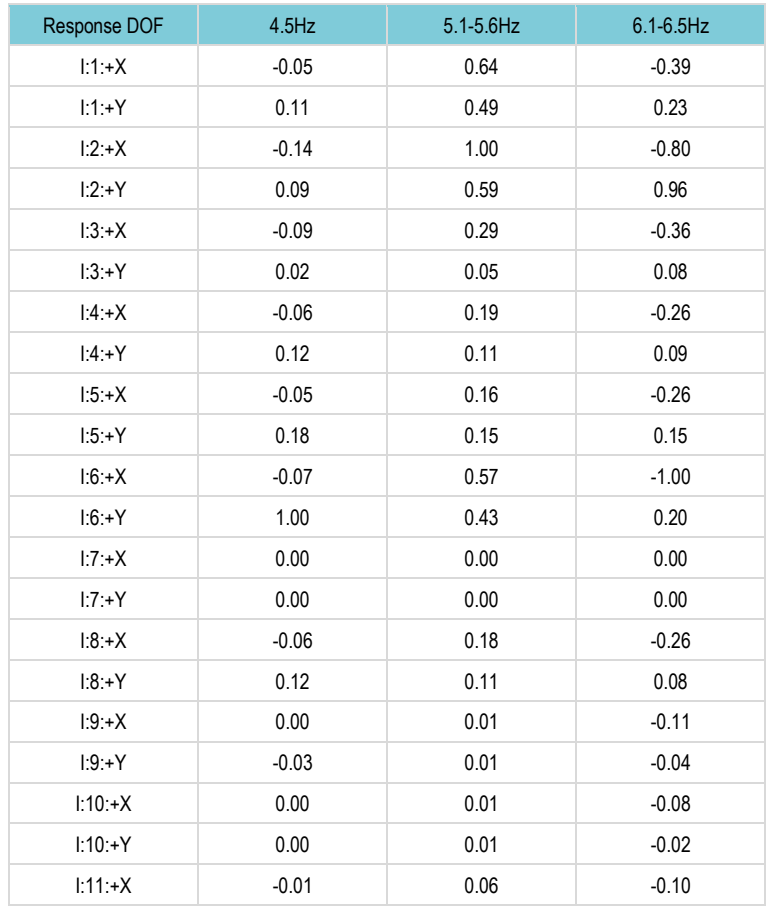

| <b>Response DOF</b> | $4.5$ Hz | $5.1 - 5.6$ Hz | $6.1 - 6.5$ Hz |
|---------------------|----------|----------------|----------------|
| $1.11 + Y$          | $-0.19$  | 0.02           | $-0.11$        |
| $1:12 + X$          | $-0.05$  | 0.05           | $-0.09$        |
| $1:12.+Y$           | $-0.17$  | 0.04           | $-0.11$        |

<span id="page-39-1"></span>*Tabella 4-3 – Riepilogo deformate modali individuate per i corpi di fabbrica del palasport di Rionero in Vulture*

## <span id="page-39-0"></span>4.5.3 Modello SMAV

Tramite l'applicativo vascoSMAV è stato generato il modello numerico SMAV per la definizione delle curve di fragilità secondo il procedimento brevemente descritto al capitolo 1.2. In questa sezione alcuni aspetti della modellazione vengono riassunti tramite immagini e tabelle. In questo caso, a causa delle incertezze determinatesi sulle misure in situ, sono state processate le frequenze ottenute da campagna di identificazione dinamica e forme modali ottenute da modellazione tramite macroelementi. Il modello a macroelementi è stato calibrato in base alle frequenze sperimentalmente identificate.

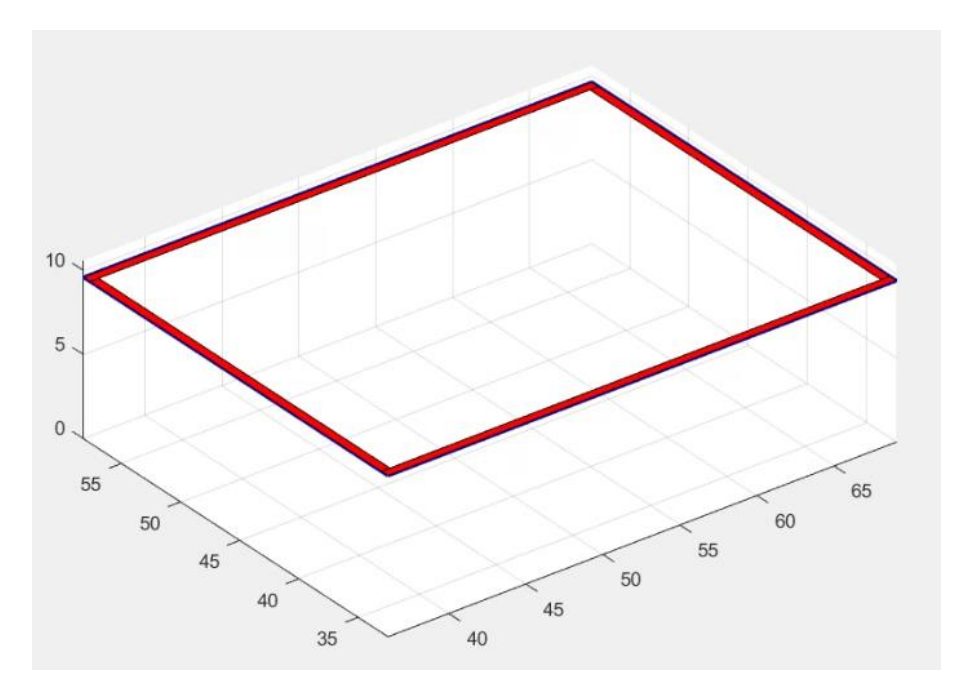

*Figura 4-14 Rappresentazione semplificata della geometria della struttura.*

| Coefficienti<br>di ortogonalità |           |                |           | Masse<br>partecipanti |      |   | Ipotesi<br>di poligono rigido |
|---------------------------------|-----------|----------------|-----------|-----------------------|------|---|-------------------------------|
|                                 |           | $\overline{2}$ | 3         | Mx                    | My   |   | <b>MAC</b>                    |
| 1                               |           | $-0.2917$      | $-0.0745$ | 0.03                  | 0.97 |   | 0.9973                        |
| $\overline{2}$                  | $-0.2917$ | 1              | $-0.3705$ | 0.87                  | 0.03 | 2 | 0.9478                        |
| 3                               | $-0.0745$ | $-0.3705$      |           | 0.00                  | 0.00 | 3 | 0.9976                        |
|                                 |           |                |           | 0.89                  | 1.00 |   |                               |

*Figura 4-15 Parametri modello SMAV*

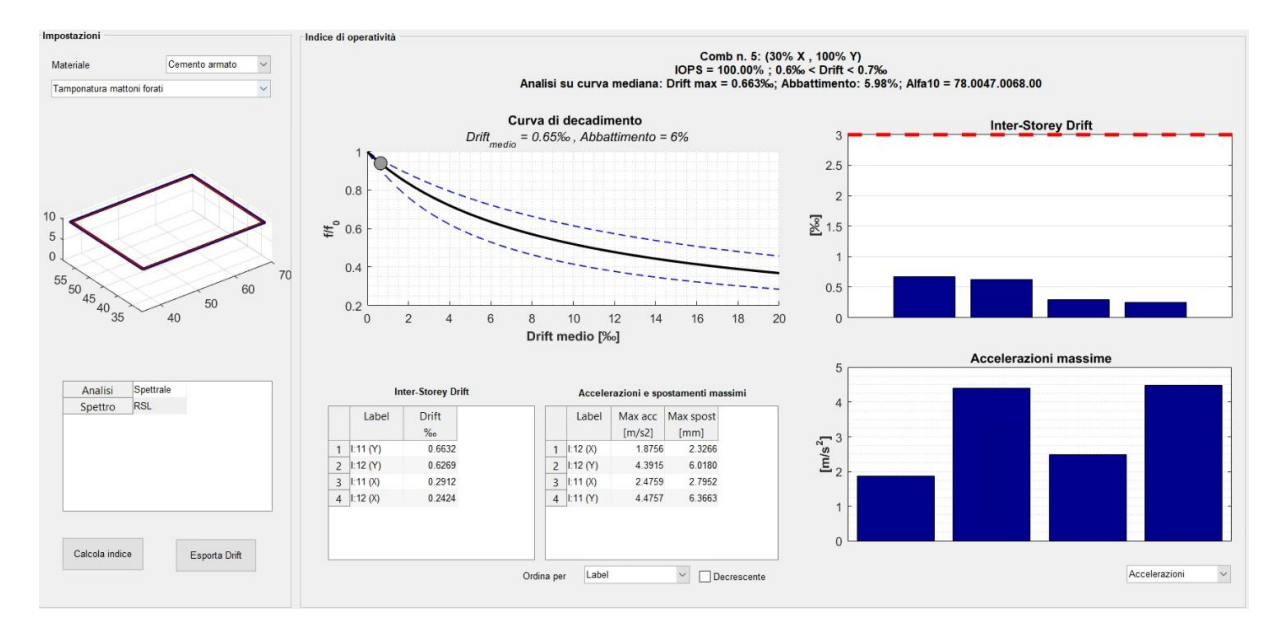

*Figura 4-16 Scheda riassuntiva dei risultati SMAV*

## <span id="page-40-0"></span>4.5.4 Curve di fragilità

Tramite la procedura descritta al capitolo 1.2, sono state determinate le curve di fragilità riportate in questa sezione. In questa sede, come mostrano i diagrammi successivi, sono stati analizzati due set di spettri di progetto. I due set, costruiti rispettivamente da accelerogrammi sintetici e naturali mostrano, in termini di curva di fragilità, una stabilità del risultato. Quest'ultimo è debolmente influenzato dalla scelta del set di spettri sebbene gli spettri artificiali appaiano determinare una maggiore richiesta di spostamento per la struttura. Questo può determinare una lieve sovrastima della probabilità di danneggiamento come mostra la curva rossa nella [Figura 4-17.](#page-41-1) La curva adotta come parametro di intensità di misura il valore ASI nell'intervallo 0.1-0.5 secondi.

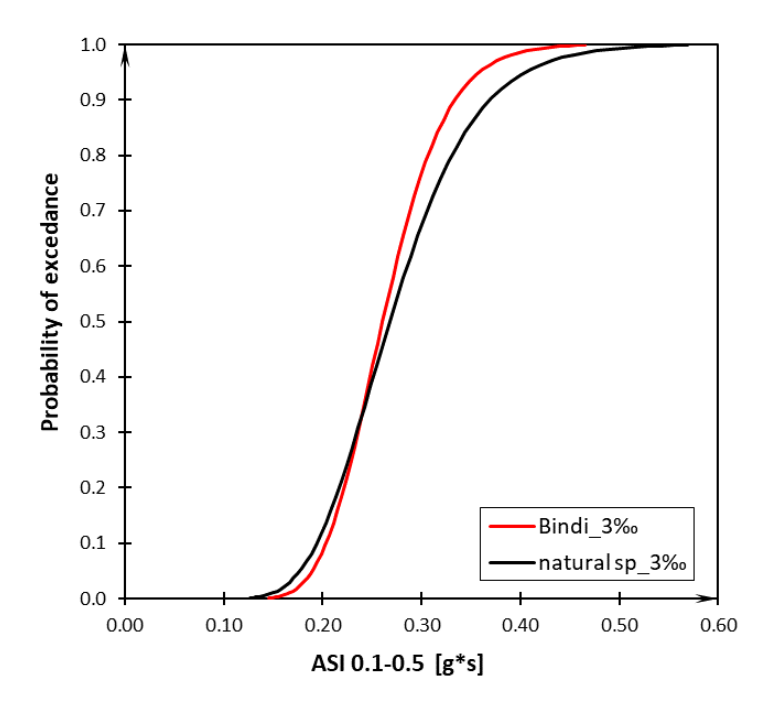

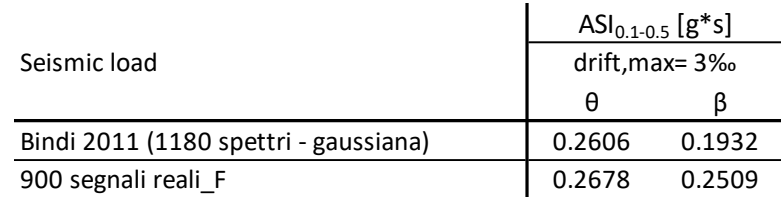

<span id="page-41-1"></span>*Figura 4-17 Risultati finali*

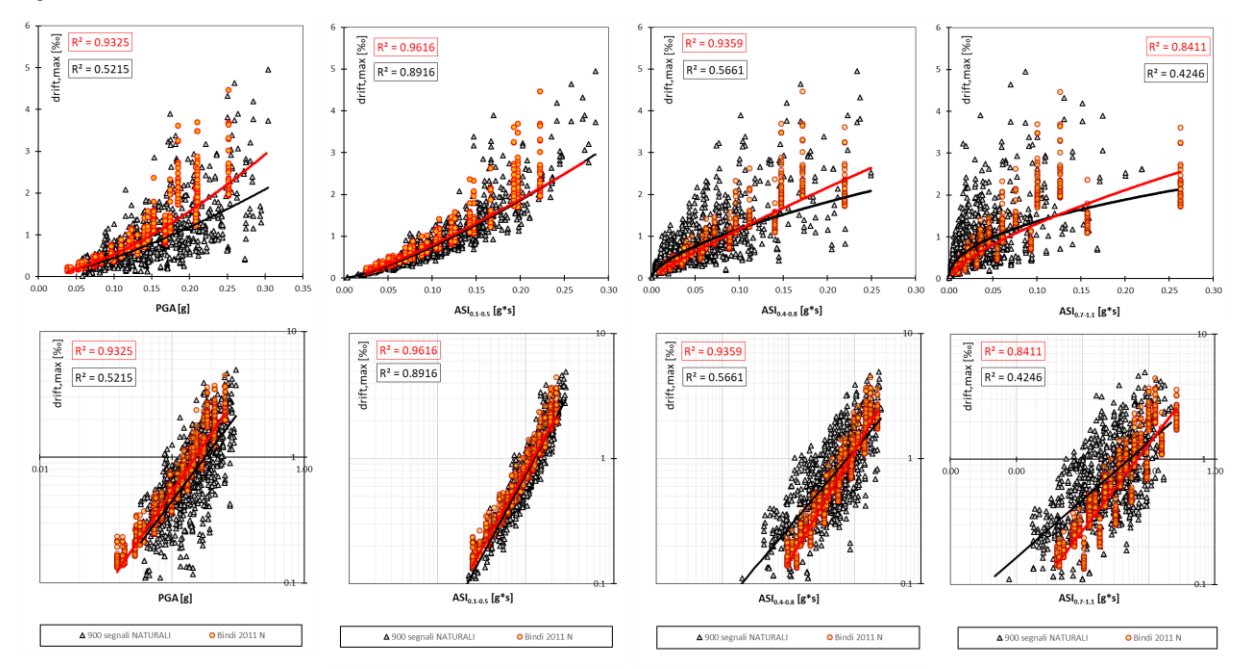

*Figura 4-18 Confronto risultati con diversi input*

## <span id="page-41-0"></span>**4.6 ES2 – Ospedale di Melfi**

Non essendo presente all'interno del CT di Rionero in Vulture una struttura ospedaliera dotata di funzioni fondamentali per la gestione dell'emergenza sismica (secondo "Classificazione delle strutture ospedaliere" e "Rete dell'emergenza-urgenza" Allegato 1 DM 70/2015 e determinazioni regionali), è stata individuata una struttura ospedaliera esterna al CT e appartenente al CT limitrofo di Melfi: Ospedale di Base "San Giovanni di Dio" di Melfi [\(Figura 4-19\)](#page-41-2).

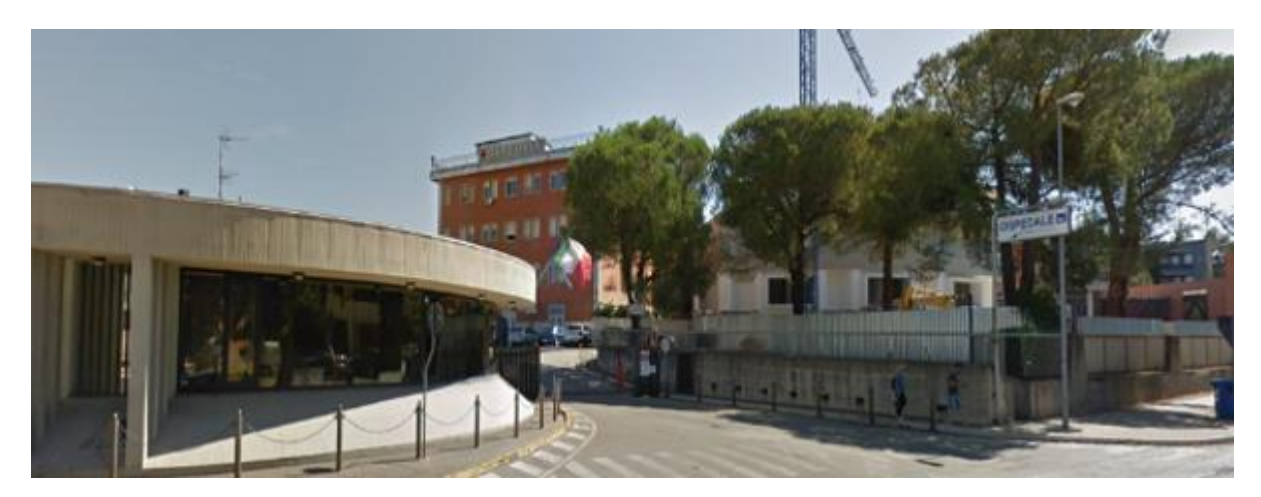

<span id="page-41-2"></span>*Figura 4-19 – ES2*

Come riportato in [Figura 4-20](#page-42-1) la struttura è costituita da numerose unità strutturali separate da giunti di diversa dimensione. La struttura nel suo complesso è irregolare ed è costituita da strutture intelaiate in ca. Dalla documentazione consultata il corpo strutturale G appare essere il più vulnerabile nei confronti dello Stato Limite di Danno (SLD) e contiene funzioni essenziali per la gestione dell'emergenza. Conseguentemente, è stato individuato quale elemento di sperimentazione.

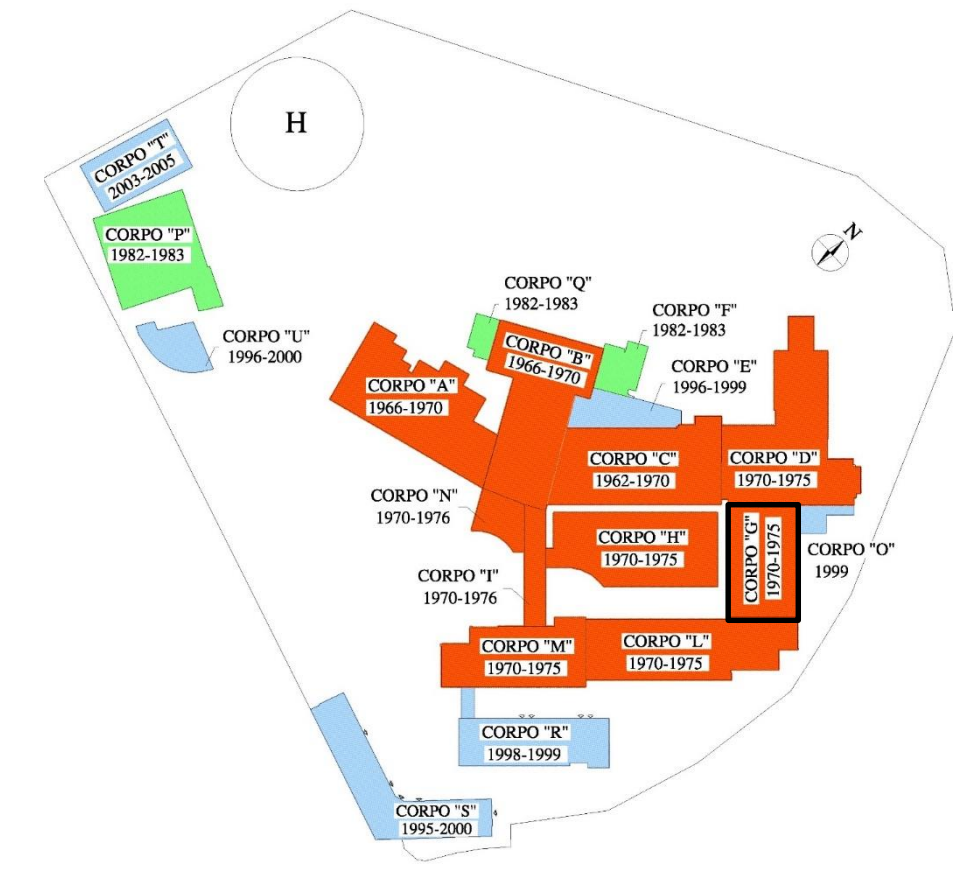

<span id="page-42-1"></span>*Figura 4-20 Stralcio planimetrico generale ES2*

#### <span id="page-42-0"></span>4.6.1 Ricerca documentale

Come riportato in [Figura 4-20](#page-42-1) la struttura è costituita da numerose unità strutturali interposte da giunti tecnici di diversa dimensione. La ricerca documentale ha restituito un completo elenco di documenti progettuali. Da tale documentazione è emerso che il corpo strutturale G è il padiglione più vulnerabile nei confronti dello Stato Limite di Danno (SLD) e contiene funzioni essenziali per la gestione dell'emergenza. Conseguentemente, il corpo G è stato individuato quale elemento di sperimentazione. La struttura nel suo complesso è irregolare ed è costituita da strutture intelaiate in ca. La data di progettazione appare antecedente al 1970, anno in cui hanno avuto inizio i lavori di costruzione, terminati poi nel 1975. Le strutture sono state realizzate ai sensi dell'allora vigente R.D. 2229/1939. Il corpo G presenta una configurazione in pianta simmetrica rispetto a due direzioni ortogonali, ed il rettangolo in cui detta pianta è inscrivibile ha dimensioni esterne pari a 25.50x15 m. Secondo le NTC è quindi possibile considerare l'edificio regolare in pianta. Il corpo G è giuntato sui due lati ad altri due corpi di fabbrica dell'ospedale (corpi L e D). Non si riscontrano variazioni nella geometria come rientri strutturali. Tutte le strutture portanti si sviluppano in altezza senza interruzioni o variazione di sezione, pertanto, è possibile considerare il corpo regolare in altezza. La struttura si sviluppa su due piani fuori terra. Le altezze d'interpiano sono 3.20 m e 4.30 m per il secondo livello, per un'altezza

totale di circa 10 m. Dalla documentazione in possesso, la struttura è caratterizzata dalla contemporanea presenza di due concezioni strutturali. Infatti, unitamente ad un telaio spaziale tridimensionale, limitatamente ad una campata, si individua la presenza di un telaio piano connesso tramite travi perimetrali e dal solaio tessuto unidirezionalmente. Quest'ultima è una configurazione che contraddistingue organismi strutturali non dimensionati per azioni sismiche. Sono presenti travi emergenti 40x70. Le dimensioni degli elementi portanti verticali variano tra 40x50 e 40x70.

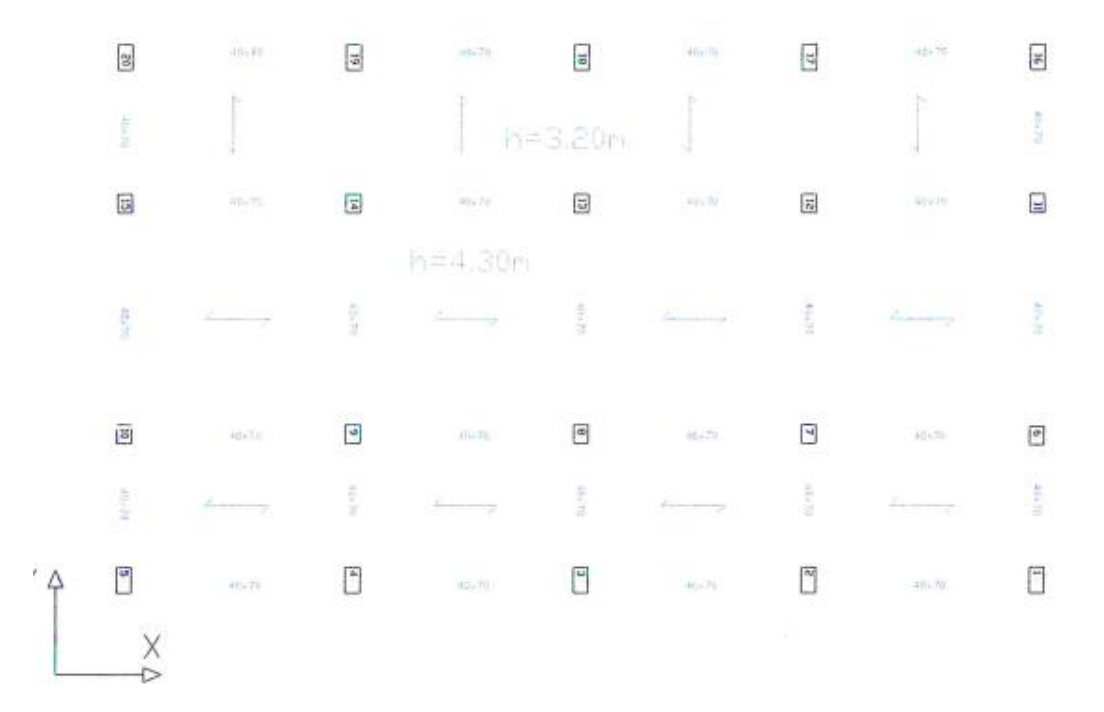

*Figura 4-21 - Schema strutturale del Corpo G*

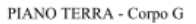

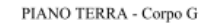

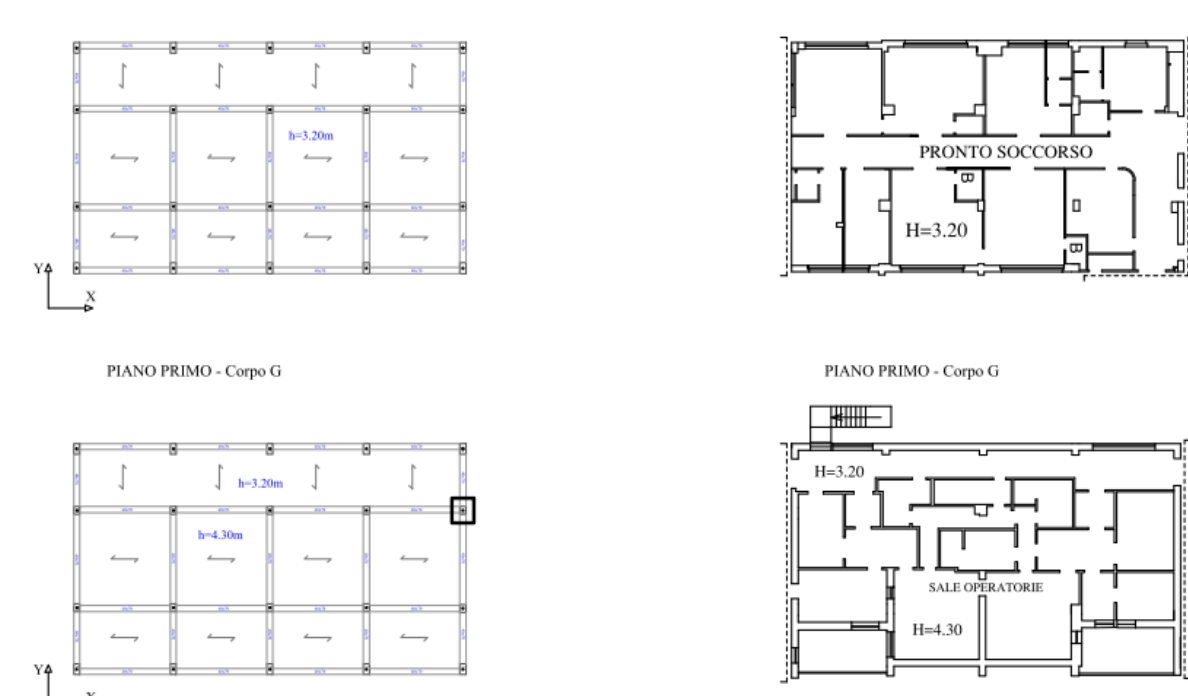

*Figura 4-22 - Carpenterie e Planimetria del Piano terra e del Piano primo del CORPO G dell'Ospedale di Melfi*

Relativamente alle sezioni in ca, si è al corrente che le barre di armatura sono del tipo liscio e sono ricoperte da uno strato di copriferro minimo di 3 cm. Le staffe hanno diametro di 8 mm e sono poste ad interasse costante per ogni elemento strutturale tuttavia variabile tra i 15 e i 20 cm a seconda degli elementi. Nella tabella che segue sono riportate le dimensioni geometriche dei pilastri e le armature presenti nei pilastri in cui sono state eseguite le indagini.

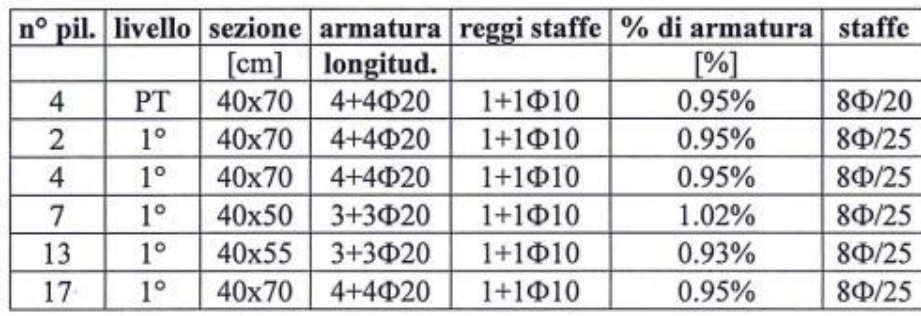

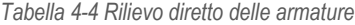

Le travi dei telai principali sono tutte emergenti, con dimensioni 40x70 cm; le travi di collegamento, anch'esse emergenti, hanno dimensioni di 40x70 cm. Le fondazioni sono realizzate a mezzo di travi rovesce in cemento armato poggianti su uno strato di massetto di sottofondo in conglomerato cementizio. Tutti i solai sono del tipo latero-cementizio ed hanno luci nette variabili tra i 4.10 m ed i 4.70 m e spessore s=20+5=25 cm e con i pesi propri riportati nella Tabella che segue. Il solaio di copertura è piano completato con uno strato di impermeabilizzazione costituita da un materassino in lana di roccia e asfalto.

*Tabella 4-5 Caratteristiche dei solai*

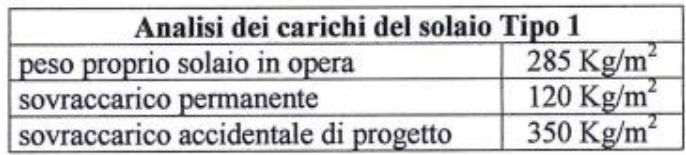

Le pareti di tamponatura sono realizzate con mattoni pieni disposti a tre teste. Le tramezzature interne sono realizzate con mattoni forati disposti a singola fodera con spessore di 8 cm.

Lo stato di conservazione del corpo G non risulta essere nel complesso adeguato, e dai saggi è emerso che le armature sono in uno stato di ossidazione pronunciato. Le caratteristiche meccaniche del calcestruzzo e degli elementi strutturali del corpo G sono state determinate a mezzo di prove distruttive e non distruttive sugli elementi strutturali principali. Le prove distruttive consistono nell'estrazione di provini cilindrici (carote), in un numero pari a sette, e nell'esecuzione di prove a compressione. Le prove non distruttive invece consistono in prove sclerometriche e ultrasoniche i cui risultati sono stati confrontati con quelli delle prove distruttive. Le indagini sulle armature sono consistite essenzialmente nella determinazione, mediante prove pacometriche, del numero e della posizione delle armature trasversali nei pilastri, oltre che nella verifica diretta, previa asportazione del copriferro, della disposizione, diametro e tipologia delle barre longitudinali. I risultati sono raccolti nelle seguenti tabelle.

*Tabella 4-6 Risultati delle prove distruttive e non distruttive nei punti sottoposti a carotaggio*

| Livello | Corpo | Id<br>Punto | <b>Id carota</b> | Ir | (km/sec) | fc<br>(MPa) | Rc<br>(MPa) |
|---------|-------|-------------|------------------|----|----------|-------------|-------------|
| PT      | G     | P1          | C42              | 21 | 2.712    | 9.4         | 12.50       |
|         | G     | P2          | C36              | 21 | 2.885    | 9.9         | 13.16       |
|         | G     | P3          | C35              | 39 | 3.333    | 14.2        | 18.83       |

*Tabella 4-7 Risultati delle prove non distruttive sui pilastri non sottoposti a carotaggio*

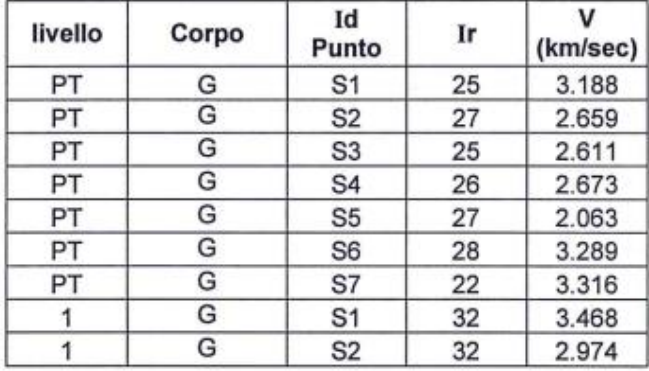

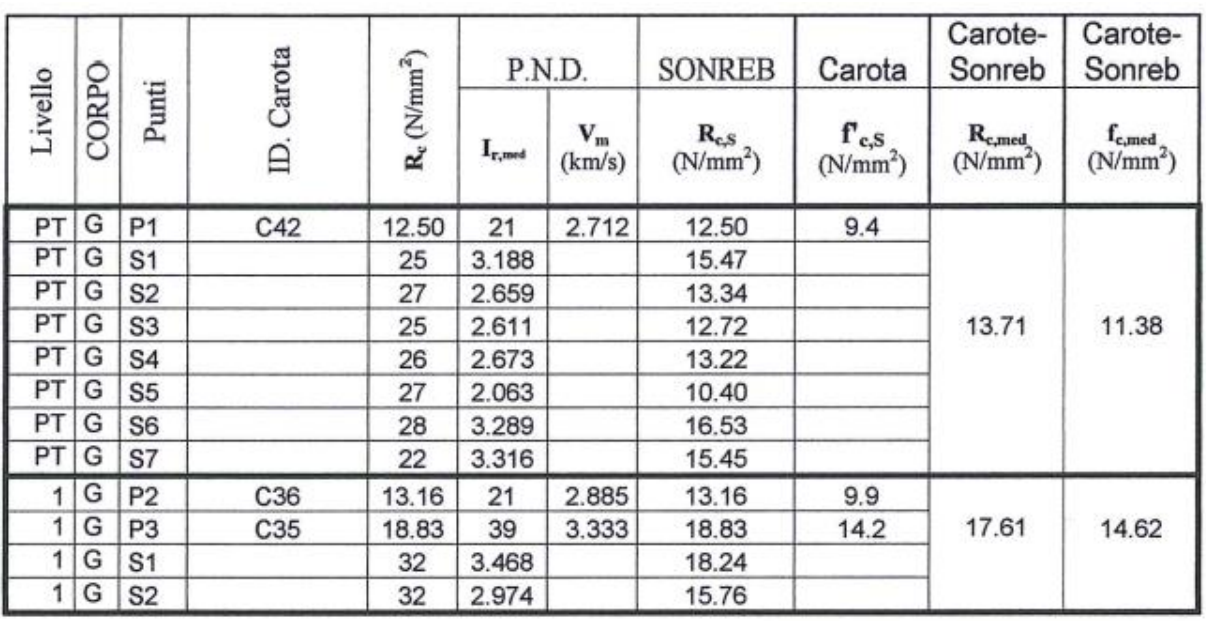

*Tabella 4-8 Risultati delle prove distruttive e PND a confronto con i risultati ottenuti con le curve SONREB*

Nell'ambito, invece, dello studio dei terreni di fondazione su cui è costruito l'ospedale di Melfi sono state effettuate prove con lo scopo di individuare l'eventuale presenza di suoli soffici. Da tali analisi è emerso che il corpo in oggetto è ubicato su suoli che ricadono in categoria C.

## <span id="page-46-0"></span>4.6.2 Campagna di misure di vibrazione

La struttura è stata oggetto di campagna di identificazione dinamica giorno **28/10/2019**. L'analisi ha previsto 2 configurazioni di strumentazione disposti opportunamente per poter descrivere il comportamento dinamico modale dell'edificio. Al fine di caratterizzare il comportamento dinamico dell'edificio e del terreno di fondazione sono state utilizzate due tipologie di strumenti di misura: tre stazioni accelerometriche triassiali e due stazioni accelerometriche biassiali tipo Poseidon, della LeaneNet, e una stazione velocimetrica tri-direzionale tipo SR04 GeoBox, della Sara Electronic Instruments.

Ogni set di acquisizione accelerometrico ha avuto una durata di circa 30 minuti ed una frequenza di campionamento di 250 Hz.

Il sistema Poseidon integra un sensore accelerometrico tri-assiale, un digitalizzatore a 24bit, una memoria di massa, un ricevitore GPS per la sincronizzazione, apparati di comunicazione e microprocessore per la gestione di tutto il sistema.

I 2 test hanno previsto la disposizione degli strumenti in prestabiliti quanto più allineati lungo verticali. I test sono stati così organizzati come descritto i[n Tabella 4-1e](#page-35-0) la strumentazione posizionata secondo le coordinate del sistema relativo raffigurate i[n Figura 4-11](#page-36-0) [e Tabella 4-2.](#page-36-1)

| TEST 1 - CORPO G – OSPEDALE DI MELFI -28/10/2019 |                                                   |                                      |                                       |                                   |                                       |                                |
|--------------------------------------------------|---------------------------------------------------|--------------------------------------|---------------------------------------|-----------------------------------|---------------------------------------|--------------------------------|
| Punto di<br><b>Misura</b>                        | <b>Denominazione</b><br>Punto di<br><b>Misura</b> | Ubicazione Punto di<br><b>Misura</b> | <b>Denominazione</b><br>Accelerometro | <b>Tipologia</b><br>Accelerometro | Frequenza di<br>Campionamento<br>[Hz] | <b>Durata</b><br><b>Misura</b> |
|                                                  | PT-2                                              | Piano Terra PT                       | S <sub>130</sub>                      | Biassiale                         | 250                                   | 22 min.                        |
|                                                  | P <sub>2-1</sub>                                  | Piano Copertura P2                   | S <sub>30</sub>                       | Triassiale                        | 250                                   | 22 min.                        |
|                                                  | $P2-2$                                            | Piano Copertura P2                   | S31                                   | Triassiale                        | 250                                   | 22 min.                        |

*Tabella 4-9 Descrizione dei 4 test di acquisizione*

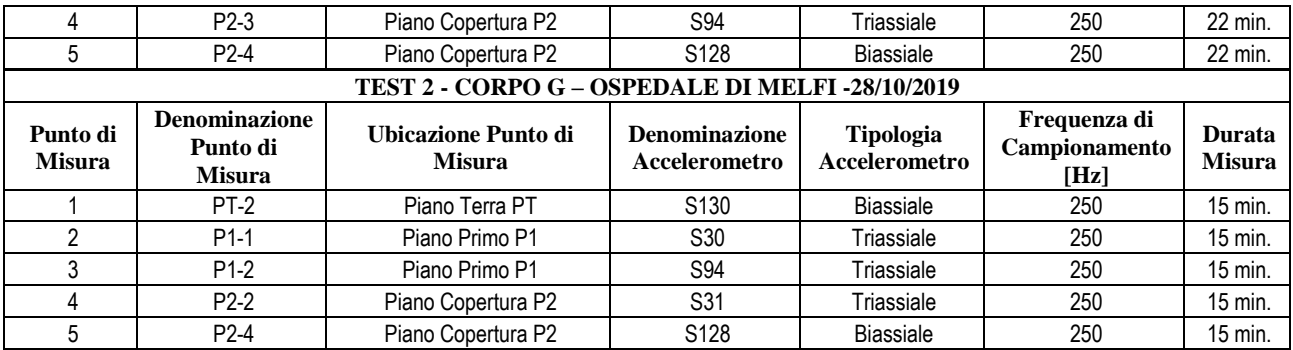

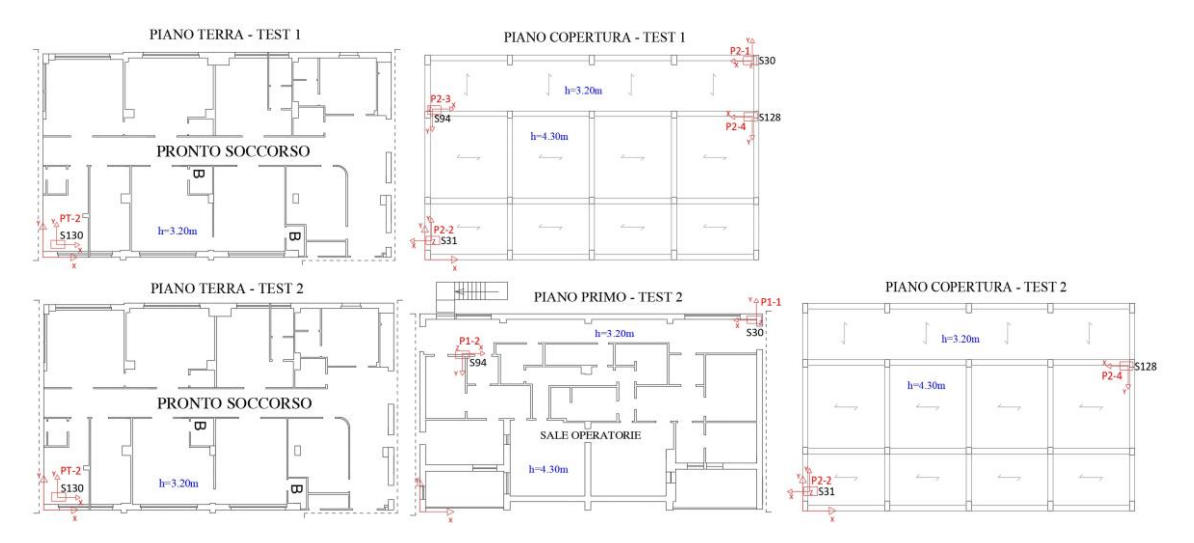

*Figura 4-23 Disposizione punti di misura durante i 4 test*

| <b>TEST1</b>     |         |         |         | TEST <sub>2</sub> |         |       |         |
|------------------|---------|---------|---------|-------------------|---------|-------|---------|
| <b>STAZIONE</b>  | $X$ [m] | $Y$ [m] | $Z$ [m] | <b>STAZIONE</b>   | $X$ [m] | Y [m] | $Z$ [m] |
| S <sub>130</sub> | 1.00    | 0.90    | 0       | S <sub>130</sub>  | 1.00    | 0.90  | 0       |
| S30              | 25.01   | 14.57   | 10.20   | S30               | 24.85   | 14.75 | 3.55    |
| S <sub>128</sub> | 25.01   | 10.47   | 11.20   | S94               | 3.14    | 12.17 | 3.55    |
| <b>S94</b>       | 0.55    | 11.07   | 10.20   | S128              | 25.01   | 10.47 | 11.20   |
| S31              | 1.10    | 1.40    | 11.20   | S31               | 1.10    | 1.40  | 11.20   |

*Tabella 4-10 Coordiate posizioni dei punti di misura*

I dati accelerometrici registrati sotto le condizioni di rumore ambientale sono stati rielaborati in termini di spettri si Welch [\(Figura](#page-37-0)  [4-12\)](#page-37-0) e funzioni di trasferimento [\(Figura 4-13](#page-38-1)) al fine di ricostruire le grandezze dinamiche modali fondamentali dell'edificio.

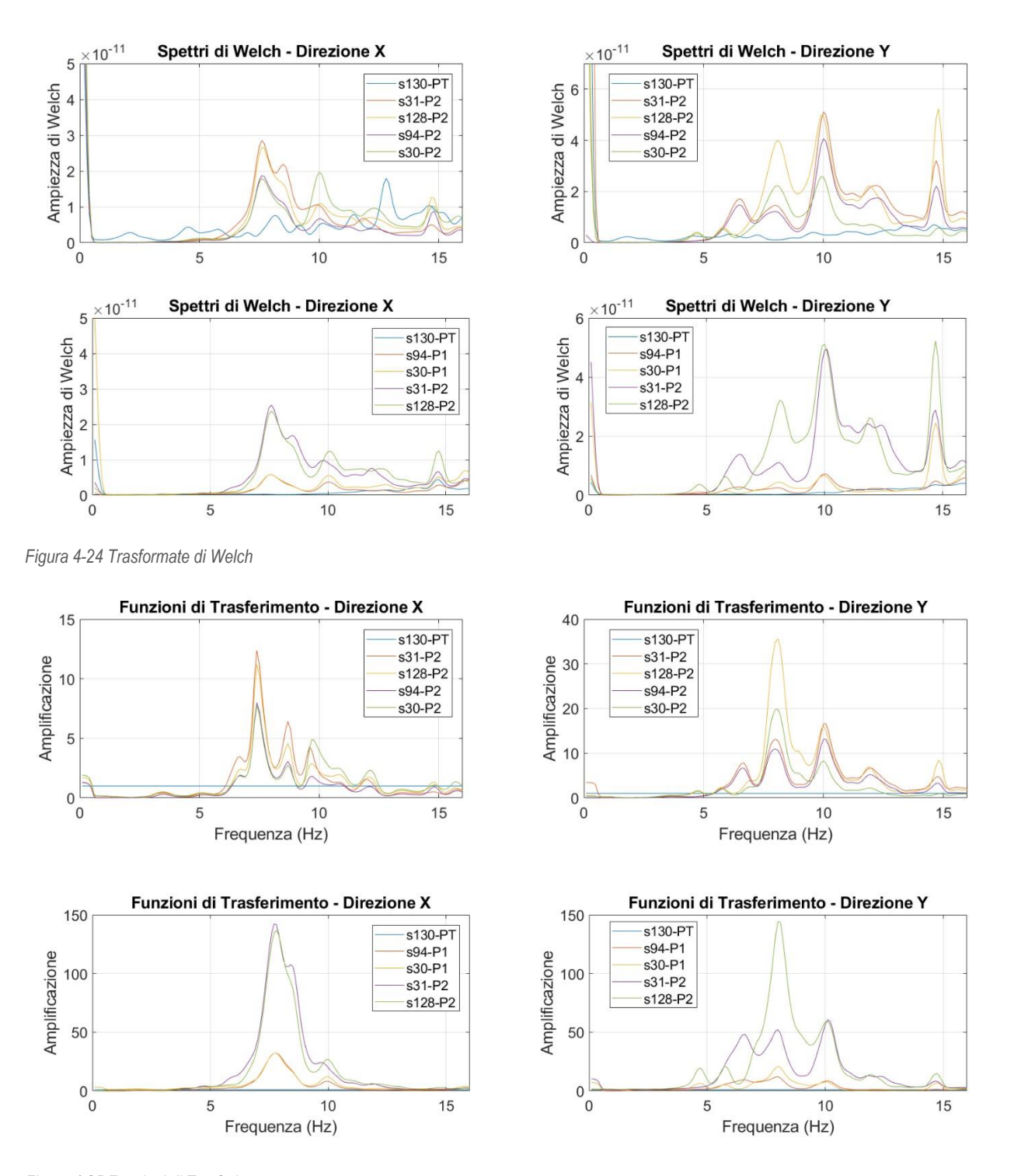

*Figura 4-25 Funzioni di Trasferimento* 

Si evidenzia la presenza di un modo di vibrare a circa 7.6 Hz, un secondo modo di vibrare a circa 8.0 Hz e un terzo modo di vibrare a circa 10 Hz.

## <span id="page-49-0"></span>4.6.3 Risultati sperimentali

Nella [Tabella 4-11](#page-49-2) sono riepilogati i risultati modali del corpo G dell'ospedale di Melfi. Nella prima colonna sono riportate le etichette dei punti di misura con la relativa direzione di misura; nelle successive colonne sono riportate i parametri relativi alle deformate modali individuate. L'esito della verifica dei risultati modali risulta soddisfacente.

| Response DOF | 7.6 Hz  | 8.0 Hz  | 10.0 Hz |
|--------------|---------|---------|---------|
| $1:1:+X$     | $-0.23$ | $-0.19$ | $-0.20$ |
| $1:1:+Y$     | 0.07    | 0.14    | 0.15    |
| $1:3:+X$     | $-0.23$ | 0.19    | $-0.13$ |
| $1:3.+Y$     | $-0.06$ | $-0.08$ | 0.13    |
| $II:1.+X$    | $-0.62$ | $-0.56$ | $-0.54$ |
| $II:1.+Y$    | 0.51    | 0.57    | 0.53    |
| $II:2:+X$    | $-1.00$ | 0.78    | $-0.35$ |
| $II.2.+Y$    | $-0.26$ | $-0.36$ | 0.95    |
| $II.3.+X$    | $-0.64$ | $-0.57$ | $-0.18$ |
| $II.3.+Y$    | $-0.34$ | $-0.31$ | 0.79    |
| $II.4. + X$  | $-0.92$ | $-0.78$ | $-0.47$ |
| $II.4.+Y$    | 0.54    | 1.00    | 1.00    |

<span id="page-49-2"></span>*Tabella 4-11 – Riepilogo deformate modali individuate per i corpi di fabbrica dell'ospedale di Melfi*

### <span id="page-49-1"></span>4.6.4 Modello SMAV

Tramite l'applicativo vascoSMAV è stato generato il modello numerico SMAV per la definizione delle curve di fragilità secondo il procedimento brevemente descritto al capitolo 1.2. In questa sezione alcuni aspetti della modellazione vengono riassunti tramite immagini e tabelle. In questo caso, a causa delle incertezze determinatesi sulle misure in situ, sono state processate le frequenze ottenute da campagna di identificazione dinamica e forme modali ottenute da modellazione tramite macroelementi. Il modello a macroelementi è stato calibrato in base alle frequenze sperimentalmente identificate.

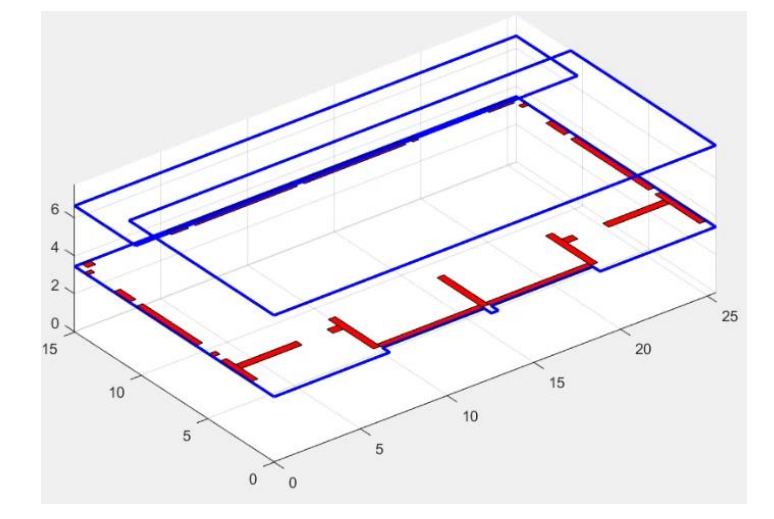

*Figura 4-26 Rappresentazione semplificata della geometria della struttura.*

| Coefficienti<br>di ortogonalità |        | Masse<br>partecipanti |        |      | Ipotesi<br>di poligono rigido |                |            |
|---------------------------------|--------|-----------------------|--------|------|-------------------------------|----------------|------------|
|                                 |        | $\overline{2}$        | 3      | Mx   | My                            |                | <b>MAC</b> |
| 1                               |        | 0.3726                | 0.5278 | 0.62 | 0.01                          |                | 0.9759     |
| $\overline{2}$                  | 0.3726 |                       | 0.4670 | 0.01 | 0.10                          | $\overline{c}$ | 0.8594     |
| 3                               | 0.5278 | 0.4670                |        | 0.16 | 0.48                          | 3              | 0.9762     |
|                                 |        |                       |        | 0.78 | 0.58                          |                |            |

*Figura 4-27 Parametri modello SMAV*

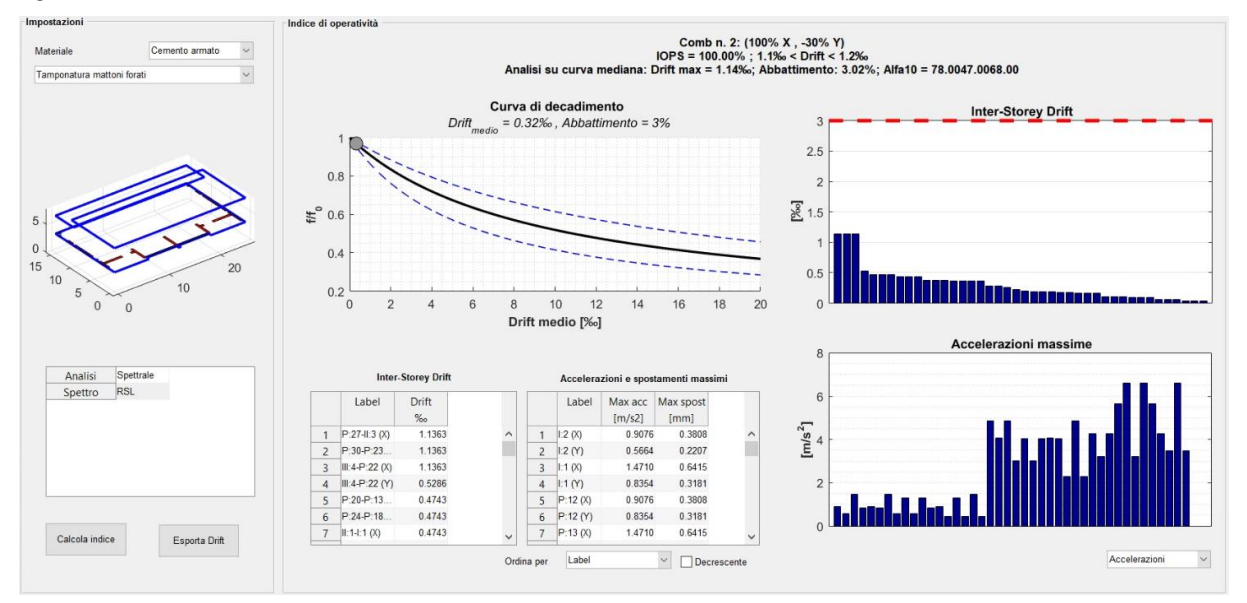

*Figura 4-28 Scheda riassuntiva dei risultati SMAV*

## <span id="page-50-0"></span>4.6.5 Modellazione a macro-elementi e model updating

Sono stati sviluppati due modelli:

**MODELLO A**: modello con interazione delle tamponature, in cui è stata valutata l'influenza delle pannellature in termini di massa e di interazione con le strutture in c.a., mantenendo le tamponature del modello;

**MODELLO B**: modello senza interazione delle tamponature, in cui è stato valutato il contributo delle pannellature solamente in termini di massa, rimuovendo le tamponature del modello e sostituendole con carichi lineari aventi peso equivalente.

Di seguito si riportano le due configurazioni*.*

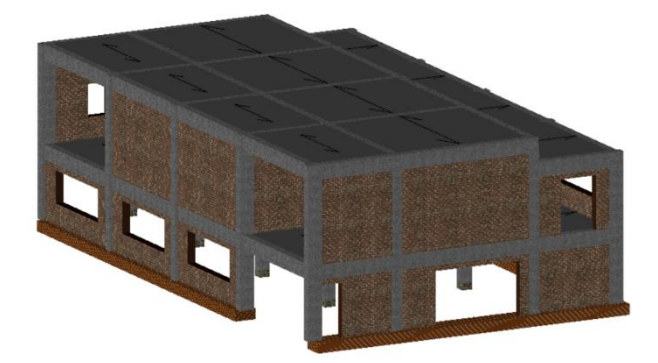

*Figura 4-29 – MODELLO A ES2 Melfi - Modello 3DMacro - Vista assonometrica modello geometrico con interazione tamponature*

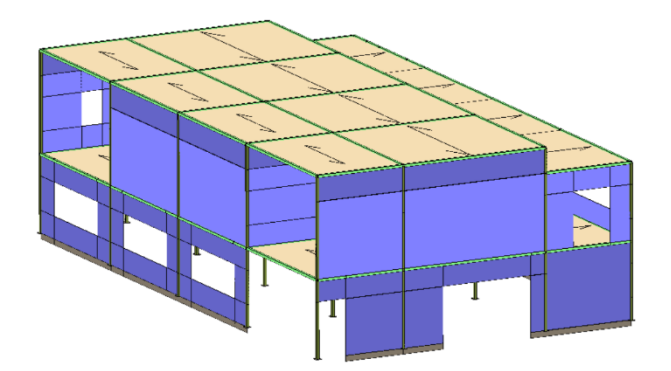

*Figura 4-30 - MODELLO A ES2 Melfi - Modello 3DMacro - Vista assonometrica modello computazionale con interazione tamponature*

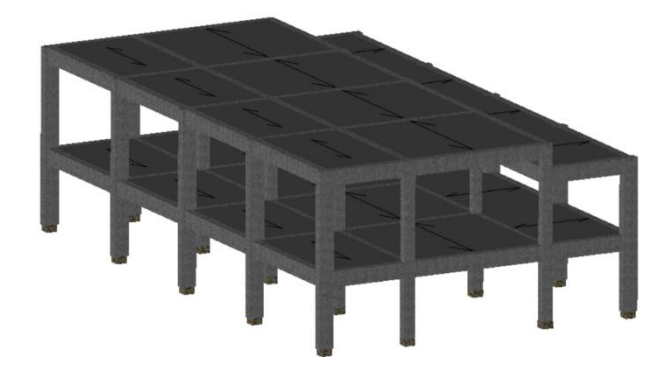

*Figura 4-31 – MODELLO B ES2 Melfi - Modello 3DMacro - Vista assonometrica modello geometrico senza interazione tamponature*

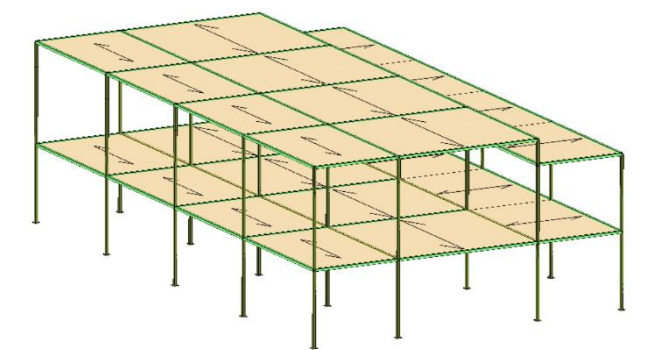

*Figura 4-32 - MODELLO B ES2 Melfi - Modello 3DMacro - Vista assonometrica modello* 

Si riportano di seguito le piante dell'edificio con l'indicazione e denominazione degli elementi resistenti (setti murari, telai).

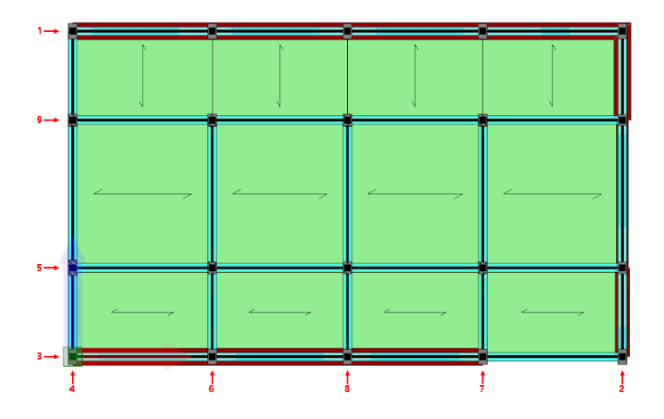

Pianta a quota 345 cm con l'indicazione dei numeri attribuiti alle pareti

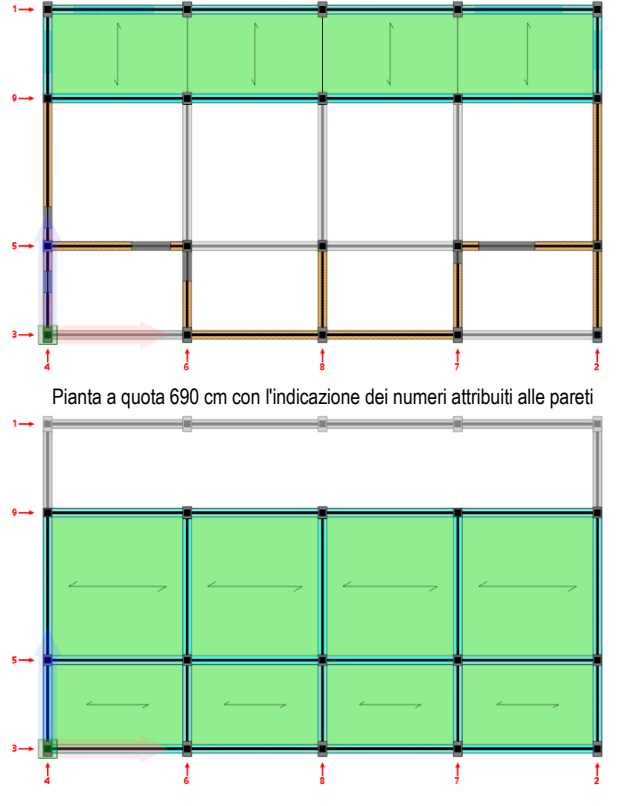

Pianta a quota 800 cm con l'indicazione dei numeri attribuiti alle pareti

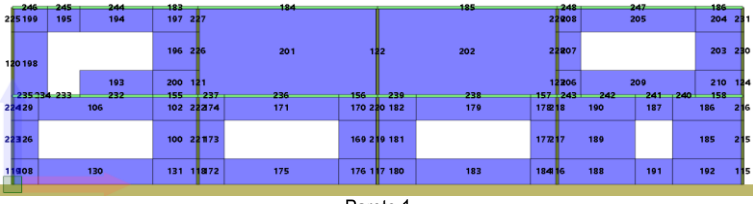

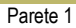

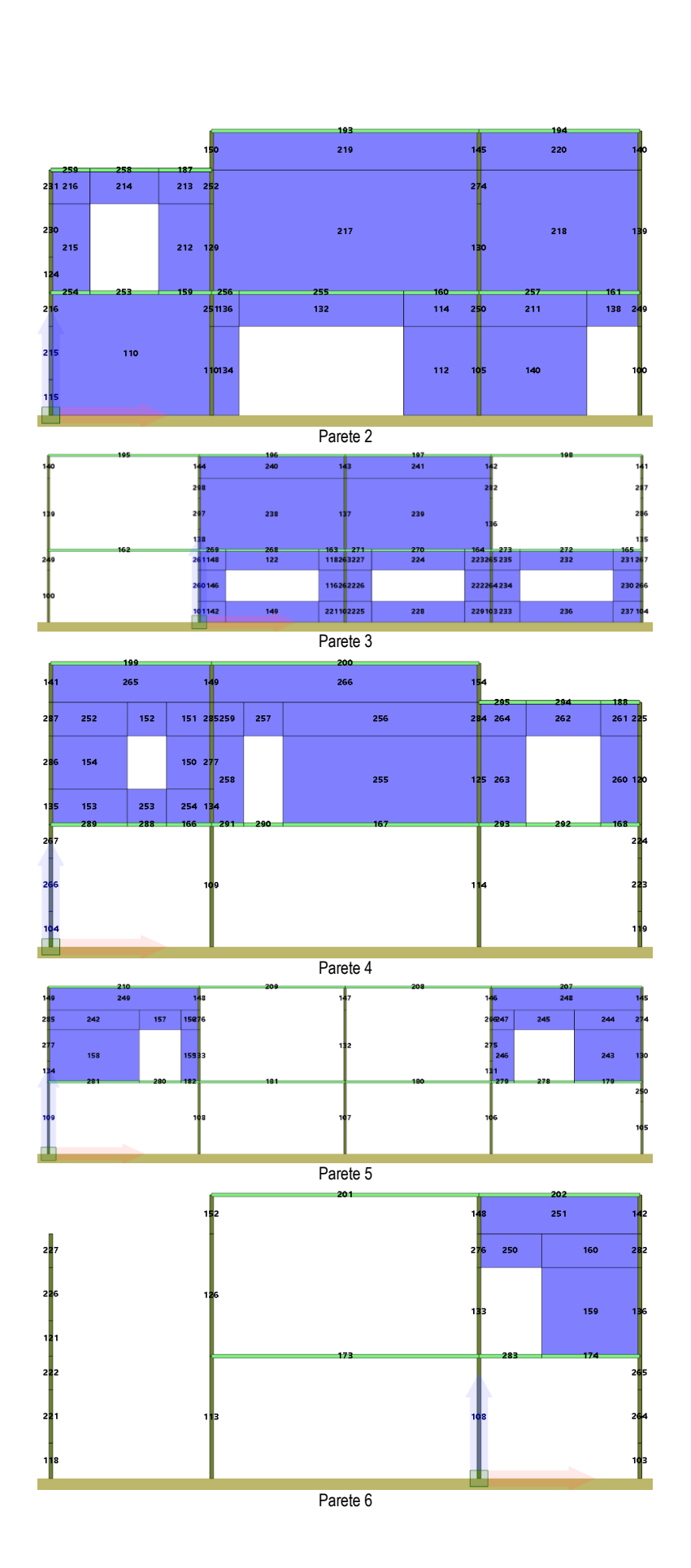

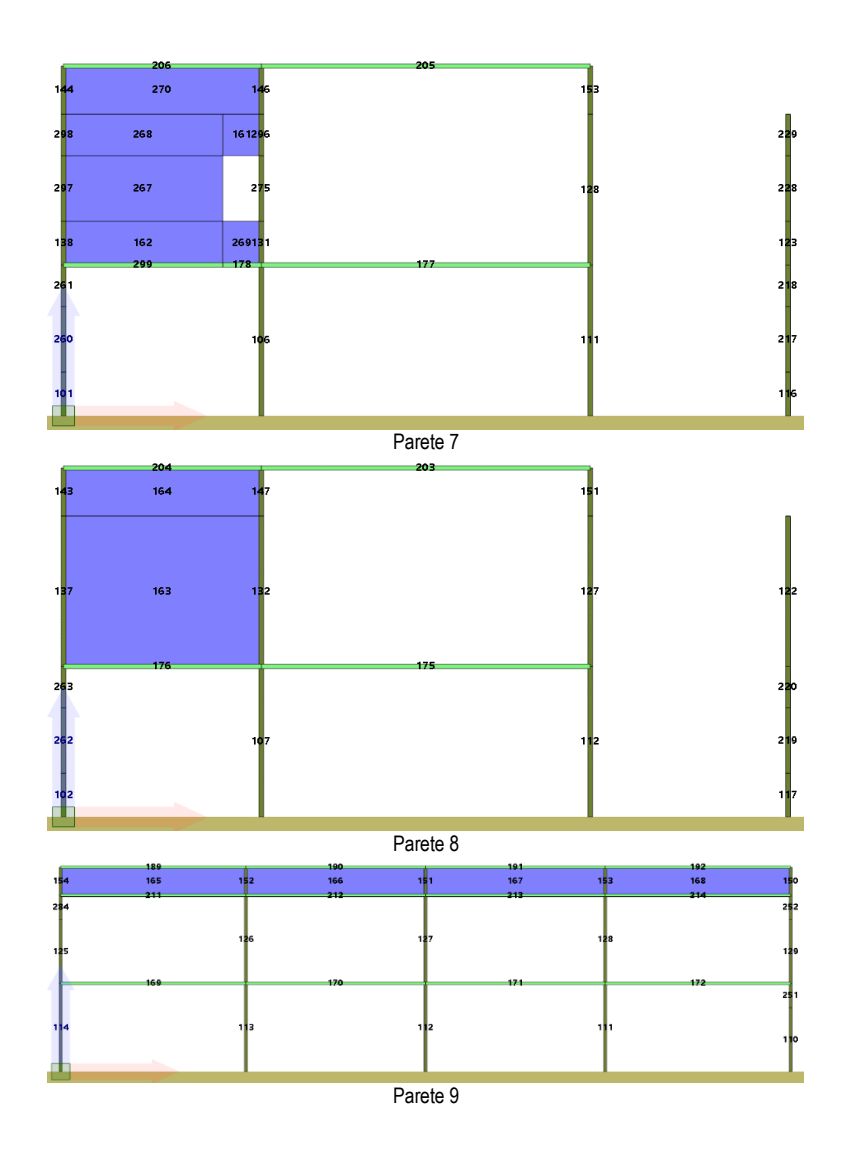

Di seguito si riporta l'analisi dei carichi gravitazionali considerati nel modello. Non vengono riportati i carichi derivanti dagli elementi strutturali, calcolati in automatico dal programma.

Ciascun carico può contenere molteplici voci di carico. Ciascuna voce di carico viene assegnata a una *condizione di carico* tra quelle definite.

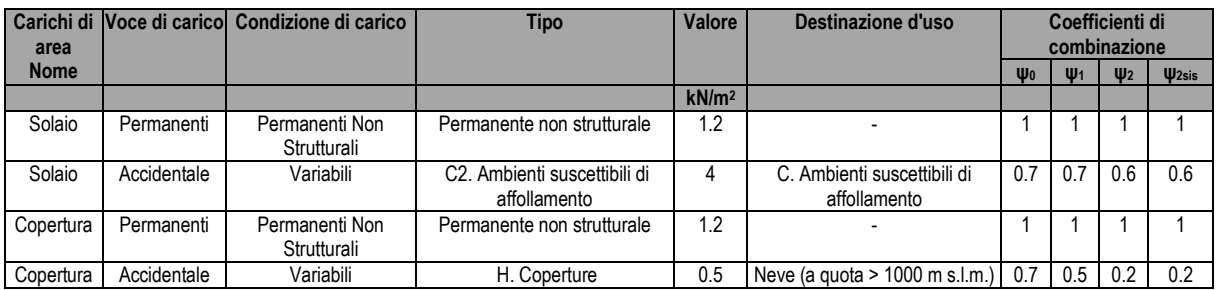

Negli schemi che seguono viene riportata la dislocazione dei carichi gravitazionali.

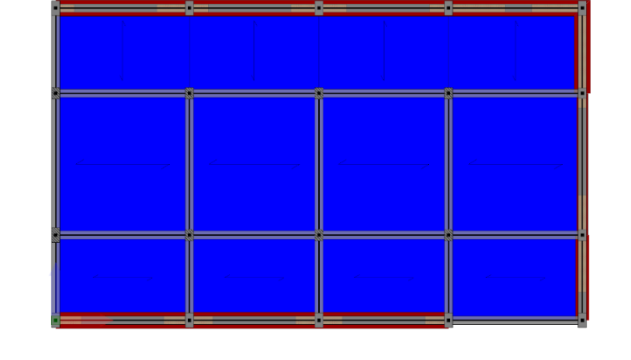

| Carichi di Area | 'Solaio   | Carichi di Linea | lNessuno. | lLinea1 |
|-----------------|-----------|------------------|-----------|---------|
| INessuno.       | Copertura |                  |           |         |

*Pianta a quota 345 cm: carichi di area applicati ai solai*

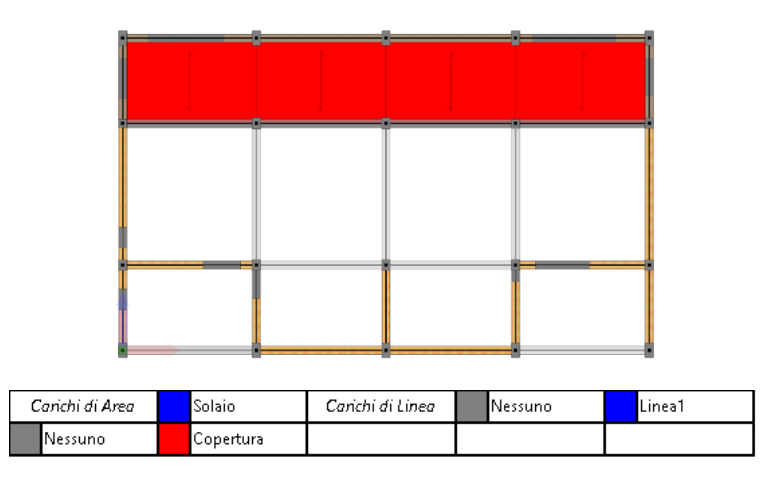

*Pianta a quota 690 cm: carichi di area applicati ai solai*

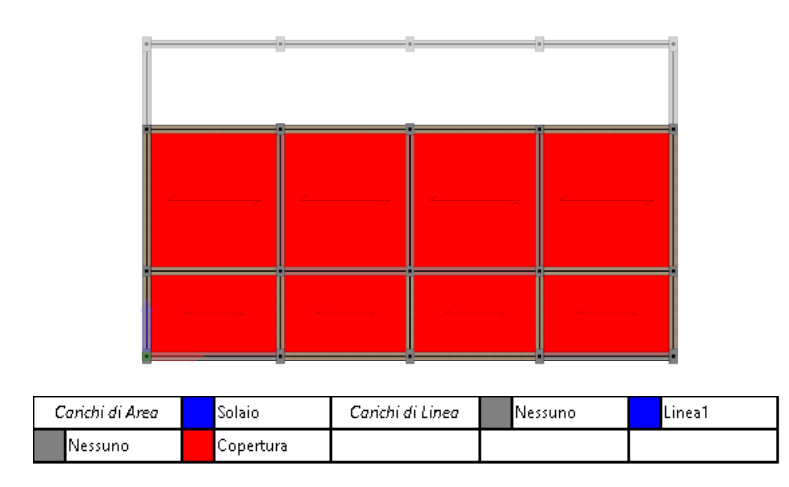

*Pianta a quota 800 cm: carichi di area applicati ai solai* 

Le figure seguenti mostrano la distribuzione dei formati per le varie tipologie di murature adottate all'interno del modello.

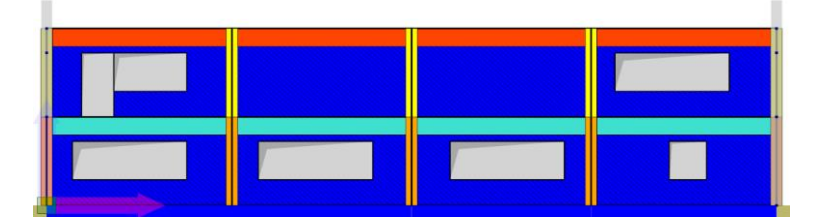

Parete 1

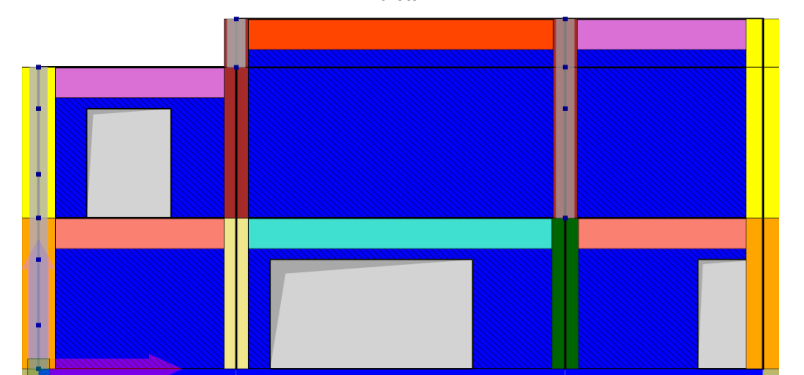

Parete 2

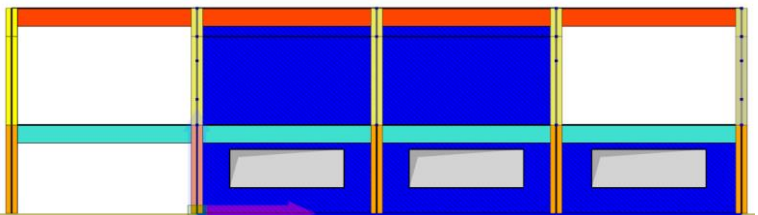

Parete 3

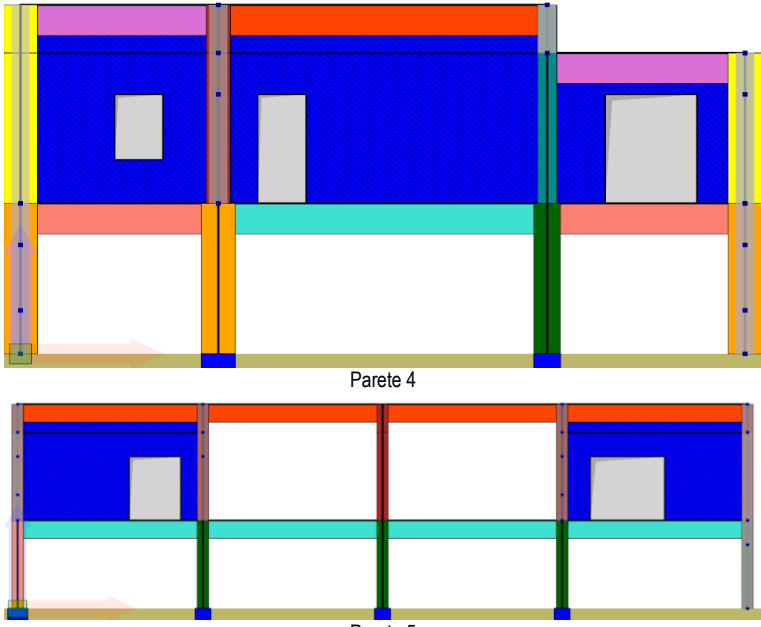

Parete 5

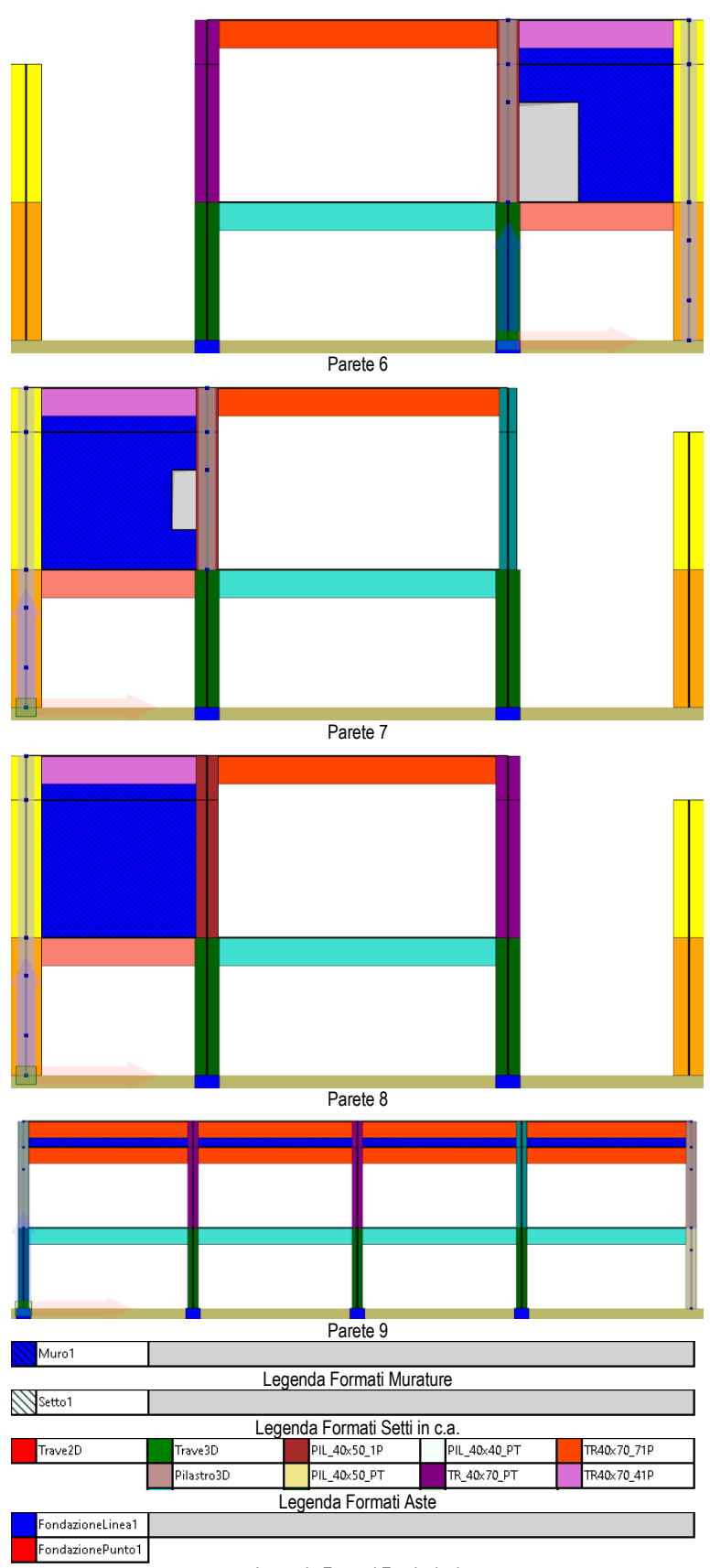

Legenda Formati Fondazioni

#### 4.6.5.1 Model updating MODELLO A

Il Modello A prevede la modellazione esplicita delle tamponature. Dal model updating sono stati stimati i valori dei parametri elastici necessari ad ottenere la migliore simulazione delle frequenze e delle forme modali sperimentali.

In base ai dati a disposizione, con qualche dato incerto sulle forme modali, si è ritenuto opportuno limitare il procedimento di model updating con riferimento alle sole frequenze.

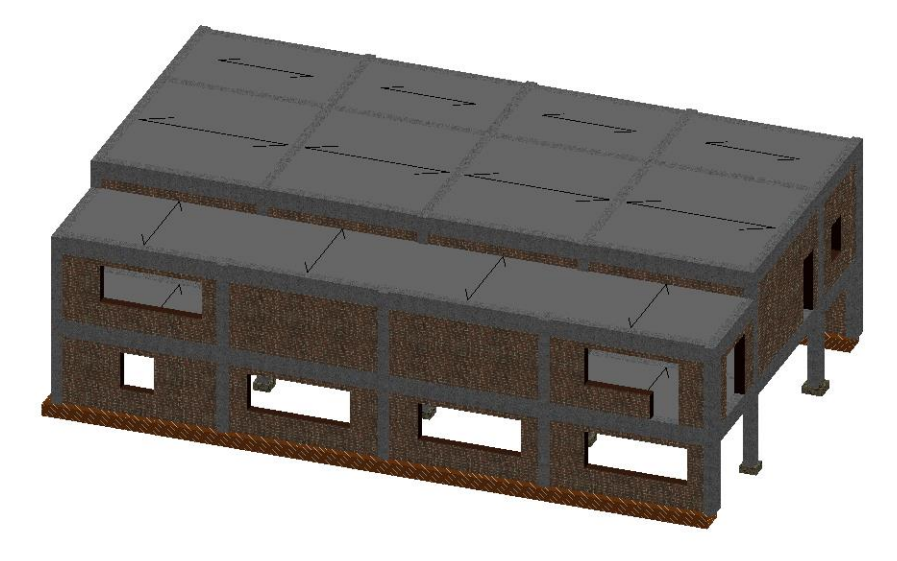

#### *Figura 4-33 Modello A*

Le [Tabella 4-12](#page-58-0) riporta i valori elastici delle murature determinati con il procedimento di model updating. Relativamente agli elementi in ca [\(Tabella 4-13\)](#page-58-1) sono state fatte variare le rigidezze dei soli pilastri di sezione 40x70 posti al piano terra. I pilastri sono orientati con lato maggiore nella direzione minore dell'edificio. La rigidezza variata è quella rispetto la lunghezza maggiore della sezione. L'uso di parametri correttivi applicati sia alle murature che agli elementi in ca è coerente con la configurazione strutturale. È infatti opportuno osservare come le murature sono prettamente presenti al primo livello e quasi completamente assenti al piano terra. Questa configurazione, determina la necessità di intervenire sulle rigidezze dei pilastri del primo livello, considerando in queste gli effetti irrigidenti delle tramezzature e dei nodi trave-colonna.

<span id="page-58-0"></span>*Tabella 4-12 Parametri elastici identificati - muratura*

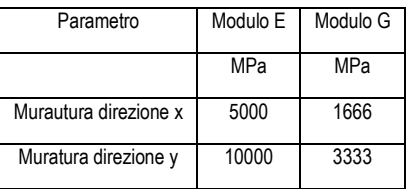

<span id="page-58-1"></span>*Tabella 4-13 Valori rigidezza correttivi dei pilastri*

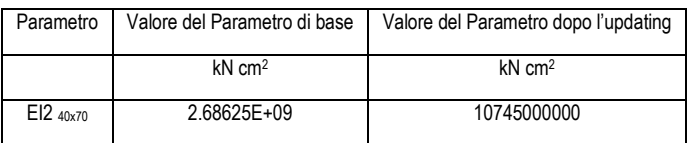

In [Tabella 4-14](#page-58-2) si riportano le frequenze ottenute sul modello in assenza di variazione dei parametri, le frequenze identificate alla fine del processo di model updating e quelle identificate sperimentalmente.

<span id="page-58-2"></span>*Tabella 4-14 Frequenze*

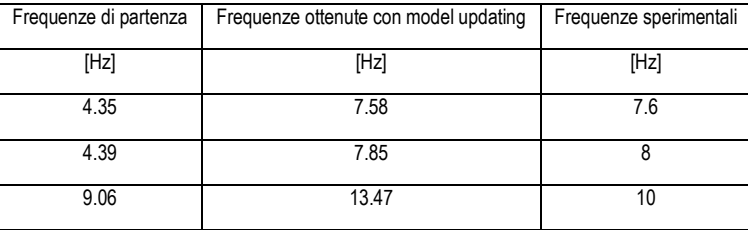

## Il parametro della funzione obiettivo relativo alle frequenze è riportato nella condizione pre- e post-updating nella [Tabella 4-15.](#page-59-0)

<span id="page-59-0"></span>*Tabella 4-15 Valori della funzione obiettivo*

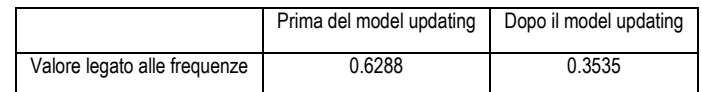

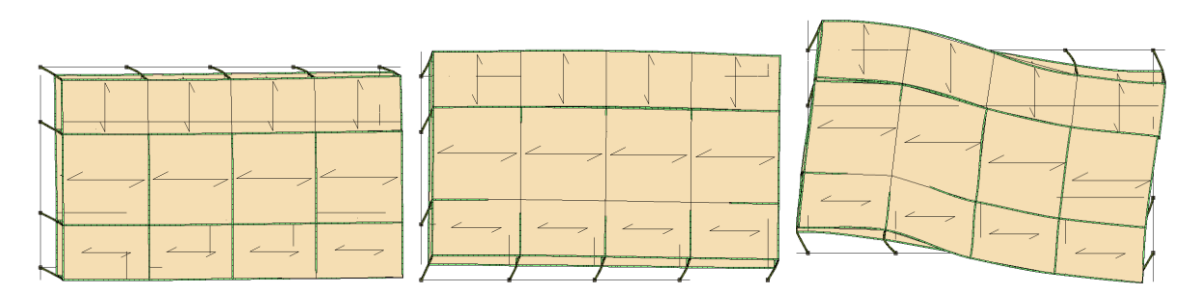

*Figura 4-34 Prime forme modali Modello A*

4.6.5.2 Model updating MODELLO B

Il Modello B non prevede la presenza di tamponature se non in termini di peso/massa. Al fine di effettuare il model updating sono state variate le sole rigidezze dei pilastri in maniera indipendente.

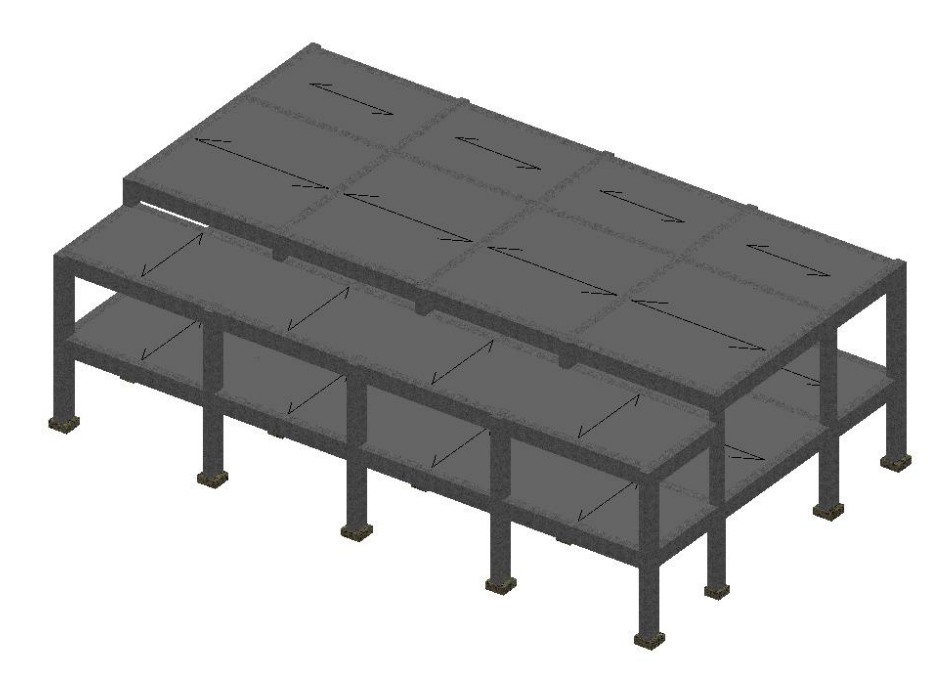

*Figura 4-35 Modello B*

L[a Tabella 4-16](#page-60-1) riassume le rigidezze identificate degli elementi in ca per tenere conto dell'incertezza sul modulo elastico del cls, la rigidezza del nodo trave-pilastro e le altre eventuali incertezze determinate dal contributo di elementi non strutturali. Ciò

premesso si osservano coefficienti sensibilmente elevati e mai inferiori a 20. Questo valore, sebbene coerente con le ipotesi di modellazione (assenza di tamponature) evidenzia come il modello, in assenza del contributo delle tamponature necessiti di parametri correttivi eccessivamente elevati e con poco significato fisico. Come riscontrabile in altri modelli oggetto della presente relazione, si può concludere che l'ipotesi di non interazione tra le murature e le strutture in ca rende il modello fisicamente non rappresentativo del comportamento reale pur risultando sufficientemente vicino alla risposta modale identificata sperimentalmente.

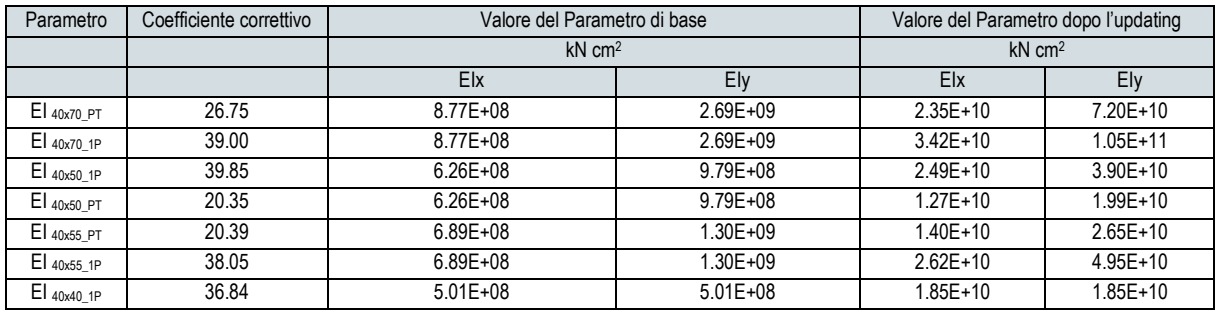

<span id="page-60-1"></span>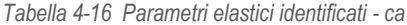

*Tabella 4-17 Frequenze*

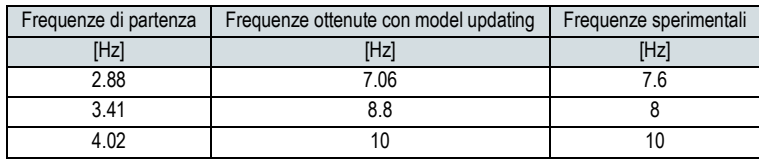

*Tabella 4-18 Valori della funzione obiettivo*

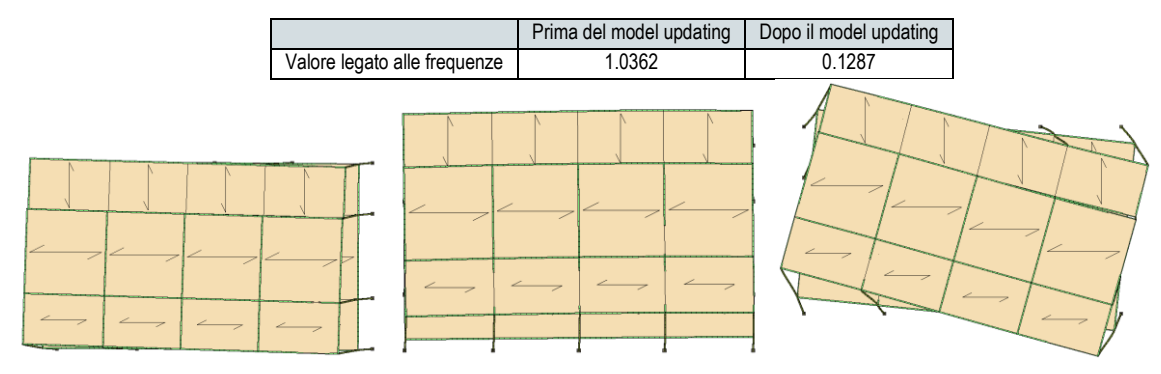

*Figura 4-36 Prime forme modali Modello B*

## <span id="page-60-0"></span>4.6.6 Curve di fragilità

Tramite la procedura descritta al capitolo 1.2, sono state determinate le curve di fragilità riportate in questa sezione. In questa sede, come mostrano i diagrammi successivi, sono stati analizzati due set di spettri di progetto. I due set, costruiti rispettivamente da accelerogrammi sintetici e naturali mostrano, in termini di curva di fragilità, una stabilità del risultato. Quest'ultimo è debolmente influenzato dalla scelta del set di spettri sebbene gli spettri artificiali appaiano determinare una maggiore richiesta di spostamento per la struttura. Questo può determinare una lieve sovrastima della probabilità di danneggiamento come mostra la curva rossa nella [Figura 4-17.](#page-41-1) La curva adotta come parametro di intensità di misura il valore ASI nell'intervallo 0.1-0.5 secondi.

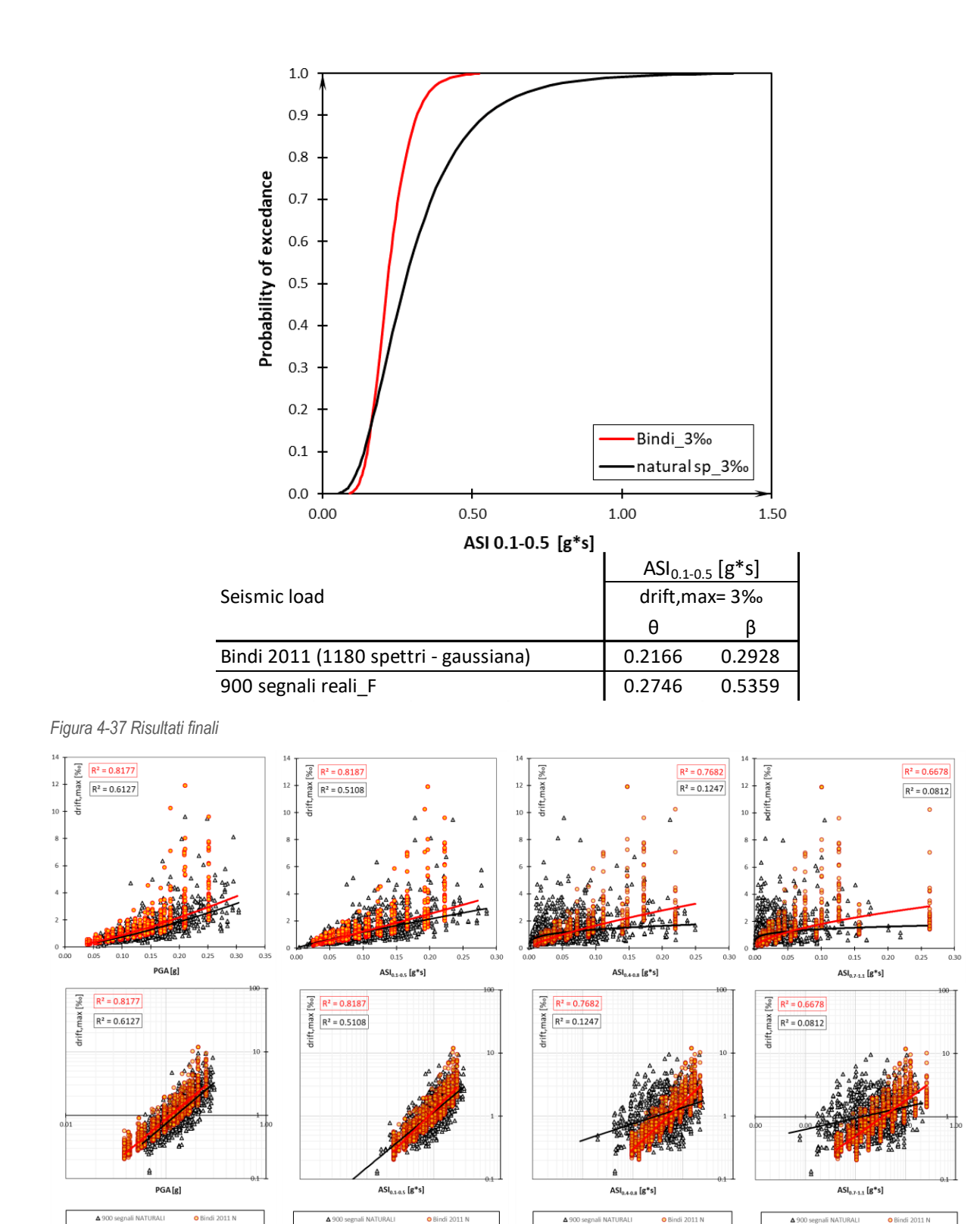

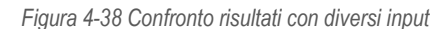

## <span id="page-61-0"></span>**4.7 ES3 – Caserma VVF del comune di Pescopagano**

La caserma dei VVF del comune di Pescopagano [\(Figura 4-39\)](#page-62-0) è stata individuata quale elemento di sperimentazione con funzione ES3. La struttura è di tipo a telaio in c.a. spaziale. Il complesso è costituito da diversi corpi strutturali che non sono di interesse ai fini della sperimentazione (locali tecnici, castello di manovra e autorimessa). I[n Figura 4-40,](#page-62-1) si riporta la planimetria generale.

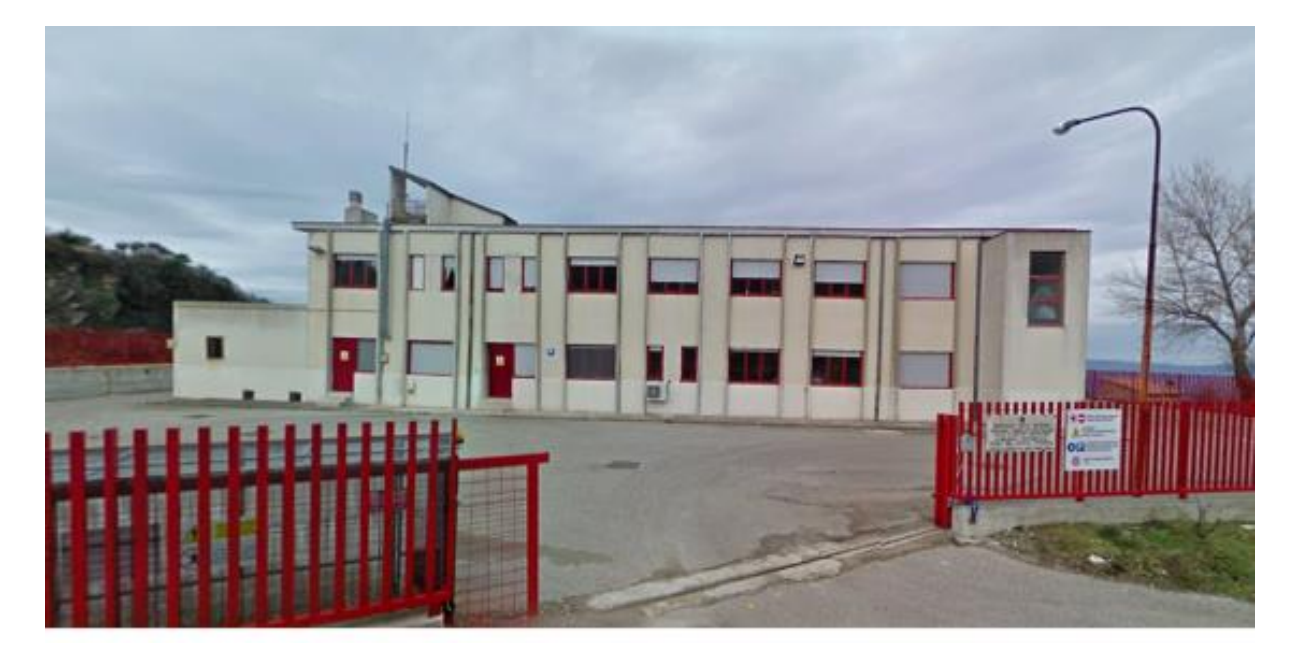

<span id="page-62-0"></span>*Figura 4-39 ES3*

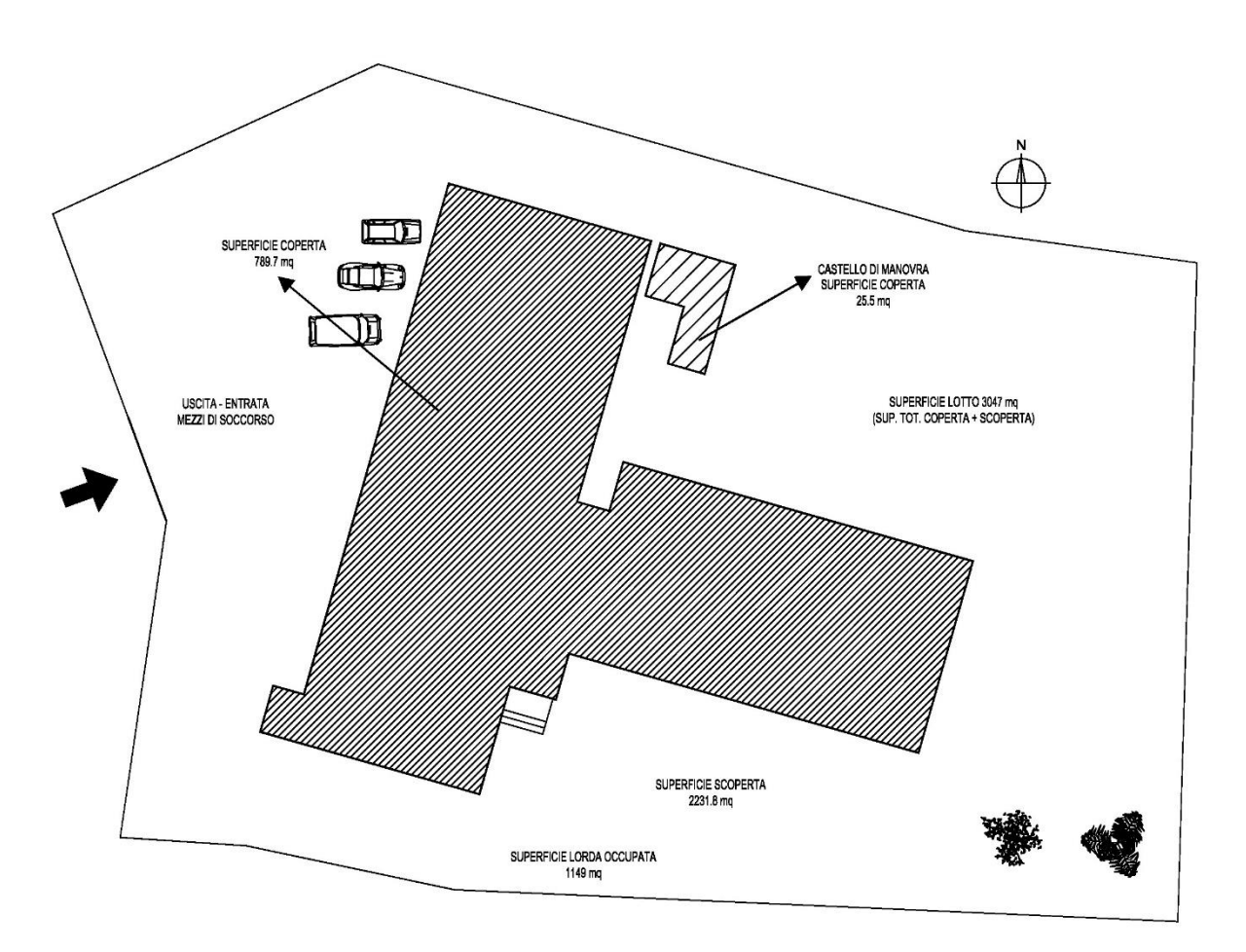

<span id="page-62-1"></span>*Figura 4-40 Stralcio planimetrico generale ES3*

## <span id="page-63-0"></span>4.7.1 Campagna di misure di vibrazione

La struttura è stata oggetto di campagna di identificazione dinamica giorno **18/11/2019**. L'analisi ha previsto 1 configurazioni di strumentazione disposti opportunamente per poter descrivere il comportamento dinamico modale dell'edificio. Al fine di caratterizzare il comportamento dinamico dell'edificio e del terreno di fondazione sono state utilizzate due tipologie di strumenti di misura: tre stazioni accelerometriche triassiali e due stazioni accelerometriche biassiali tipo Poseidon, della LeaneNet, e una stazione velocimetrica tri-direzionale tipo SR04 GeoBox, della Sara Electronic Instruments.

Ogni set di acquisizione accelerometrico ha avuto una durata di circa 30 minuti ed una frequenza di campionamento di 250 Hz.

Il sistema Poseidon integra un sensore accelerometrico tri-assiale, un digitalizzatore a 24bit, una memoria di massa, un ricevitore GPS per la sincronizzazione, apparati di comunicazione e microprocessore per la gestione di tutto il sistema.

La campagna di identificazione ha interessato soli i locali ad uso ufficio [\(Figura 4-41\)](#page-63-1). Gli schemi riportati i[n Figura 4-41](#page-63-1) indicano il numero e la successione dei punti di misura.

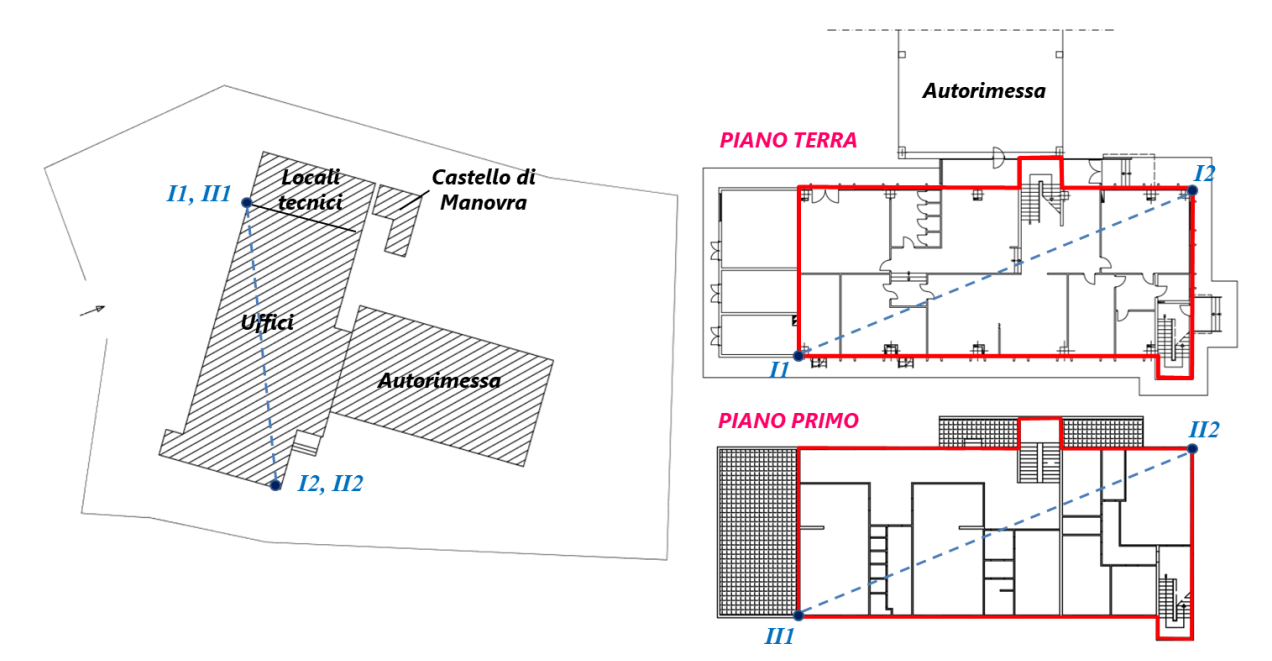

<span id="page-63-1"></span>*Figura 4-41 Disposizione punti di misura ES3 in fase di programmazione e durante le misurazioni*

Il test ha previsto la disposizione degli strumenti in prestabiliti quanto più allineati lungo verticali. I test sono stati così organizzati come descritto in [Tabella 4-1e](#page-35-0) la strumentazione posizionata secondo le coordinate del sistema relativo raffigurate in [Figura](#page-36-0)  [4-11](#page-36-0) [e Tabella 4-2.](#page-36-1)

|                           | <b>TEST 1 - VIGILI DEL FUOCO - 18/11/2019</b>     |                                      |                                       |                                   |                                       |                                |  |
|---------------------------|---------------------------------------------------|--------------------------------------|---------------------------------------|-----------------------------------|---------------------------------------|--------------------------------|--|
| Punto di<br><b>Misura</b> | <b>Denominazione</b><br>Punto di<br><b>Misura</b> | Ubicazione Punto di<br><b>Misura</b> | <b>Denominazione</b><br>Accelerometro | <b>Tipologia</b><br>Accelerometro | Frequenza di<br>Campionamento<br>[Hz] | <b>Durata</b><br><b>Misura</b> |  |
|                           | PT-2                                              | Piano Terra PT                       | S <sub>30</sub>                       | Triassiale                        | 250                                   | 38 min.                        |  |
|                           | P <sub>1-1</sub>                                  | Piano Primo P1                       | S <sub>128</sub>                      | Biassiale                         | 250                                   | 38 min.                        |  |
|                           | P <sub>1-2</sub>                                  | Piano Primo P1                       | S94                                   | Triassiale                        | 250                                   | 38 min.                        |  |

*Tabella 4-19 Descrizione dei 4 test di acquisizione*

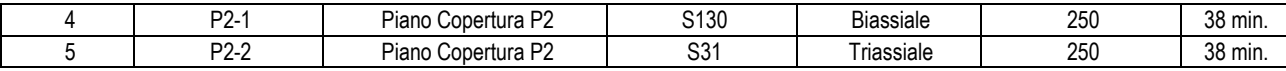

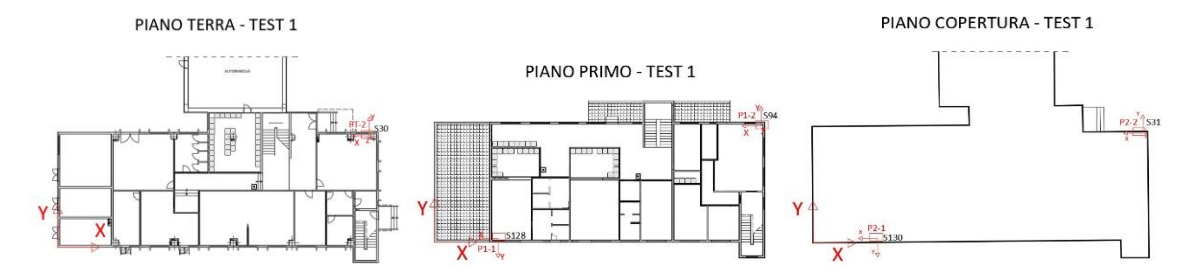

*Figura 4-42 Disposizione punti di misura durante i 4 test*

*Tabella 4-20 Coordiate posizioni dei punti di misura*

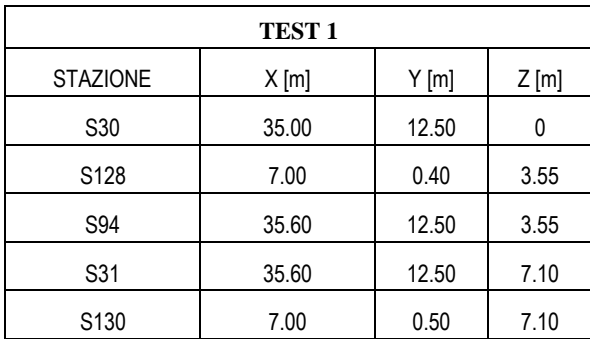

I dati accelerometrici registrati sotto le condizioni di rumore ambientale sono stati rielaborati in termini di spettri si Welch [\(Figura](#page-37-0)  [4-12\)](#page-37-0) e funzioni di trasferimento [\(Figura 4-13\)](#page-38-1) al fine di ricostruire le grandezze dinamiche modali fondamentali dell'edificio.

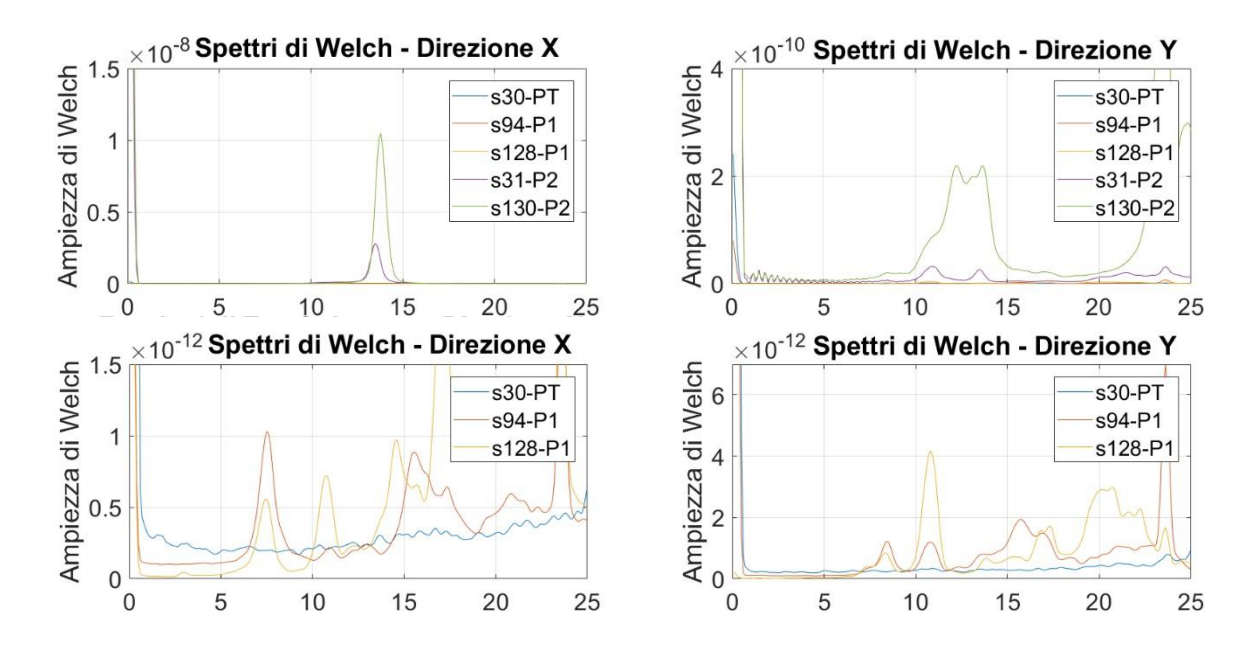

65

*Figura 4-43 Trasformate di Welch*

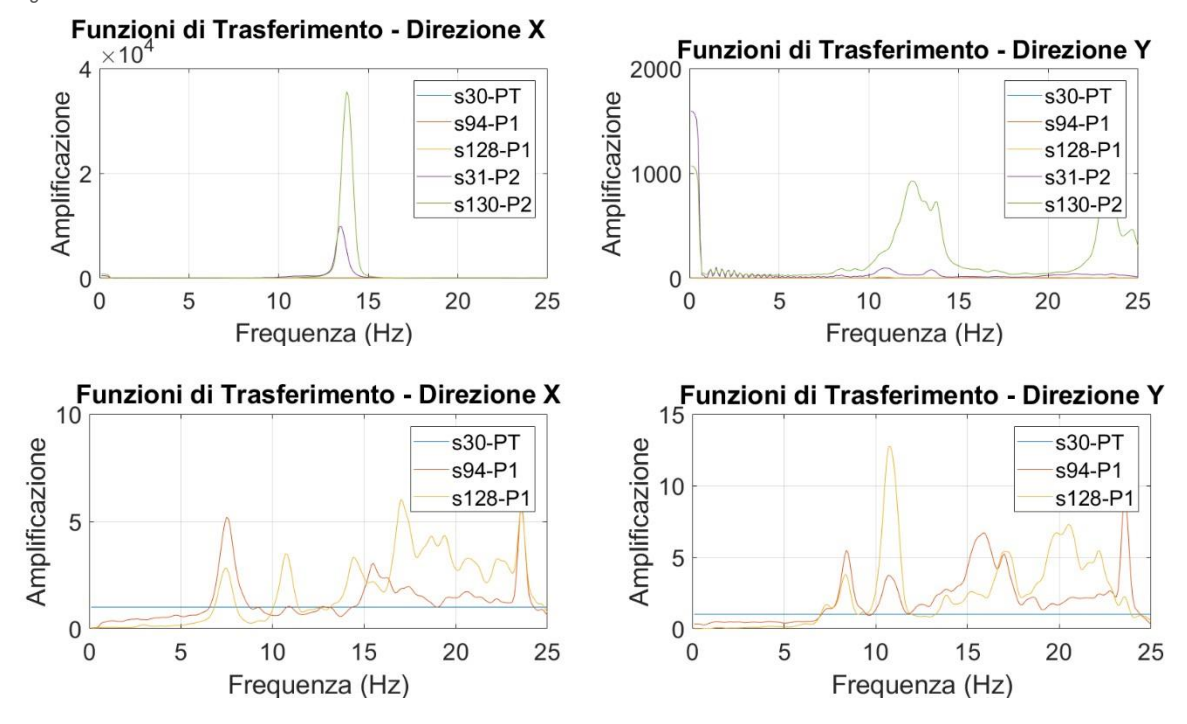

*Figura 4-44 Funzioni di Trasferimento* 

Si evidenzia la presenza di un modo di vibrare a circa 7.5 Hz, un secondo modo di vibrare a circa 8.4 Hz e un terzo modo di vibrare a circa 10.7 Hz.

## <span id="page-65-0"></span>4.7.2 Risultati sperimentali

Nella [Tabella 4-21](#page-65-2) sono riepilogati i risultati del corpo strutturale selezionato. Nella prima colonna sono riportate le etichette dei punti di misura con la relativa direzione di misura, nelle successive colonne sono riportate i parametri relativi alle deformate modali individuate.

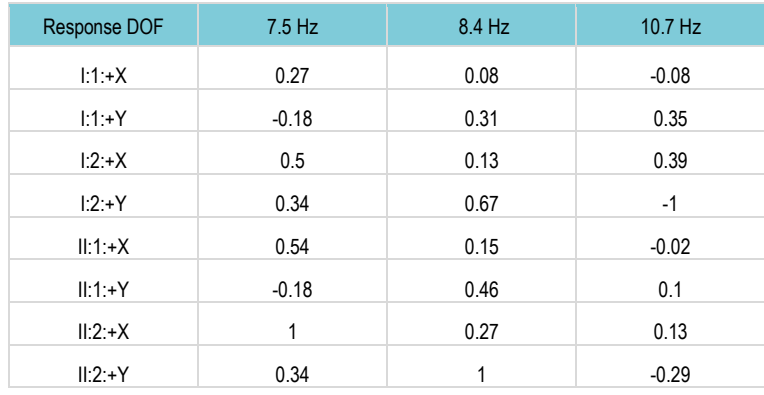

<span id="page-65-2"></span>*Tabella 4-21 – Riepilogo deformate modali individuate per i corpi di fabbrica della caserma VVF di Pescopagano*

## <span id="page-65-1"></span>4.7.3 Modello SMAV

Tramite l'applicativo vascoSMAV è stato generato il modello numerico SMAV per la definizione delle curve di fragilità secondo il procedimento brevemente descritto al capitolo 1.2. In questa sezione alcuni aspetti della modellazione vengono riassunti tramite immagini e tabelle. In questo caso, a causa delle incertezze determinatesi sulle misure in situ, sono state processate le frequenze ottenute da campagna di identificazione dinamica e forme modali ottenute da modellazione tramite macroelementi. Il modello a macroelementi è stato calibrato in base alle frequenze sperimentalmente identificate.

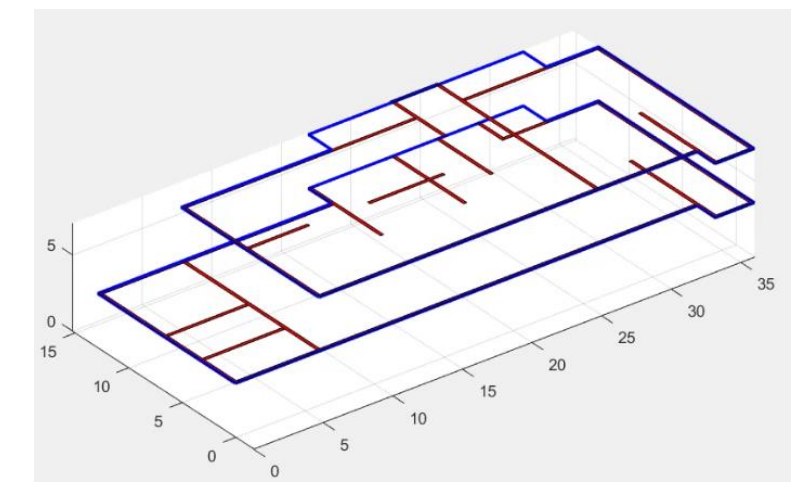

*Figura 4-45 Rappresentazione semplificata della geometria della struttura.*

 $\mathbf{A}$   $\mathbf{A}$   $\mathbf{B}$   $\mathbf{B}$   $\mathbf{B}$ 

| Coefficienti<br>di ortogonalità |           |                | Masse<br>partecipanti |      |      | Ipotesi<br>di poligono rigido |        |
|---------------------------------|-----------|----------------|-----------------------|------|------|-------------------------------|--------|
|                                 |           | $\overline{2}$ | 3                     | Mx   | My   |                               | MAC    |
|                                 |           | 0.3821         | $-0.0012$             | 0.84 | 0.01 |                               | 0.8513 |
| $\overline{2}$                  | 0.3821    |                | $-0.3899$             | 0.05 | 0.85 | 2                             | 0.9626 |
| 3                               | $-0.0012$ | $-0.3899$      |                       | 0.07 | 0.12 | 3                             | 0.9962 |
|                                 |           |                |                       | 0.97 | 0.98 |                               |        |

*Figura 4-46 Parametri modello SMAV*

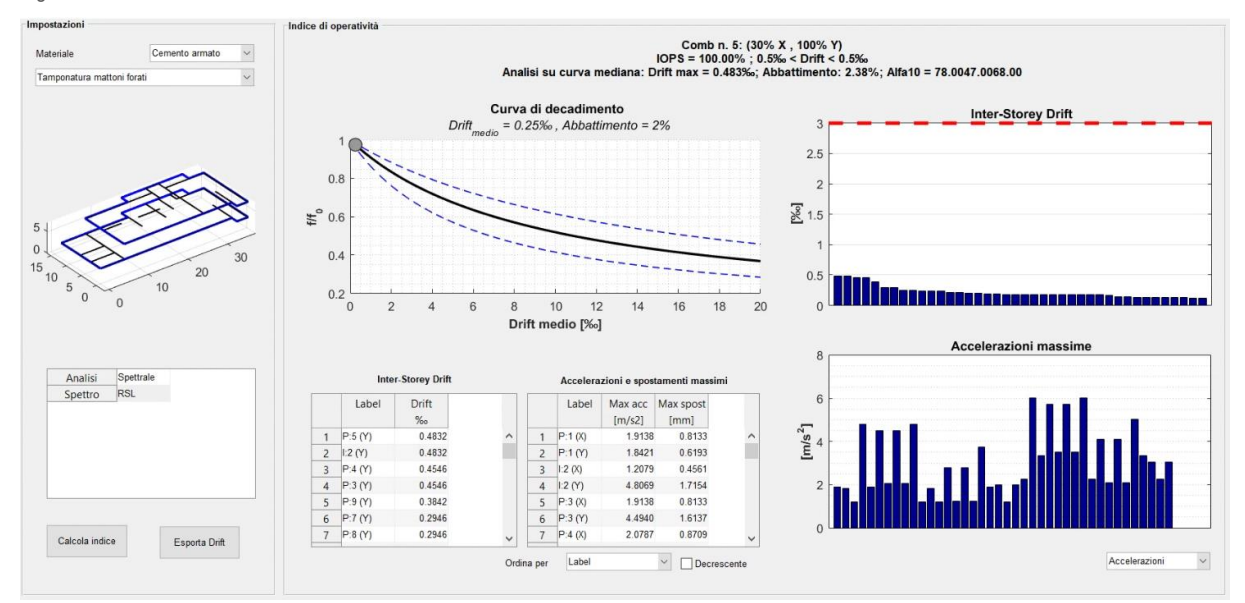

*Figura 4-47 Scheda riassuntiva dei risultati SMAV*

## <span id="page-67-0"></span>4.7.4 Curve di fragilità

Tramite la procedura descritta al capitolo 1.2, sono state determinate le curve di fragilità riportate in questa sezione. In questa sede, come mostrano i diagrammi successivi, sono stati analizzati due set di spettri di progetto. I due set, costruiti rispettivamente da accelerogrammi sintetici e naturali mostrano, in termini di curva di fragilità, una stabilità del risultato. Quest'ultimo è debolmente influenzato dalla scelta del set di spettri sebbene gli spettri artificiali appaiano determinare una maggiore richiesta di spostamento per la struttura. Questo può determinare una lieve sovrastima della probabilità di danneggiamento come mostra la curva rossa nella [Figura 4-17.](#page-41-1) La curva adotta come parametro di intensità di misura il valore ASI nell'intervallo 0.1-0.5 secondi.

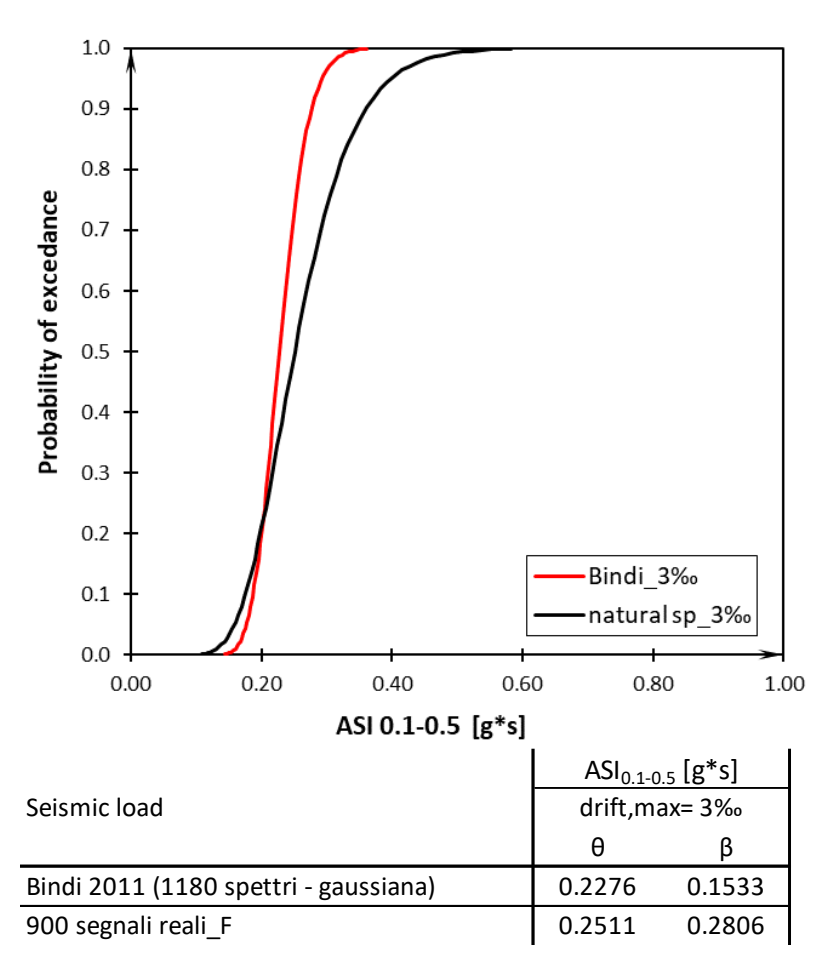

*Figura 4-48 Risultati finali*

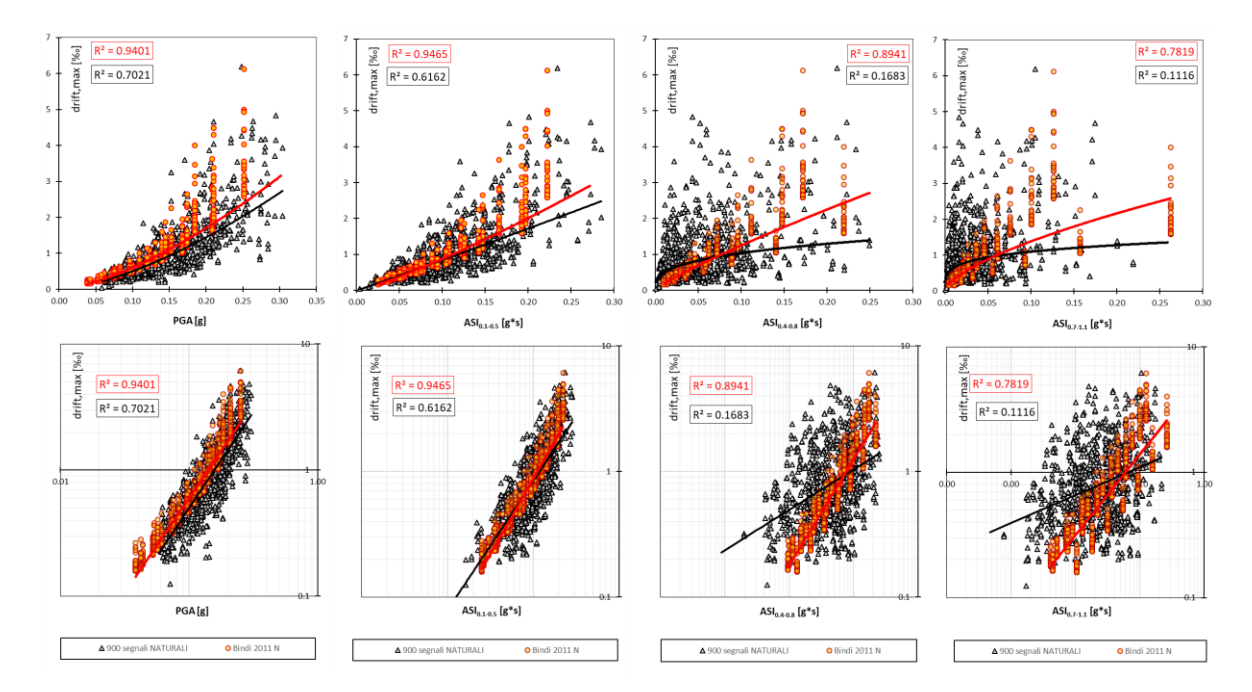

*Figura 4-49 Confronto risultati con diversi input*